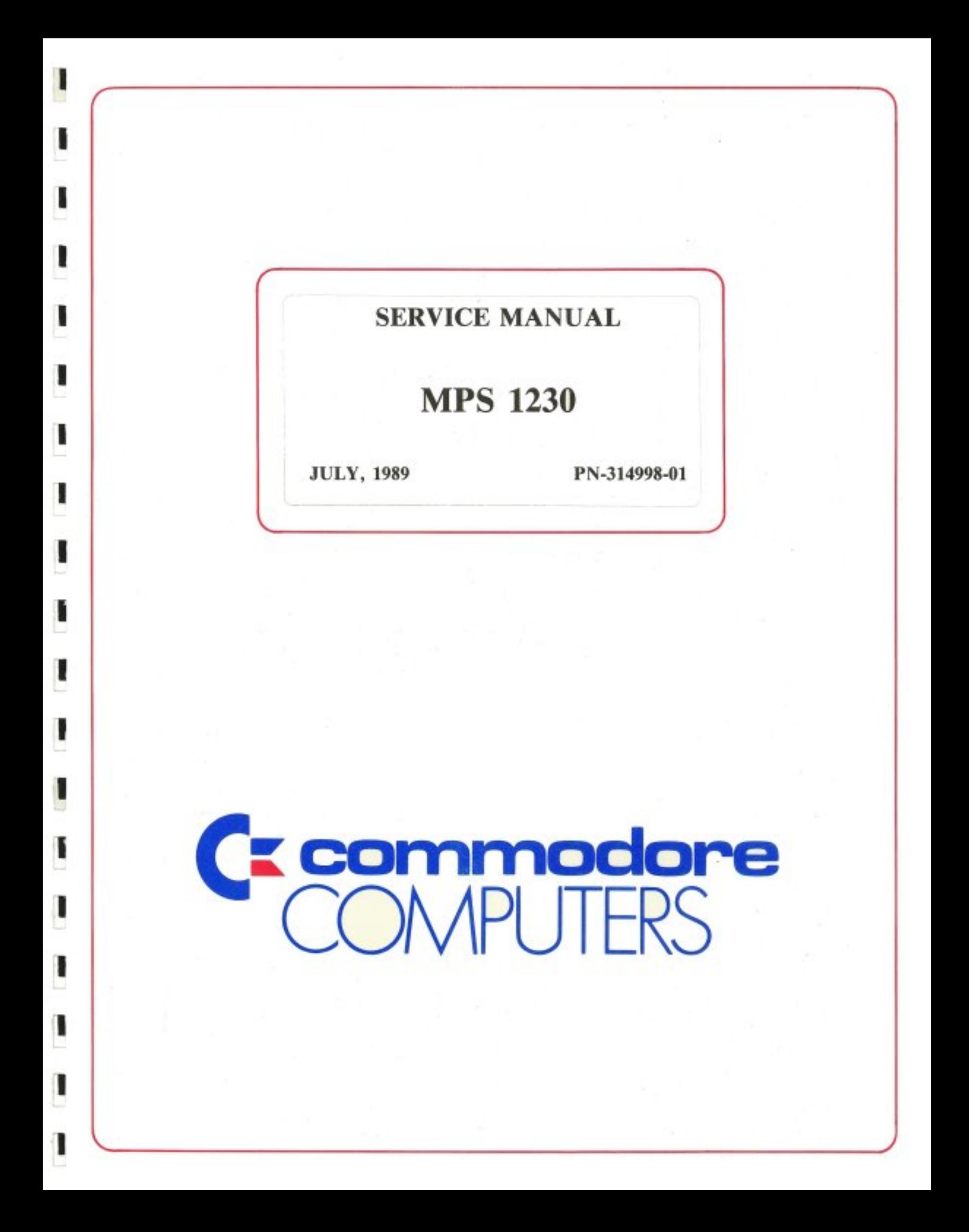

#### **SERVICE MANUAL** SERVICE MANUAL METAL SERVICE MANUAL METAL SERVICE MANUAL METAL METAL METAL METAL METAL METAL METAL METAL METAL

#### **MPS 1230** metric and a second control of the second control of the second control of the second control of the second control of the second control of the second control of the second control of the second control of the second cont

**JULY, 1989** 

PN-314998-01

# INTERNATIONAL EDITION

# COMMODORE "INTERNATIONAL EDITION" SERVICE MANUALS CON TAIN PART NUMBER INFORMATION WHICH MAY VARY ACCORDING TO COUNTRY. SOME PARTS MAY NOT BE AVAILABLE IN ALL COUNTRIES.

# Commodore Business Machines, Inc.

<sup>1200</sup> Wilson Drive, West Chester, Pennsylvania <sup>19380</sup> U.S.A.

Commodore makes no expressed or implied war ranties with regard to the information contained herein. The information is made available solely on an as is basis, and the entire risk as to quality and accuracy is with the user. Commodore shall not be liable for any consequential or incidental damages in connection with the use of the information con tained herein. The listing of any available replace ment part herein does not constitute in any case a recommendation, warranty or guaranty as to quality or suitability of such replacement part. Reproduction or use without expressed permission, of editorial or pictorial content, in any matter is prohibited.

This manual contains copyrighted and proprietary information. No part of this publication may be reproduced, stored in a retrieval system, or transmitted in any form or by any means, electronic, mechanical, photocopying, recording or otherwise, without the prior written permis sion of Commodore Electronics Limited.

Copyright © 1989 by Commodore Electronics Limited. All rights reserved.

 $\label{eq:2.1} \frac{1}{\sqrt{2}}\int_{\mathbb{R}^3}\frac{1}{\sqrt{2}}\left(\frac{1}{\sqrt{2}}\right)^2\frac{1}{\sqrt{2}}\left(\frac{1}{\sqrt{2}}\right)^2\frac{1}{\sqrt{2}}\left(\frac{1}{\sqrt{2}}\right)^2\frac{1}{\sqrt{2}}\left(\frac{1}{\sqrt{2}}\right)^2\frac{1}{\sqrt{2}}\left(\frac{1}{\sqrt{2}}\right)^2\frac{1}{\sqrt{2}}\frac{1}{\sqrt{2}}\frac{1}{\sqrt{2}}\frac{1}{\sqrt{2}}\frac{1}{\sqrt{2}}\frac{1}{\sqrt{2}}$  $\mathcal{L}(\mathcal{A})$  and  $\mathcal{L}(\mathcal{A})$  .  $\label{eq:2.1} \mathcal{L}(\mathcal{L}^{\text{max}}_{\mathcal{L}}(\mathcal{L}^{\text{max}}_{\mathcal{L}}),\mathcal{L}^{\text{max}}_{\mathcal{L}}(\mathcal{L}^{\text{max}}_{\mathcal{L}}))$ 

 $\label{eq:2.1} \frac{1}{\sqrt{2}}\int_{\mathbb{R}^3}\frac{1}{\sqrt{2}}\left(\frac{1}{\sqrt{2}}\right)^2\frac{1}{\sqrt{2}}\left(\frac{1}{\sqrt{2}}\right)^2\frac{1}{\sqrt{2}}\left(\frac{1}{\sqrt{2}}\right)^2\frac{1}{\sqrt{2}}\left(\frac{1}{\sqrt{2}}\right)^2\frac{1}{\sqrt{2}}\left(\frac{1}{\sqrt{2}}\right)^2\frac{1}{\sqrt{2}}\frac{1}{\sqrt{2}}\frac{1}{\sqrt{2}}\frac{1}{\sqrt{2}}\frac{1}{\sqrt{2}}\frac{1}{\sqrt{2}}$ 

 $\label{eq:2.1} \begin{split} \mathcal{L}^{(1)}(x) &= \mathcal{L}^{(1)}(x) \quad \text{and} \quad \mathcal{L}^{(2)}(x) &= \mathcal{L}^{(1)}(x) \quad \text{and} \quad \mathcal{L}^{(2)}(x) &= \mathcal{L}^{(2)}(x) \quad \text{and} \quad \mathcal{L}^{(2)}(x) &= \mathcal{L}^{(2)}(x) \quad \text{and} \quad \mathcal{L}^{(2)}(x) &= \mathcal{L}^{(2)}(x) \quad \text{and} \quad \mathcal{L}^{(2)}(x) &= \mathcal{L}^{(2)}(x$  $\mathcal{L}_{\text{eff}}$  $\sim$ 

 $\mathcal{L}^{\mathcal{L}}(\mathcal{L}^{\mathcal{L}})$  and  $\mathcal{L}^{\mathcal{L}}(\mathcal{L}^{\mathcal{L}})$  and  $\mathcal{L}^{\mathcal{L}}(\mathcal{L}^{\mathcal{L}})$  . Then  $\label{eq:2.1} \begin{split} \mathcal{L}_{\text{max}}(\mathbf{r}) & = \mathcal{L}_{\text{max}}(\mathbf{r}) \mathcal{L}_{\text{max}}(\mathbf{r}) \mathcal{L}_{\text{max}}(\mathbf{r}) \\ & = \mathcal{L}_{\text{max}}(\mathbf{r}) \mathcal{L}_{\text{max}}(\mathbf{r}) \mathcal{L}_{\text{max}}(\mathbf{r}) \mathcal{L}_{\text{max}}(\mathbf{r}) \mathcal{L}_{\text{max}}(\mathbf{r}) \mathcal{L}_{\text{max}}(\mathbf{r}) \mathcal{L}_{\text{max}}(\mathbf{r}) \mathcal{L}_{\text{max}}(\mathbf$  $\mathcal{L}^{\text{max}}_{\text{max}}$  and  $\mathcal{L}^{\text{max}}_{\text{max}}$  $\label{eq:2.1} \frac{1}{\sqrt{2}}\int_{\mathbb{R}^3}\frac{1}{\sqrt{2}}\left(\frac{1}{\sqrt{2}}\right)^2\frac{1}{\sqrt{2}}\left(\frac{1}{\sqrt{2}}\right)^2\frac{1}{\sqrt{2}}\left(\frac{1}{\sqrt{2}}\right)^2\frac{1}{\sqrt{2}}\left(\frac{1}{\sqrt{2}}\right)^2\frac{1}{\sqrt{2}}\left(\frac{1}{\sqrt{2}}\right)^2\frac{1}{\sqrt{2}}\frac{1}{\sqrt{2}}\frac{1}{\sqrt{2}}\frac{1}{\sqrt{2}}\frac{1}{\sqrt{2}}\frac{1}{\sqrt{2}}$  $\label{eq:2.1} \frac{1}{\sqrt{2}}\left(\frac{1}{\sqrt{2}}\right)^{2} \left(\frac{1}{\sqrt{2}}\right)^{2} \left(\frac{1}{\sqrt{2}}\right)^{2} \left(\frac{1}{\sqrt{2}}\right)^{2} \left(\frac{1}{\sqrt{2}}\right)^{2} \left(\frac{1}{\sqrt{2}}\right)^{2} \left(\frac{1}{\sqrt{2}}\right)^{2} \left(\frac{1}{\sqrt{2}}\right)^{2} \left(\frac{1}{\sqrt{2}}\right)^{2} \left(\frac{1}{\sqrt{2}}\right)^{2} \left(\frac{1}{\sqrt{2}}\right)^{2} \left(\$ 

 $\label{eq:2.1} \frac{1}{\sqrt{2\pi}}\int_{0}^{\infty}\frac{1}{\sqrt{2\pi}}\int_{0}^{\infty}\frac{1}{\sqrt{2\pi}}\int_{0}^{\infty}\frac{1}{\sqrt{2\pi}}\int_{0}^{\infty}\frac{1}{\sqrt{2\pi}}\int_{0}^{\infty}\frac{1}{\sqrt{2\pi}}\int_{0}^{\infty}\frac{1}{\sqrt{2\pi}}\int_{0}^{\infty}\frac{1}{\sqrt{2\pi}}\int_{0}^{\infty}\frac{1}{\sqrt{2\pi}}\int_{0}^{\infty}\frac{1}{\sqrt{2\pi}}\int_{0}^{\infty}\$  $\label{eq:2.1} \frac{1}{\sqrt{2}}\int_{\mathbb{R}^3}\frac{1}{\sqrt{2}}\left(\frac{1}{\sqrt{2}}\right)^2\frac{1}{\sqrt{2}}\left(\frac{1}{\sqrt{2}}\right)^2\frac{1}{\sqrt{2}}\left(\frac{1}{\sqrt{2}}\right)^2.$  $\label{eq:2.1} \frac{1}{\sqrt{2}}\int_{\mathbb{R}^3}\frac{1}{\sqrt{2}}\left(\frac{1}{\sqrt{2}}\right)^2\frac{1}{\sqrt{2}}\left(\frac{1}{\sqrt{2}}\right)^2\frac{1}{\sqrt{2}}\left(\frac{1}{\sqrt{2}}\right)^2\frac{1}{\sqrt{2}}\left(\frac{1}{\sqrt{2}}\right)^2.$  $\mathcal{L}^{(1)}$ 

 $\label{eq:2.1} \begin{split} \mathcal{L}_{\text{max}}(\mathbf{r}) & = \mathcal{L}_{\text{max}}(\mathbf{r}) \mathcal{L}_{\text{max}}(\mathbf{r}) \\ & = \mathcal{L}_{\text{max}}(\mathbf{r}) \mathcal{L}_{\text{max}}(\mathbf{r}) \mathcal{L}_{\text{max}}(\mathbf{r}) \mathcal{L}_{\text{max}}(\mathbf{r}) \mathcal{L}_{\text{max}}(\mathbf{r}) \mathcal{L}_{\text{max}}(\mathbf{r}) \mathcal{L}_{\text{max}}(\mathbf{r}) \mathcal{L}_{\text{max}}(\mathbf{r}) \mathcal{L}_{\text{max}}(\mathbf$  $\label{eq:2.1} \begin{split} \mathcal{L}_{\text{max}}(\mathbf{r}) = \mathcal{L}_{\text{max}}(\mathbf{r}) \mathcal{L}_{\text{max}}(\mathbf{r}) \mathcal{L}_{\text{max}}(\mathbf{r}) \mathcal{L}_{\text{max}}(\mathbf{r}) \mathcal{L}_{\text{max}}(\mathbf{r}) \mathcal{L}_{\text{max}}(\mathbf{r}) \mathcal{L}_{\text{max}}(\mathbf{r}) \mathcal{L}_{\text{max}}(\mathbf{r}) \mathcal{L}_{\text{max}}(\mathbf{r}) \mathcal{L}_{\text{max}}(\mathbf{r}) \mathcal{L}_{\text{max}}(\mathbf{r}) \$  $\mathcal{L}(\mathcal{L}^{\mathcal{L}})$  and  $\mathcal{L}^{\mathcal{L}}$  and  $\mathcal{L}^{\mathcal{L}}$  and  $\mathcal{L}^{\mathcal{L}}$  $\label{eq:2.1} \frac{1}{\sqrt{2}}\int_{\mathbb{R}^3}\frac{1}{\sqrt{2}}\left(\frac{1}{\sqrt{2}}\right)^2\frac{1}{\sqrt{2}}\left(\frac{1}{\sqrt{2}}\right)^2\frac{1}{\sqrt{2}}\left(\frac{1}{\sqrt{2}}\right)^2\frac{1}{\sqrt{2}}\left(\frac{1}{\sqrt{2}}\right)^2\frac{1}{\sqrt{2}}\left(\frac{1}{\sqrt{2}}\right)^2.$  $\label{eq:2.1} \frac{1}{\sqrt{2\pi}}\int_{0}^{\infty}\frac{1}{\sqrt{2\pi}}\left(\frac{1}{\sqrt{2\pi}}\right)^{2\alpha} \frac{1}{\sqrt{2\pi}}\int_{0}^{\infty}\frac{1}{\sqrt{2\pi}}\left(\frac{1}{\sqrt{2\pi}}\right)^{2\alpha} \frac{1}{\sqrt{2\pi}}\frac{1}{\sqrt{2\pi}}\int_{0}^{\infty}\frac{1}{\sqrt{2\pi}}\frac{1}{\sqrt{2\pi}}\frac{1}{\sqrt{2\pi}}\frac{1}{\sqrt{2\pi}}\frac{1}{\sqrt{2\pi}}\frac{1}{\sqrt{$  $\label{eq:2.1} \frac{1}{\sqrt{2}}\left(\frac{1}{\sqrt{2}}\right)^{2} \left(\frac{1}{\sqrt{2}}\right)^{2} \left(\frac{1}{\sqrt{2}}\right)^{2} \left(\frac{1}{\sqrt{2}}\right)^{2} \left(\frac{1}{\sqrt{2}}\right)^{2} \left(\frac{1}{\sqrt{2}}\right)^{2} \left(\frac{1}{\sqrt{2}}\right)^{2} \left(\frac{1}{\sqrt{2}}\right)^{2} \left(\frac{1}{\sqrt{2}}\right)^{2} \left(\frac{1}{\sqrt{2}}\right)^{2} \left(\frac{1}{\sqrt{2}}\right)^{2} \left(\$ 

 $\label{eq:2.1} \frac{1}{\sqrt{2\pi}}\int_{\mathbb{R}^3}\frac{1}{\sqrt{2\pi}}\int_{\mathbb{R}^3}\frac{1}{\sqrt{2\pi}}\int_{\mathbb{R}^3}\frac{1}{\sqrt{2\pi}}\int_{\mathbb{R}^3}\frac{1}{\sqrt{2\pi}}\int_{\mathbb{R}^3}\frac{1}{\sqrt{2\pi}}\int_{\mathbb{R}^3}\frac{1}{\sqrt{2\pi}}\int_{\mathbb{R}^3}\frac{1}{\sqrt{2\pi}}\int_{\mathbb{R}^3}\frac{1}{\sqrt{2\pi}}\int_{\mathbb{R}^3}\frac{1$ 

#### PREFACE

#### PRE-REQUISITES

This manual is intended for technicians with previous experience in servicing dot matrix printers.

#### **SUMMARY**

The manual is divided into Chapters and Appendices.

The initial chapters describe unpacking of the printer, set up and testing.

The remaining chapters provide information about fault tracing and elimination.

Further technical information, command codes, graphic sets and interfaces can be found in the relevant appendices.

#### **BIBLIOGRAPHY**

H

MPS <sup>1230</sup> User's manual

FIRST EDITION: October <sup>1988</sup>

 $\sim 1$ 

# INDEX

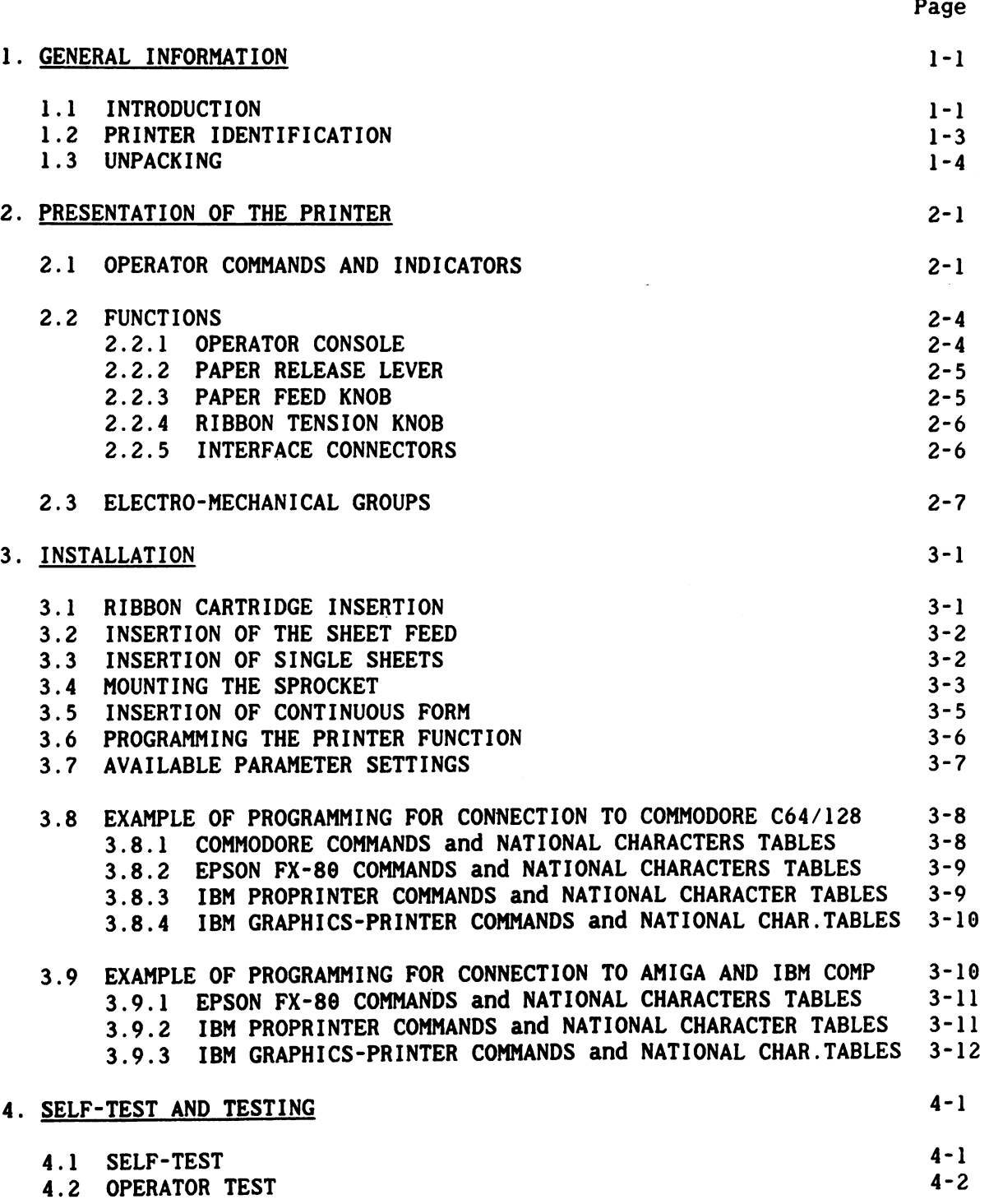

<sup>11</sup>

 $-$ 

LJ

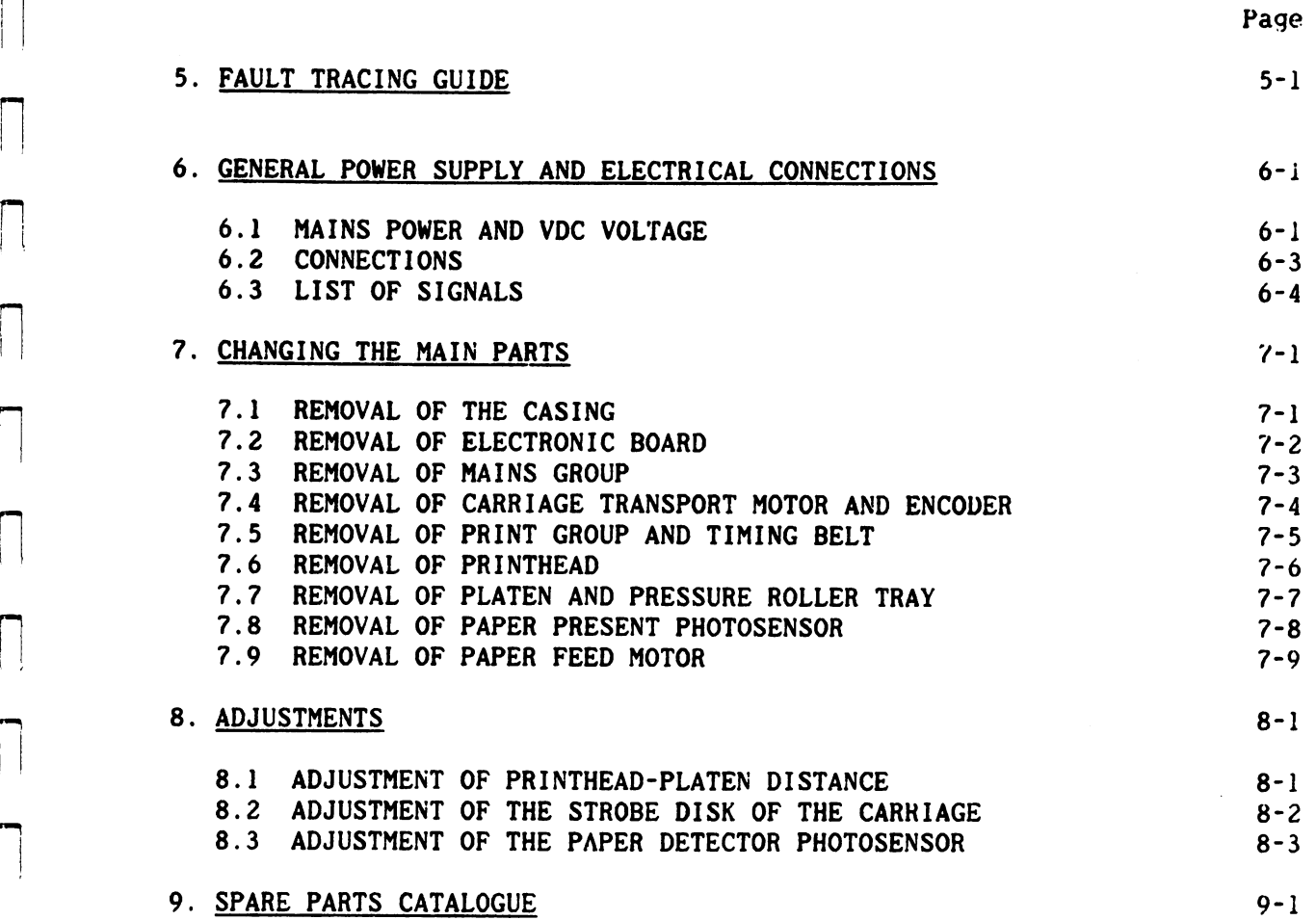

# APPENDIXES

L

 $\mathbf{L}$ 

 $\mathbb{R}$ 

 $\mathbf{I}$ 

 $\mathbb{L}$ 

 $\overline{\phantom{a}}$ 

 $\begin{array}{c} \hline \end{array}$ 

 $\mathbb{R}$ 

 $\mathbb{R}^n$ 

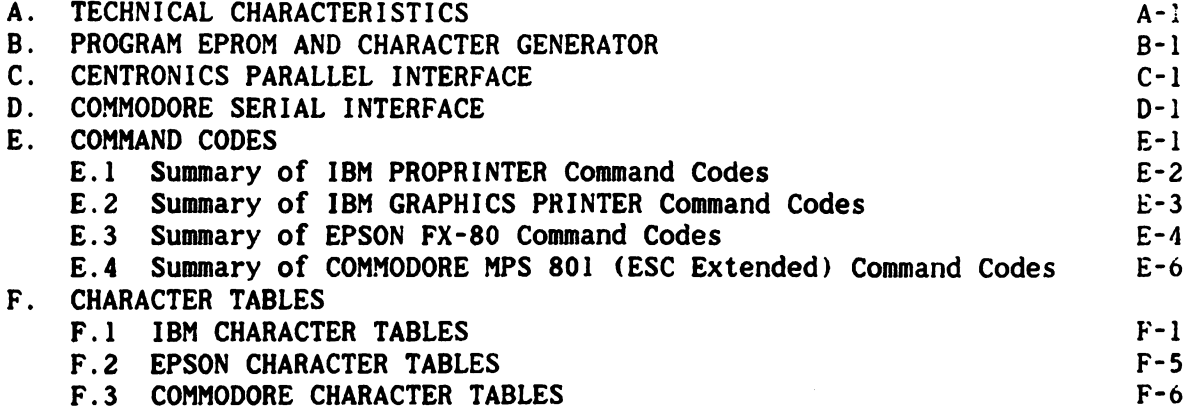

III

 $\label{eq:2.1} \frac{1}{\sqrt{2\pi}}\int_{0}^{\infty}\frac{1}{\sqrt{2\pi}}\left(\frac{1}{\sqrt{2\pi}}\right)^{2\pi} \frac{1}{\sqrt{2\pi}}\int_{0}^{\infty}\frac{1}{\sqrt{2\pi}}\left(\frac{1}{\sqrt{2\pi}}\right)^{2\pi}\frac{1}{\sqrt{2\pi}}\frac{1}{\sqrt{2\pi}}\int_{0}^{\infty}\frac{1}{\sqrt{2\pi}}\frac{1}{\sqrt{2\pi}}\frac{1}{\sqrt{2\pi}}\frac{1}{\sqrt{2\pi}}\frac{1}{\sqrt{2\pi}}\frac{1}{\sqrt{2$  $\mathcal{L}(\mathcal{L}(\mathcal{L}))$  and  $\mathcal{L}(\mathcal{L}(\mathcal{L}))$  and  $\mathcal{L}(\mathcal{L}(\mathcal{L}))$  . Then  $\mathcal{L}(\mathcal{L}(\mathcal{L}))$  $\label{eq:2.1} \mathcal{L}(\mathcal{L}^{\mathcal{L}}(\mathcal{L}^{\mathcal{L}}(\mathcal{L}^{\mathcal$  $\mathcal{L}^{\text{max}}_{\text{max}}$  and  $\mathcal{L}^{\text{max}}_{\text{max}}$ 

 $\label{eq:2.1} \frac{1}{\sqrt{2}}\sum_{i=1}^n\frac{1}{\sqrt{2}}\sum_{i=1}^n\frac{1}{\sqrt{2}}\sum_{i=1}^n\frac{1}{\sqrt{2}}\sum_{i=1}^n\frac{1}{\sqrt{2}}\sum_{i=1}^n\frac{1}{\sqrt{2}}\sum_{i=1}^n\frac{1}{\sqrt{2}}\sum_{i=1}^n\frac{1}{\sqrt{2}}\sum_{i=1}^n\frac{1}{\sqrt{2}}\sum_{i=1}^n\frac{1}{\sqrt{2}}\sum_{i=1}^n\frac{1}{\sqrt{2}}\sum_{i=1}^n\frac$ 

#### 1. GENERAL INFORMATION

# 1.1 INTRODUCTION

 $\mathbb{L}$ 

 $\vdash$ 

Þ

Į.

 $\mathbb{R}$ 

Ţ.

 $\vert \ \vert$ 

The MPS 1230 is an impact dot matrix printer with 9 needle miniballistic head. The printer is intended for connection to:

- Commodore C64, C128, C128D
- AMIGA-series Computer AMIGA-series Computer
- Commodore Personal Computer (MS-DOS) and IBM compatible

They are very compact units, compatible with leading application software standars.

It offers a wide choice of printing styles: normal (Draft), Near Letter Quality, six different character pitches, bold type, underline, double width, superscripts, subscripts, italics (epson emulation), etc.

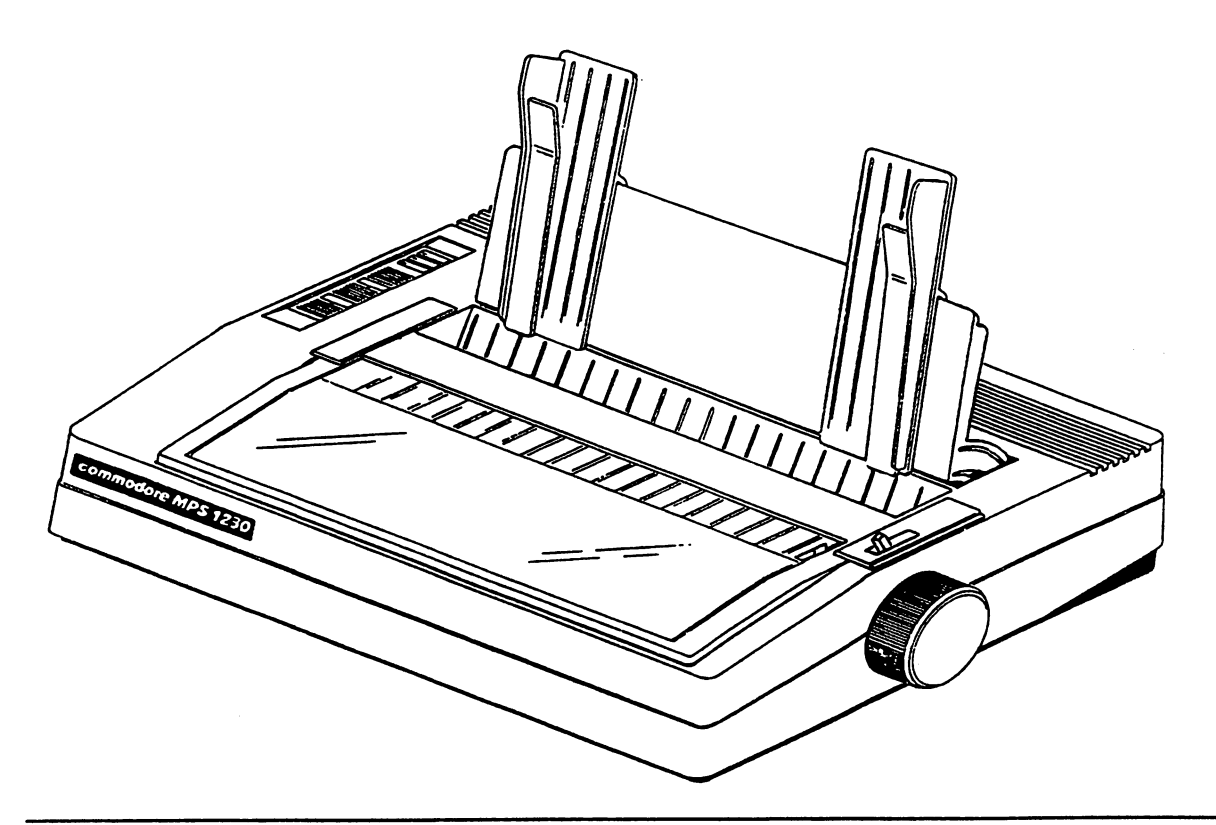

# Fig. 1-1 MPS <sup>1236</sup> Desk-top Printer

1-1

MPS <sup>1230</sup> SERVICE MANUAL

The hardware-firmware structure of the MPS <sup>1230</sup> is as follows:

 $\ddot{\phantom{a}}$ 

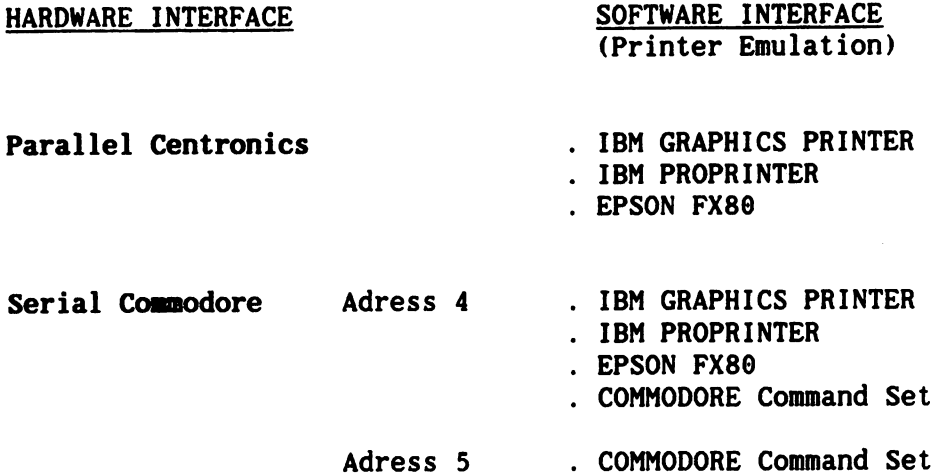

# VARIABLE CHARACTERISTICS

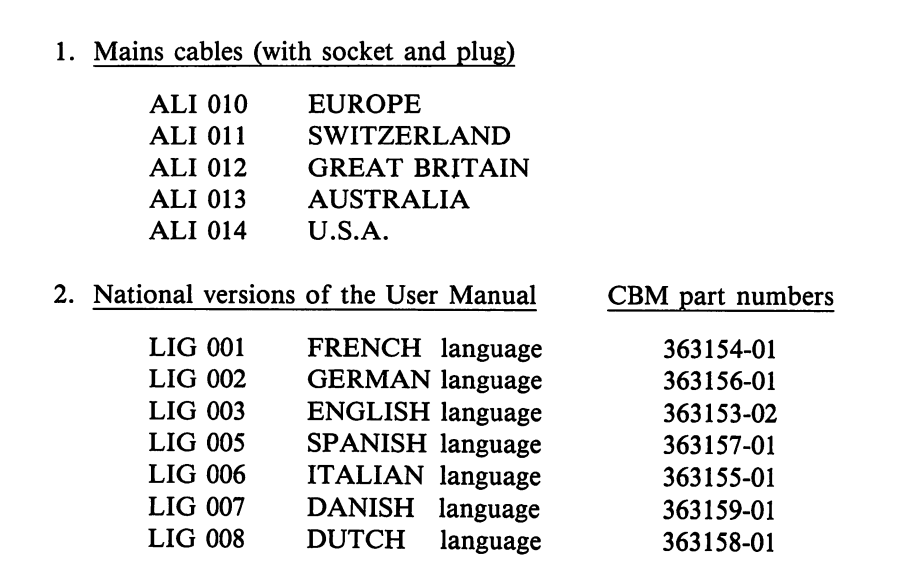

# EMULATIONS AVAILABLE ON THE MPS <sup>1230</sup> Rel. 2.1A:

### PARALLEL INTERFACE

 $\mathcal{L}$ 

 $\mathbf{I}$ 

 $\mathbb{H}$ 

 $\vert \vert$ 

 $\mathcal{L}$ 

Ť.

 $\bigcap$ 

 $\mathbf{L}$ 

L

 $\frac{1}{2}$ 

Л

Ì.

ŧ.

 $\mathbf{r}$ 

 $\Box$ 

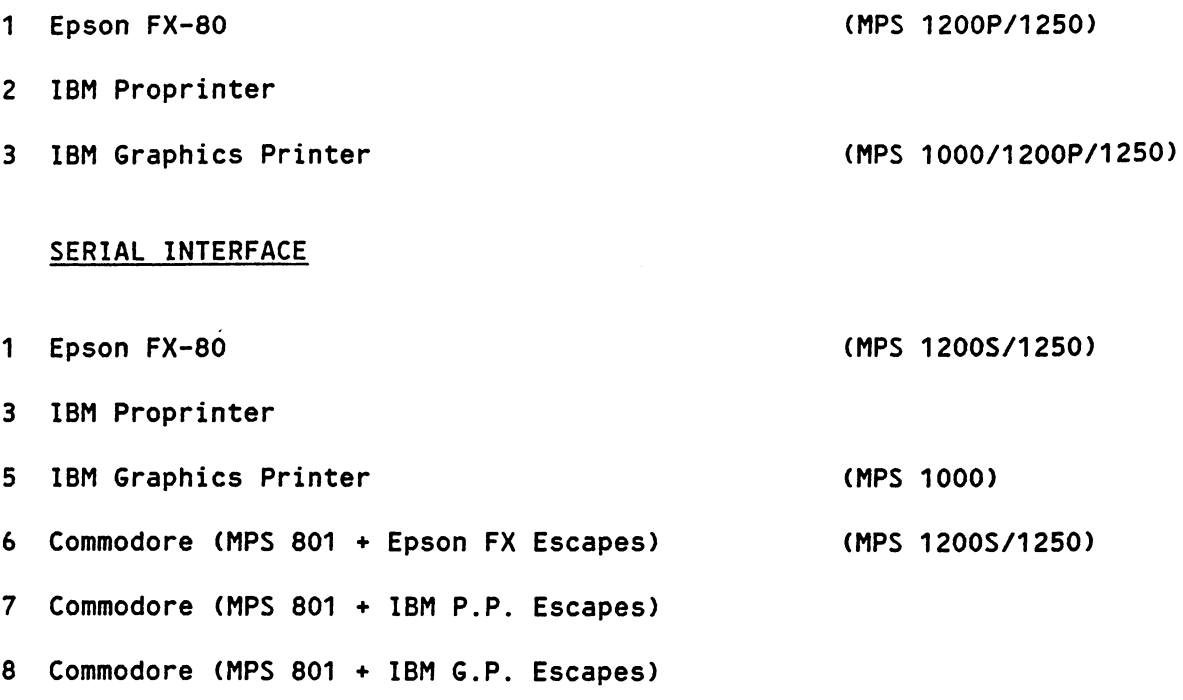

In the Serial interface all the emulations are available in standard mode (ASCII) or in PET-ASCII mode.

### 1.2 PRINTER IDENTIFICATION

To identify the model and the characteristics of the product contained in the packaging, refer to the accompanying card (Fig. 1-2).

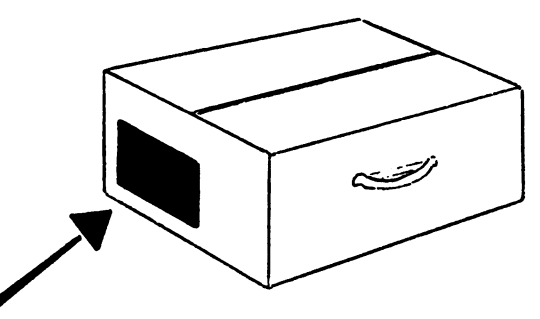

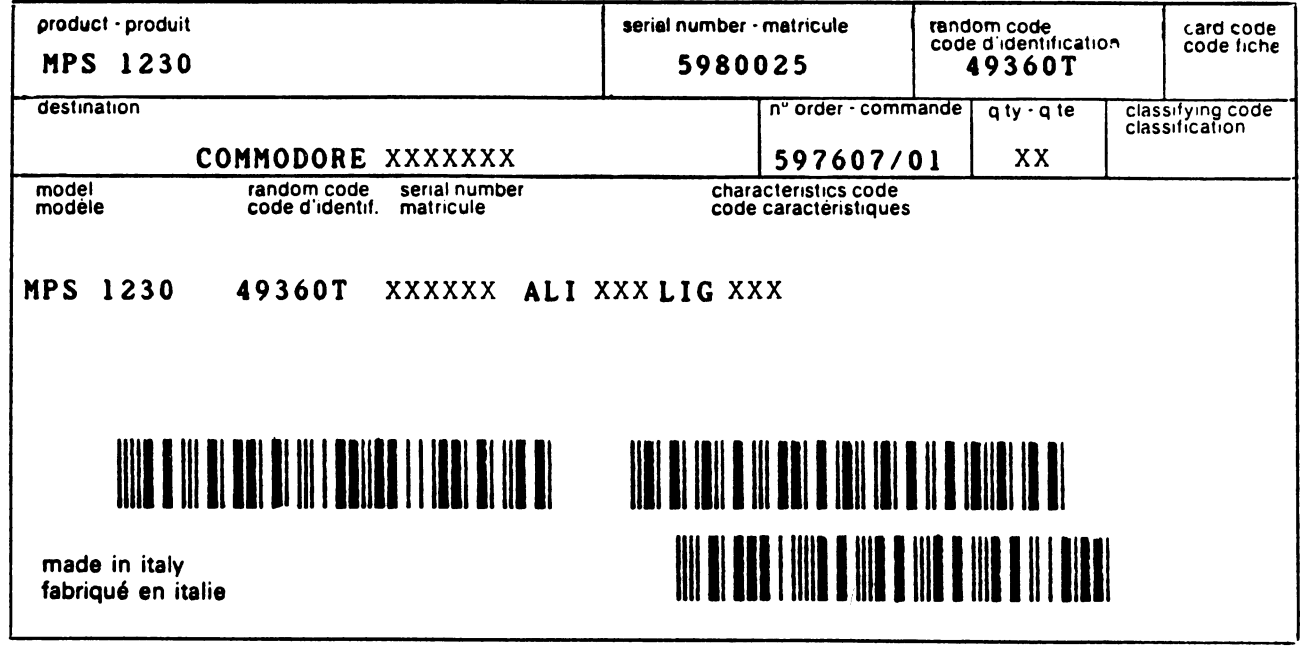

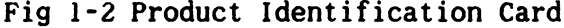

Further information for identification purposes can be found in the string of characters printed with the PRINT TEST (See chapter 4).

The meaning of these characters is as follows:

# DUAL. INTERFACE

RELEASE  $R - X.XX$  (Firmware release update level)

# 1.3 UNPACKING

į.

 $\vert$ 

 $\mathbf{L}$ 

 $\frac{1}{2}$ 

Ł

 $\left| \ \right|$ 

 $\overline{1}$ 

 $\mathbb{R}^2$ 

 $\sqrt{ }$ 

Ł

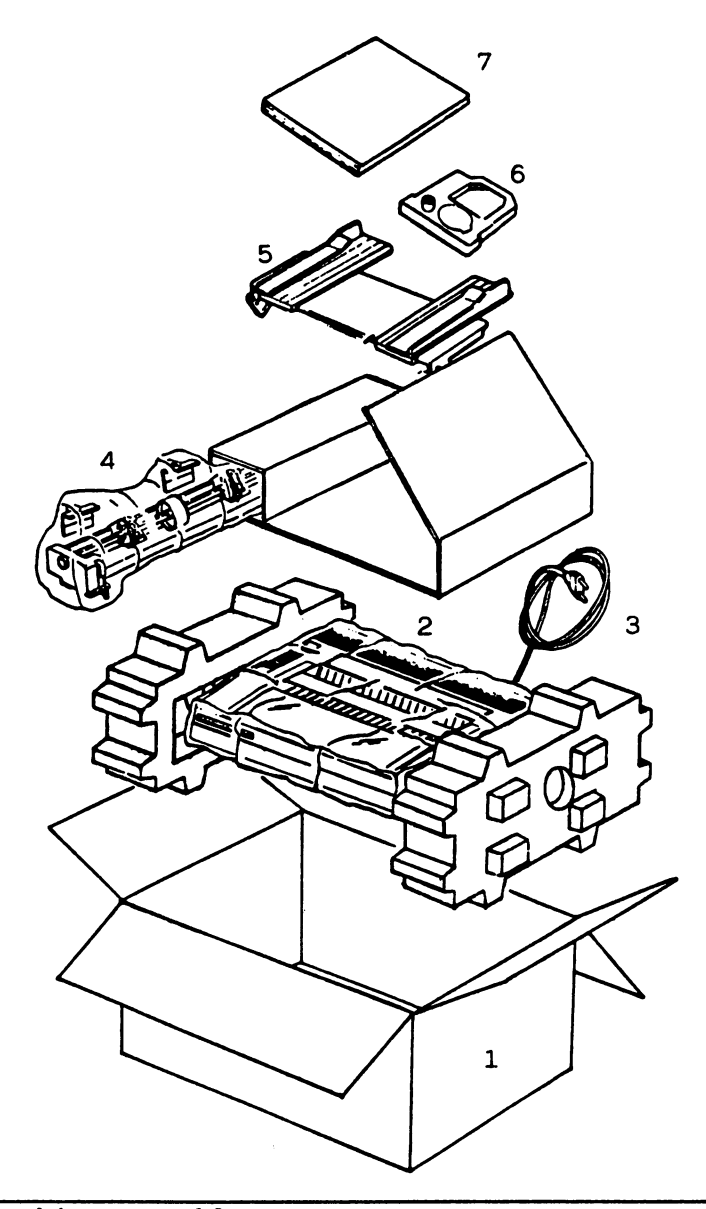

# Fig. 1-3 Packing Assembly

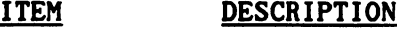

 $\mathbf{1}$ Shipping container

 $\mathbf{z}$ Printer in plastic cover

 $\mathbf{3}$ Supply cable

 $\ddot{\mathbf{4}}$ Sprocket in plastic cover

- Paper feed  $\overline{\mathbf{5}}$
- Ribbon cartridge  $\boldsymbol{6}$
- $\overline{\mathbf{z}}$ User manual

 $\begin{pmatrix} 1 \\ 1 \end{pmatrix}$  $\Box$  $\vert \ \vert$  $\lceil \rceil$  $\bigcup$  $\bigcap$  $\bigcap$  $\bigcup$  $\bigcap$  $\bigcap$  $\bigcup$  $\bigcap$  $\bigcup$  $\label{eq:2.1} \frac{1}{\sqrt{2}}\int_{\mathbb{R}^3}\frac{1}{\sqrt{2}}\left(\frac{1}{\sqrt{2}}\right)^2\frac{1}{\sqrt{2}}\left(\frac{1}{\sqrt{2}}\right)^2\frac{1}{\sqrt{2}}\left(\frac{1}{\sqrt{2}}\right)^2\frac{1}{\sqrt{2}}\left(\frac{1}{\sqrt{2}}\right)^2.$  $\bigcap$ 

# 2. PRESENTATION OF THE PRINTER

This chapter gives the operator commands and indicators of the printer. Location of the main groups of the printer is illustrated.

#### 2.1 OPERATOR COMMANDS AND INDICATORS

Ħ

ł.

 $\mathcal{L}$ 

 $\left\{ \cdot \right\}$ 

Ħ

The operator controls of the basic unit are shown in Fig. 2-1 and 2-2. The various indicators are grouped together on a console (Fig 2-5).

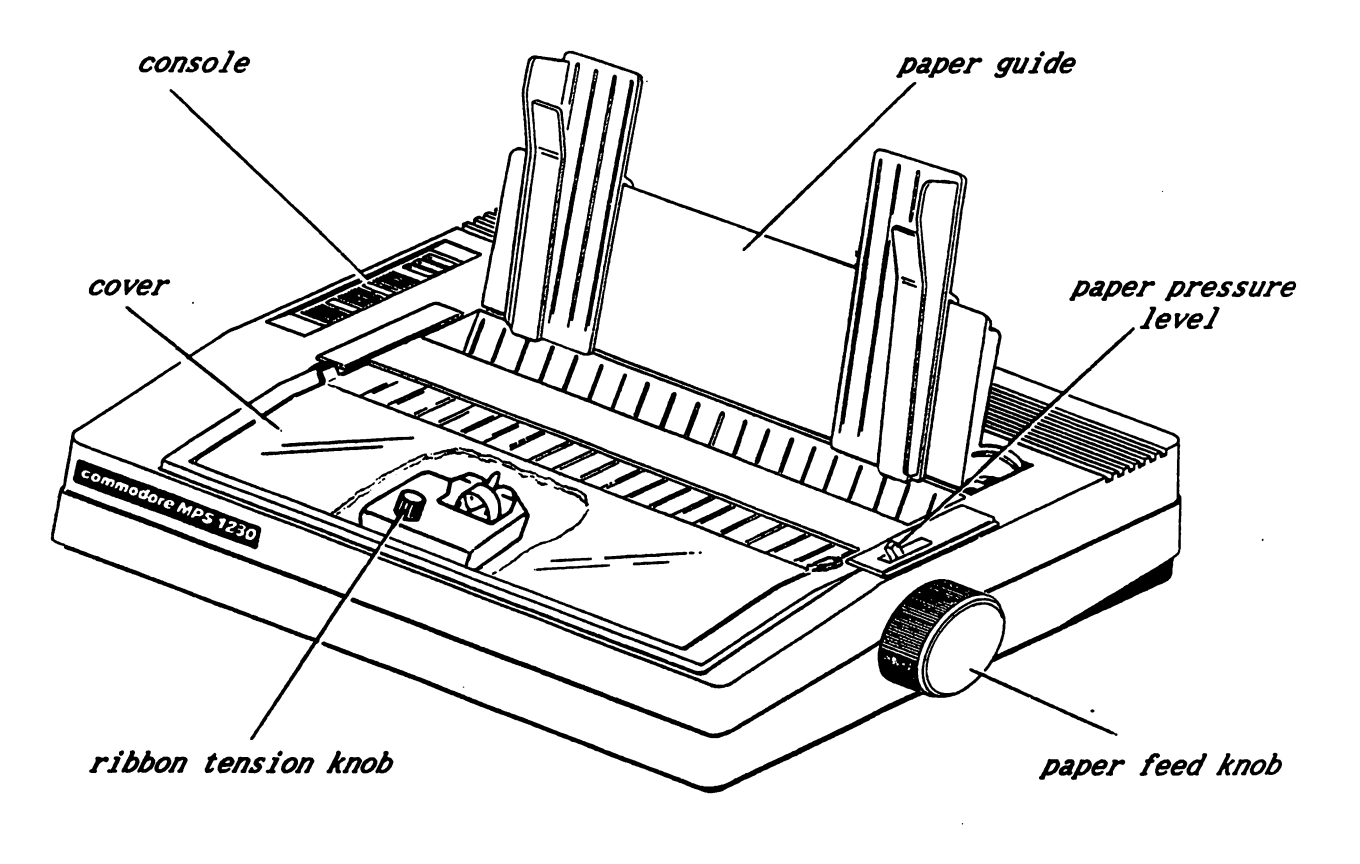

Pig. 2-1 MPS <sup>1230</sup>

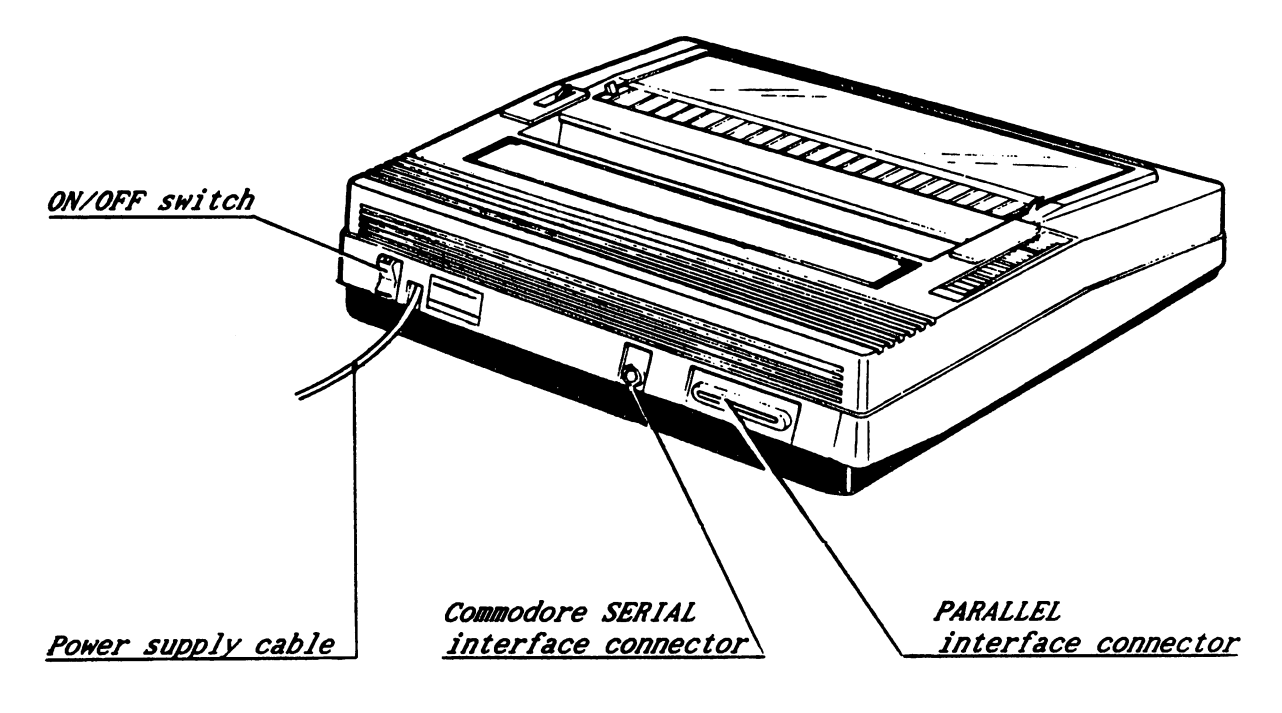

# Fig. 2-2 MPS <sup>1230</sup> (rear view)

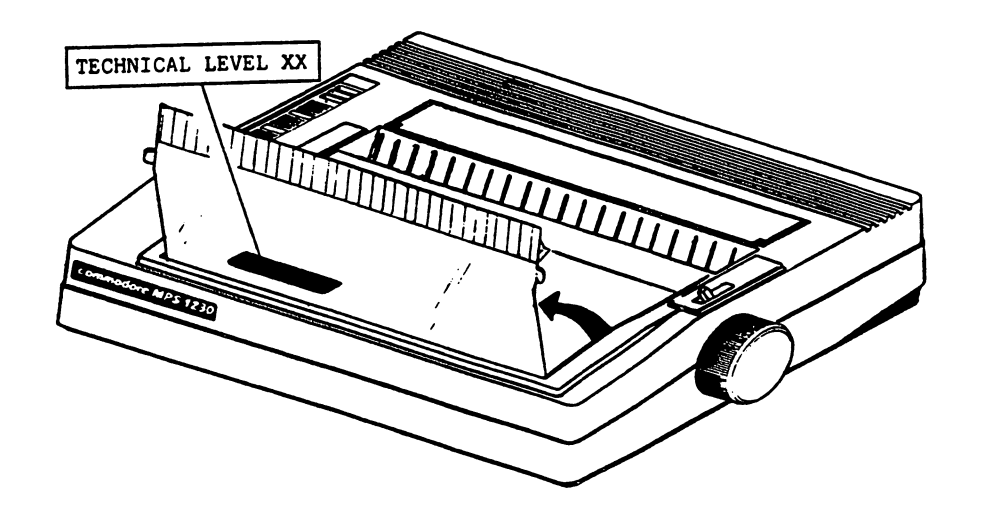

Fig. 2-3 MPS <sup>1236</sup> (technical level label)

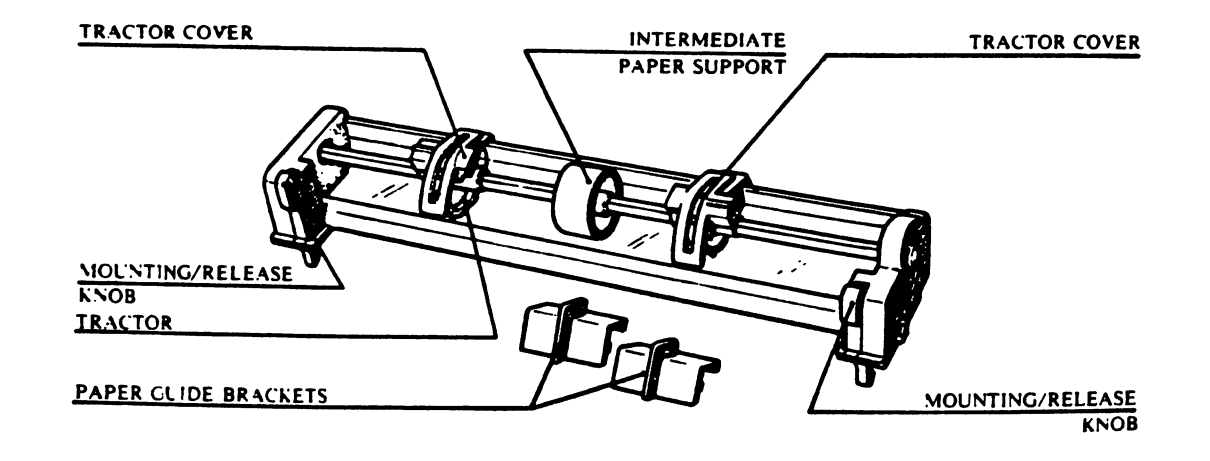

Fig. 2-3 Tractor Carriage (Sprocket)

ł.

į,

ţ.

 $\sqrt{ }$ 

 $\Box$ 

 $\left| \cdot \right|$ 

È.

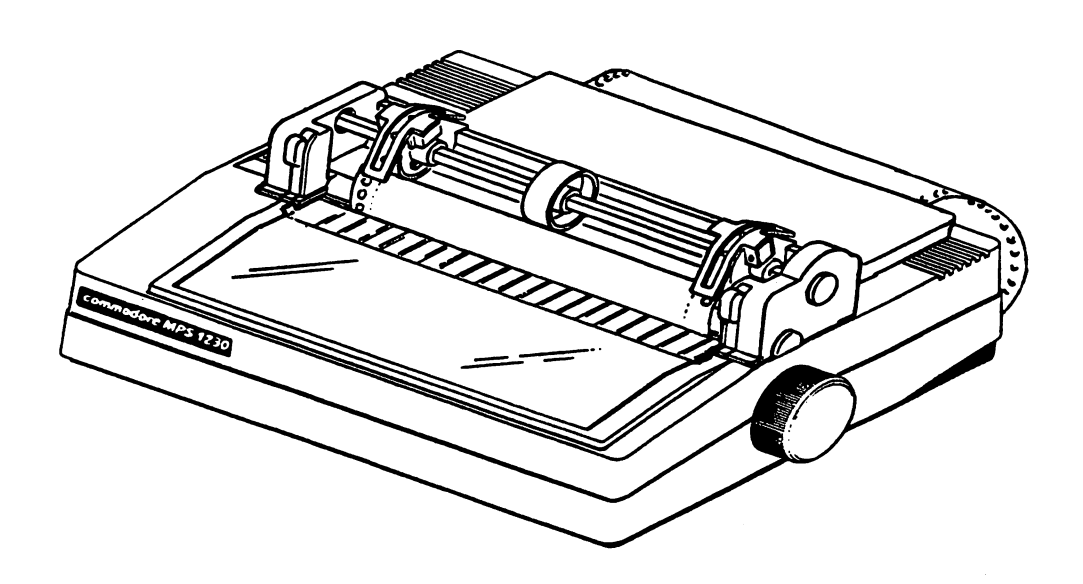

Fig. 2-5 MPS <sup>1238</sup> with Sprocket Device

# 2.2 FUNCTIONS

### 2.2.1 OPERATOR CONSOLE

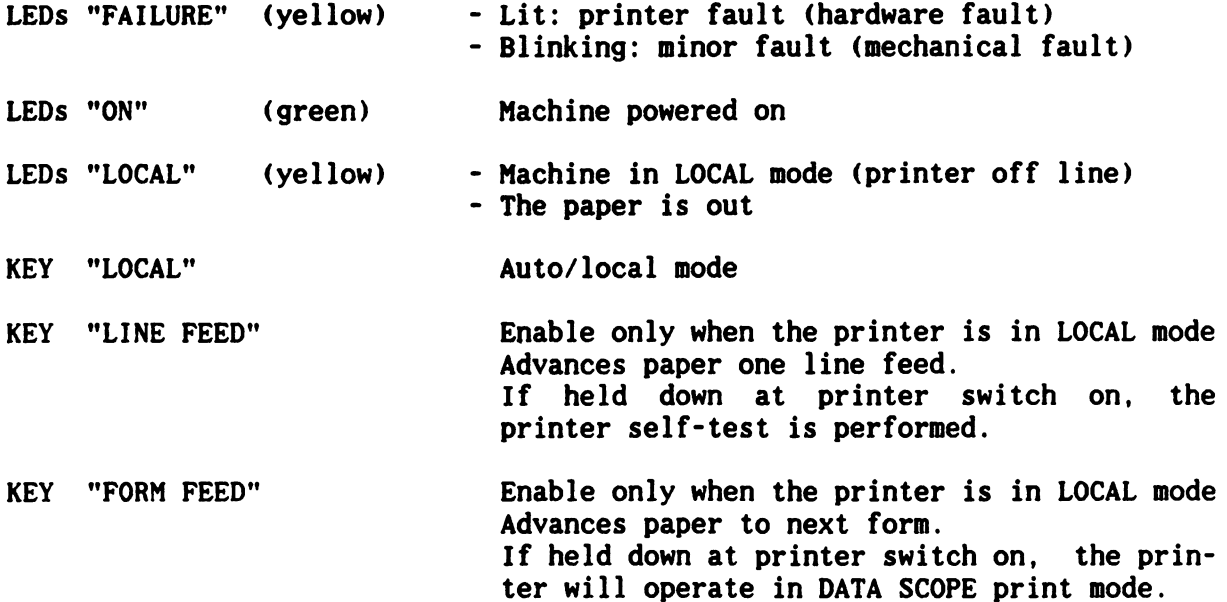

If the LINE FEED and FORM FEED keys are held down together at switch-on, the printer will be set in the programming mode (SET-UP).

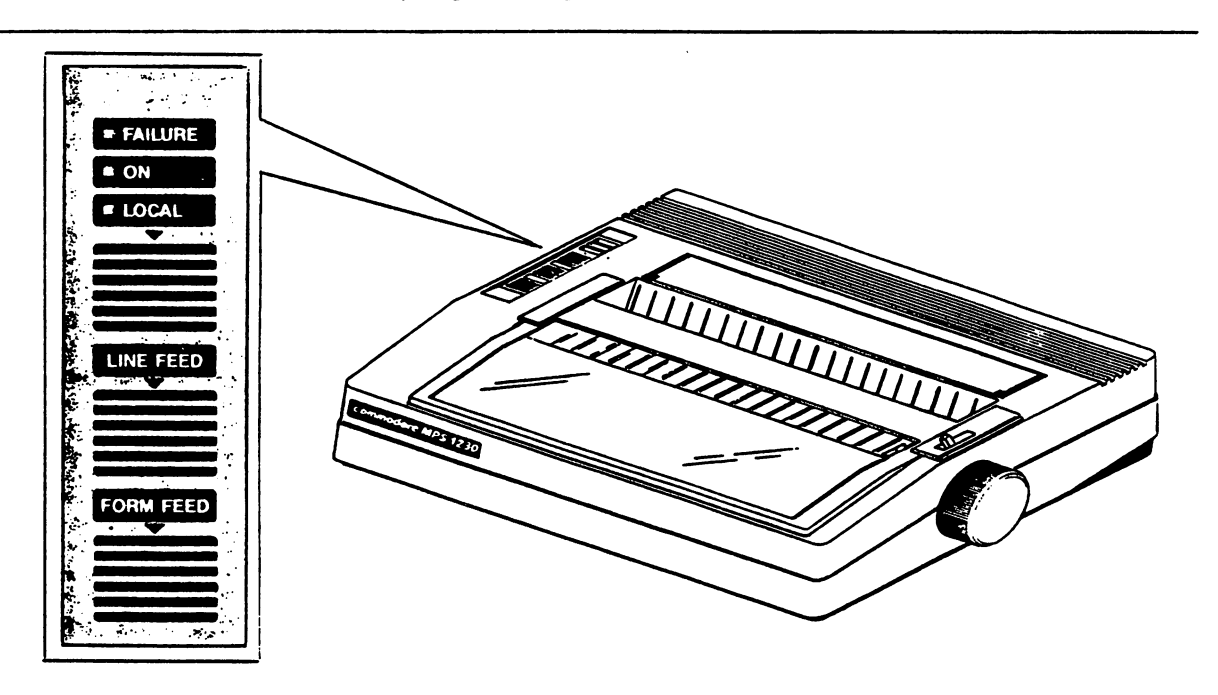

Fig. 2-5 Console

### 2.2.2 PAPER RELEASE LEVER

ţ.

 $\left\lceil \cdot \right\rceil$ 

Ħ

Pulls back the paper pressure rollers from the platen to allow insertion of the sheet of paper.

This lever must be in the rollers OPEN position to allow mounting of the SPROCKET device. SPROCKET device.

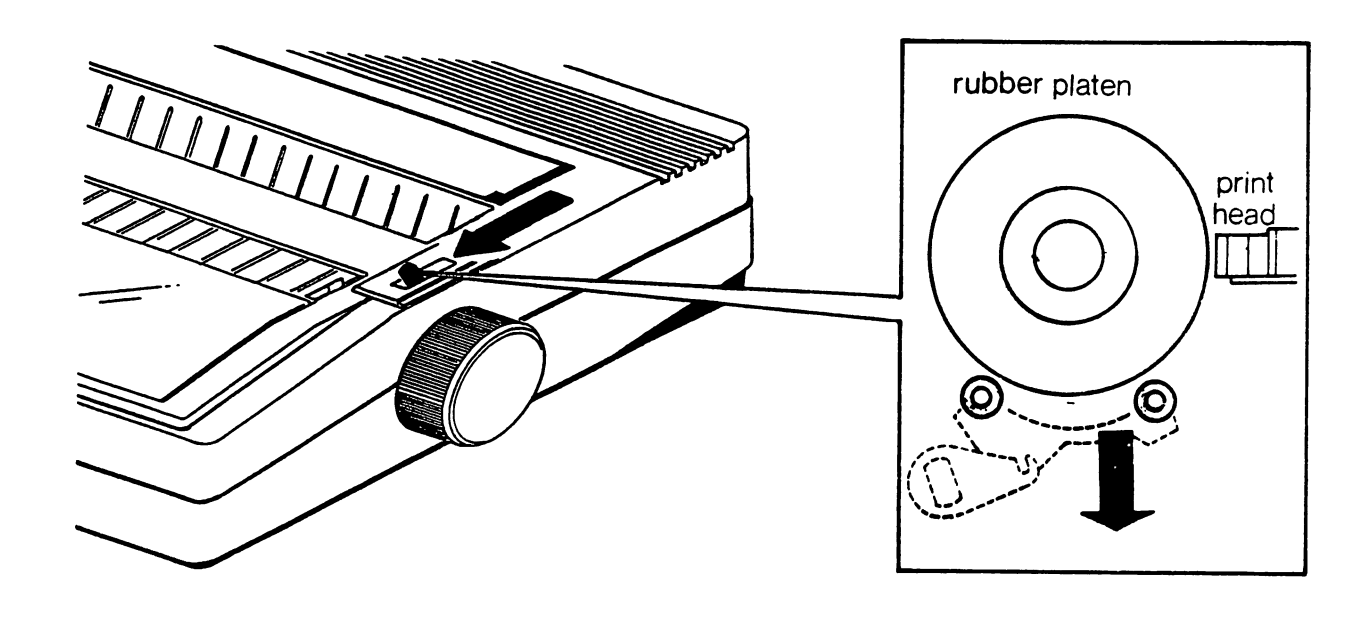

Fig. 2-6 Paper pressure rollers in the "OPEN" position.

#### 2.2.3 PAPER FEED KNOB

printer.

Allows manual feeding of the sheet or fan-fold form. This operation can be performed with the printer ON or OFF. Functions only if the paper release lever is pushed toward the rear of the

MPS <sup>1230</sup> SERVICE MANUAL

### 2.2.4 RIBBON TENSION KNOB

This knob, present on the black cartridge, allows adjustment of correct ribbon tension after insertion of the cartridge.

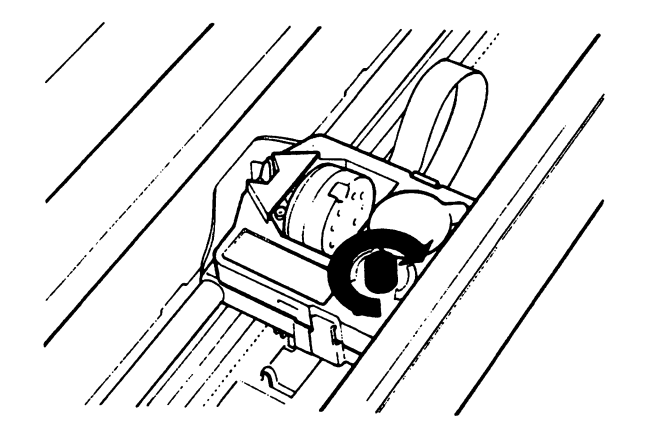

Fig. 2-7 Ribbon Cartridge knob

#### 2.2.5 INTERFACE CONNECTORS

The MPS <sup>1230</sup> have the main board with the following interface connectors:

- Centronics Parallel interface, 18x2 pins connector Female. For connections to Commodore Amiga, Commodore PC, IBM Compatible PC.
- Commodore Serial interface, 6 pins connector Female. For connections to Commodore C 64, C 128, C 128D.

 $\bar{z}$ 

#### 2.3 ELECTRO-MECHANICAL GROUPS

È

 $\frac{1}{1}$ 

 $\vert$ 

 $\mathbf{I}$ 

ļ.

L

j.

F.

The mains group vary according to the local mains voltage and are available in five versions like variant ALI XXX (see page 1-2).

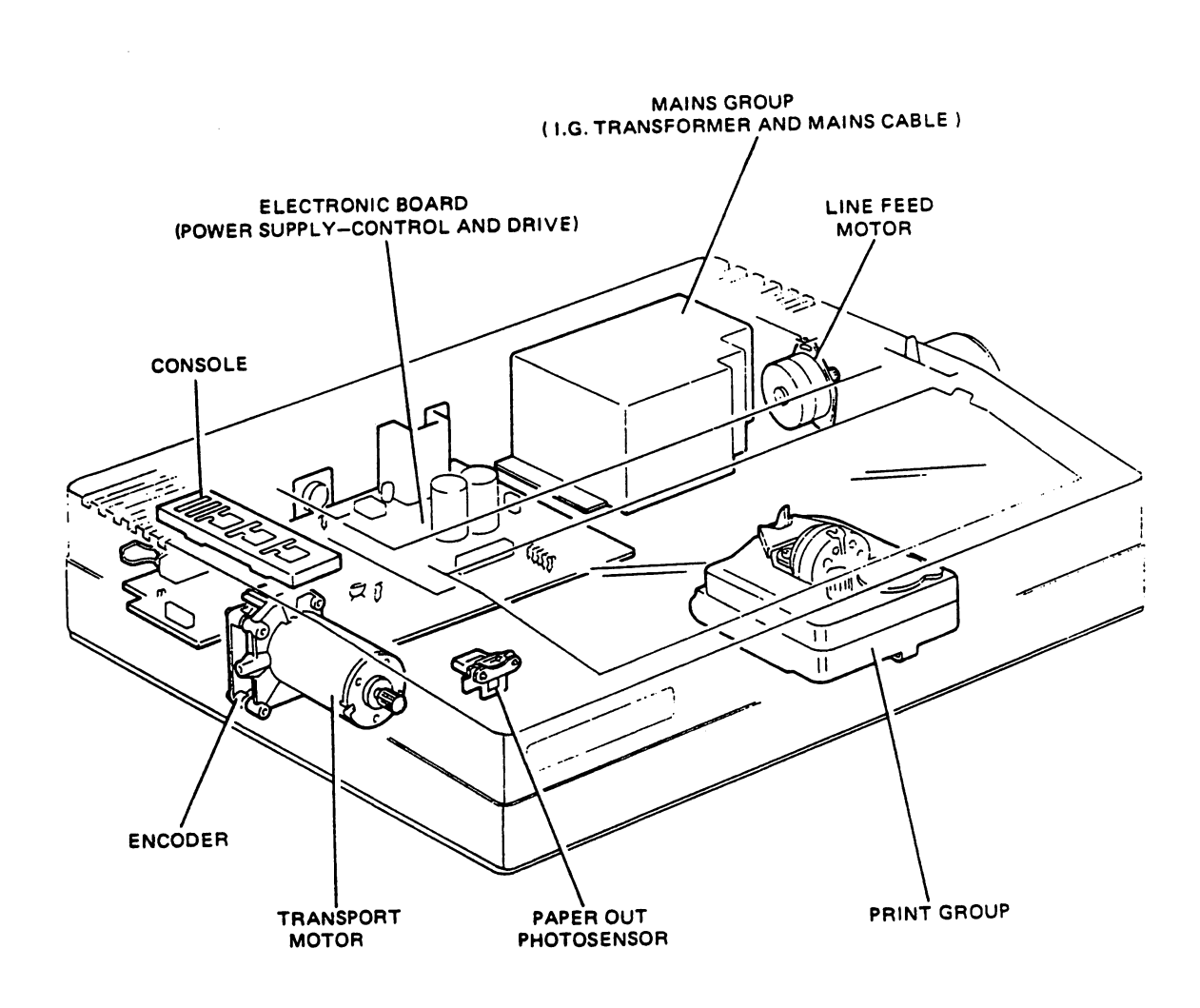

# Fig. 2-8 Location of the electro-mechanical groups

 $\mathcal{A}^{\mathcal{A}}$ 

 $2 - 7$ 

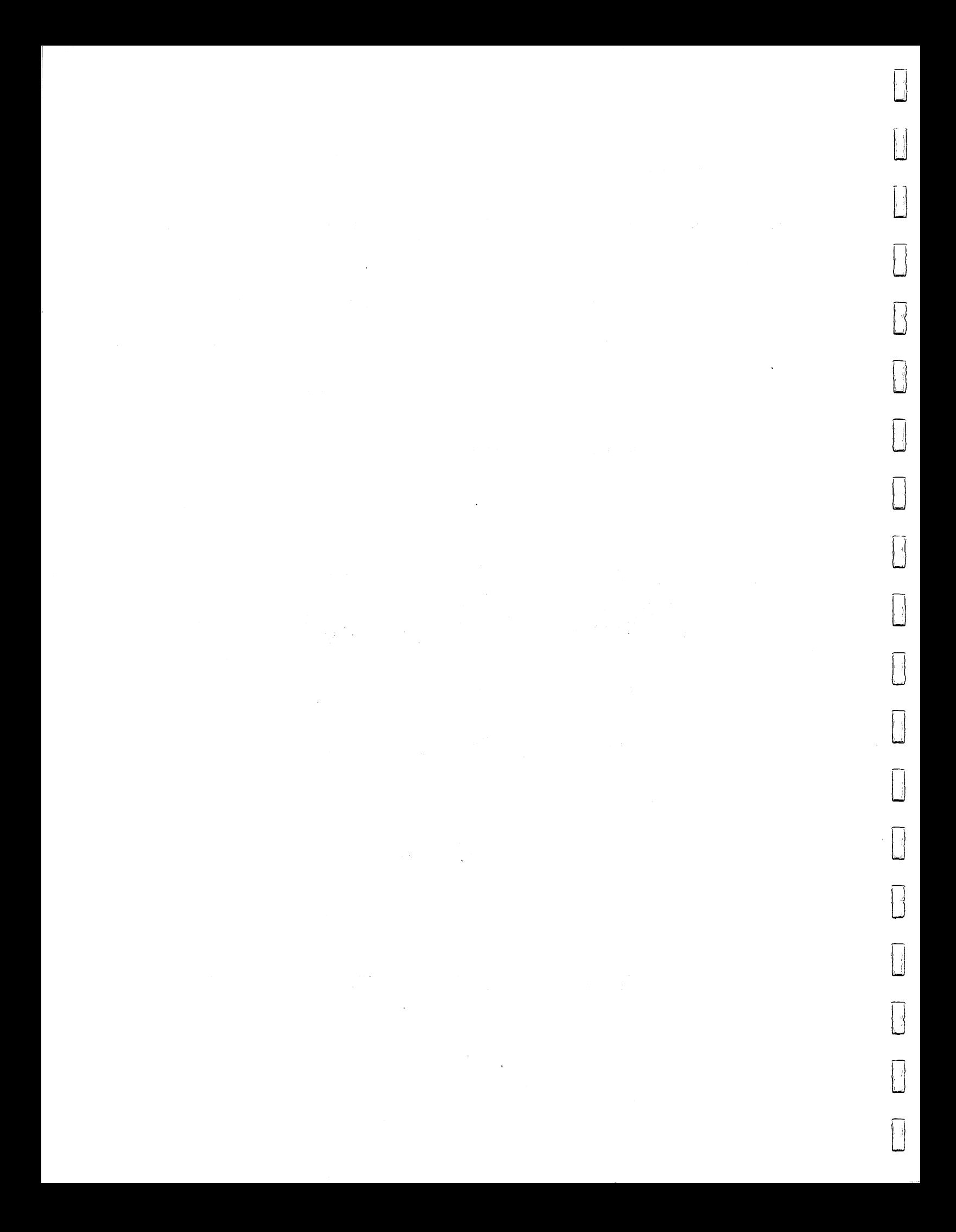

#### 3. INSTALLATION

This chapter supplies the information required to insert the single sheet, the fan-fold forms and to program new Default Parameters.

#### 3.1 RIBBON CARTRIDGE INSERTION

Lift up the transparent cover.

Remove the cartridge from its plastic bag.

Pull the ribbon taut by turning the knob provided and then insert the cartridge in the relevant housing on the carriage.

Press the cartridge down slightly to lock it in place, as indicated in Fig. 3-1. Turn the ribbon tension adjustment wheel on the cartridge clockwise to take up any ribbon that has come out of the cartridge during insertion.

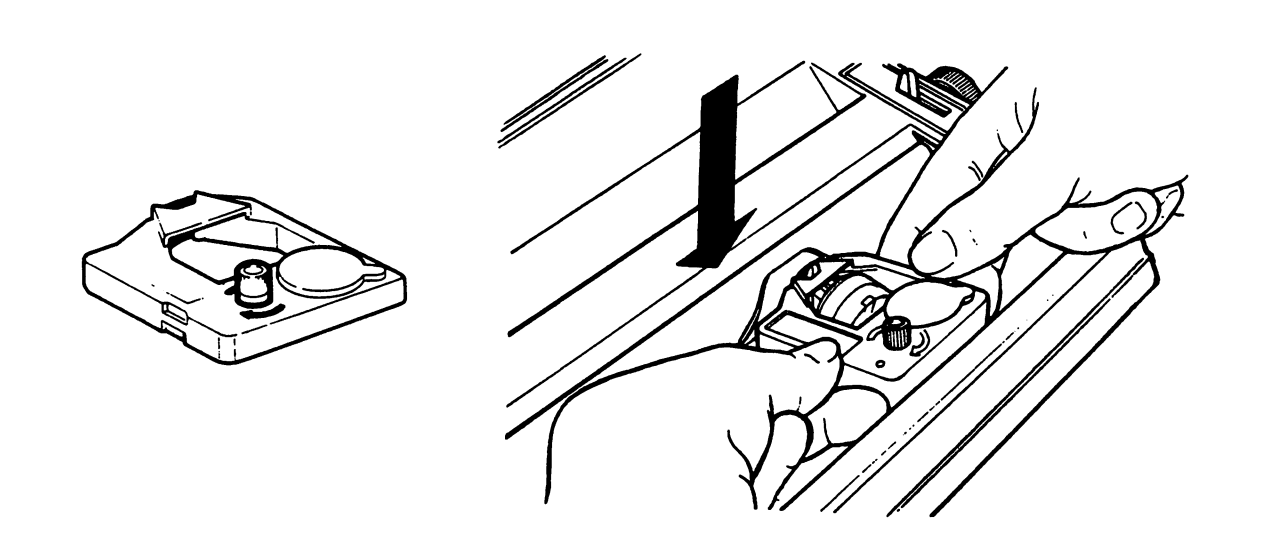

Fig. 3-1 How to insert the ribbon cartridge

#### 3.2 INSERTION OF THE SHEET FEED

Position the paper feed support vertically on the rear of the printer, inserting its pins in the appropriate slots in the printer casing, and pushing it down until it is against the stops.

Pressing the two flexible hooks on the paper feed support, insert them in the grooves and tip the paper feed back so that it is against them.

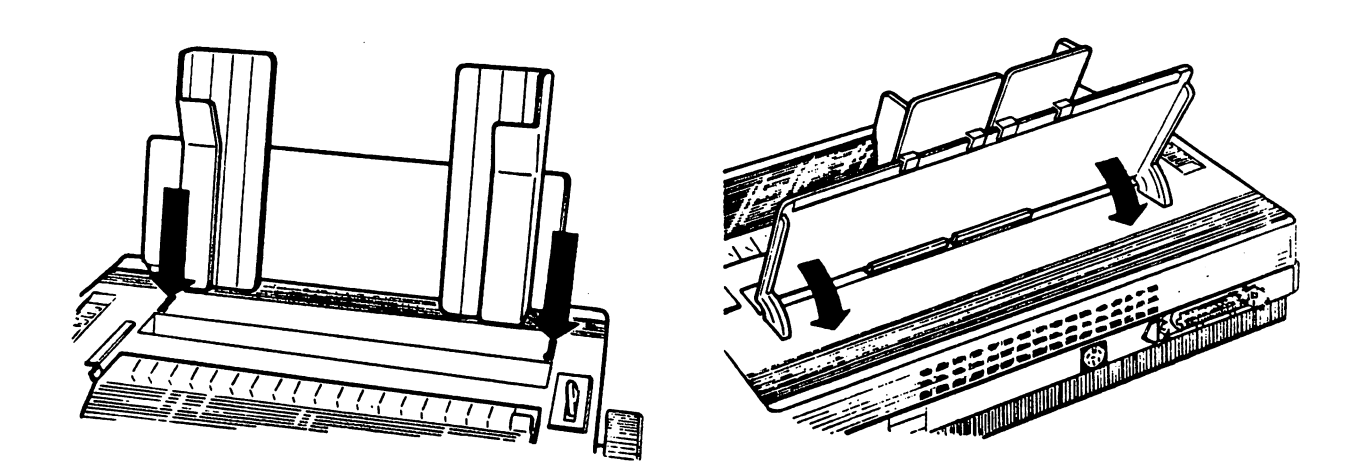

Fig. 3-2 Insertion and positioning of the sheet feed

Set the paper release lever toward the rear of the printer, so that the paper is fed by the platen.

#### 3.3 INSERTION OF SINGLE SHEETS

Adjust the left hand guide of the paper feed so that the left hand edge of the paper is to the left of the first character position on the print line.

Adjust the right hand guide according to the width of the sheet of paper, with respect to the left hand guide.

Insert the paper (single sheet or original  $+$  one copy) between the guides, pushing it into the slot that gives access to the platen.

#### Manual insertion of single sheet

ŧ.

Ť.

 $\vert \ \vert$ 

Ħ

 $\left| \cdot \right|$ 

 $\ddot{1}$ 

Turn the paper feed knob clockwise until the paper is in the print position, between the platen and the paper guide in front of it.

#### Automatic insertion of single sheet

With the printer switched on, the paper is fed in by pressing the FORM FEED key on the operating console.

#### 3.4 MOUNTING THE SPROCKET

Using a screwdriver, paper knife or similar tool, remove plates A and B (Fig. 3-3) to access the points in which the sprocket is to be fixed.

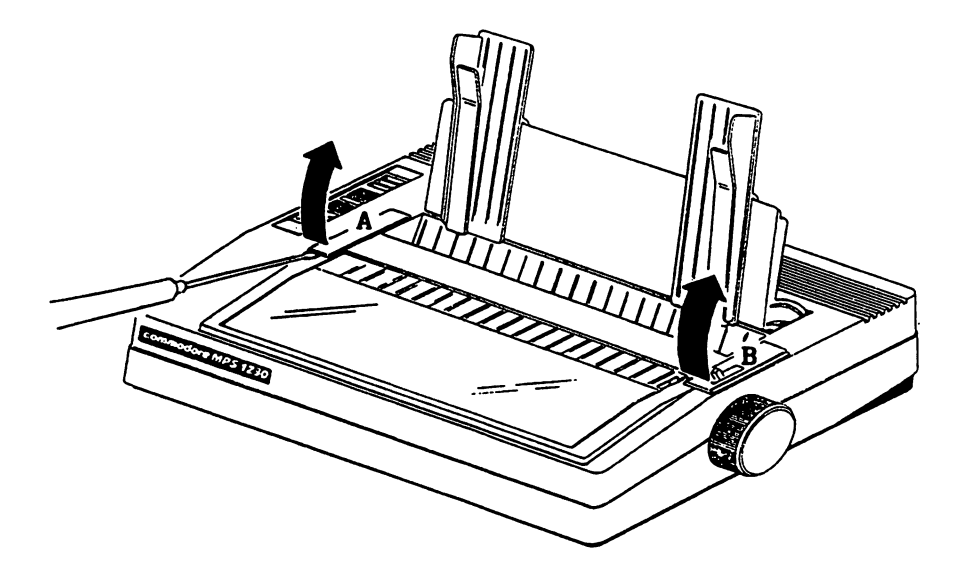

Fig. 3-3 Removal of plates A and B

Remove the two side guides from the sheet feed and rotate it downwards to its horizontal position (Fig. 3-4).

To mount the sprocket, the paper release lever must be in the "rollers open" position.

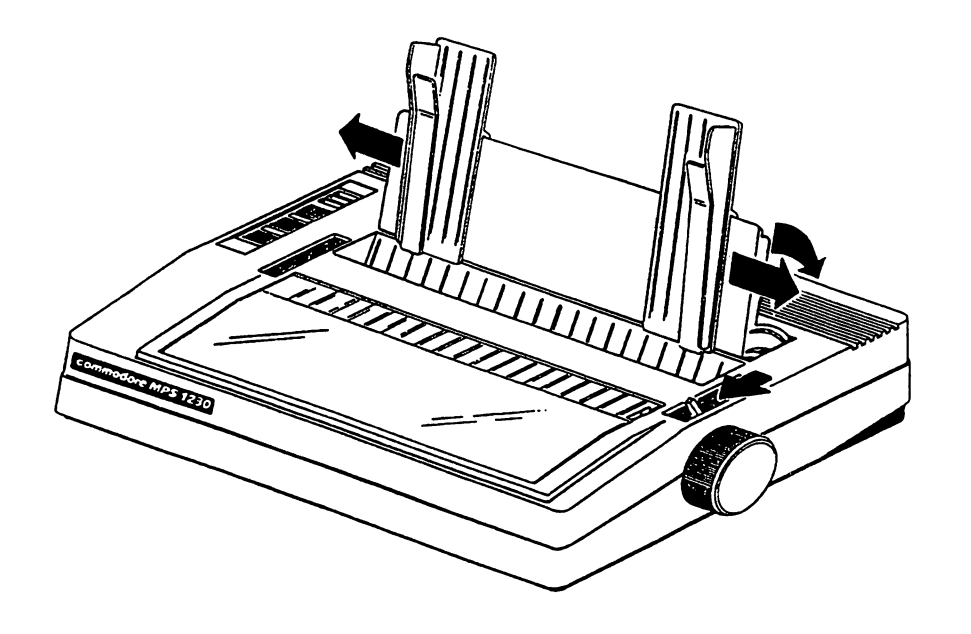

Fig. 3-4 Removing of the two side guides and positioning the sheet feed.

Insert the pins of the sprocket in the two rear slots, sliding them into the guides provided. Pressing the knobs on either side of the front of the sprocket, pull it forward until it is against the front flexible stops.

 $\left\{ \right.$ 

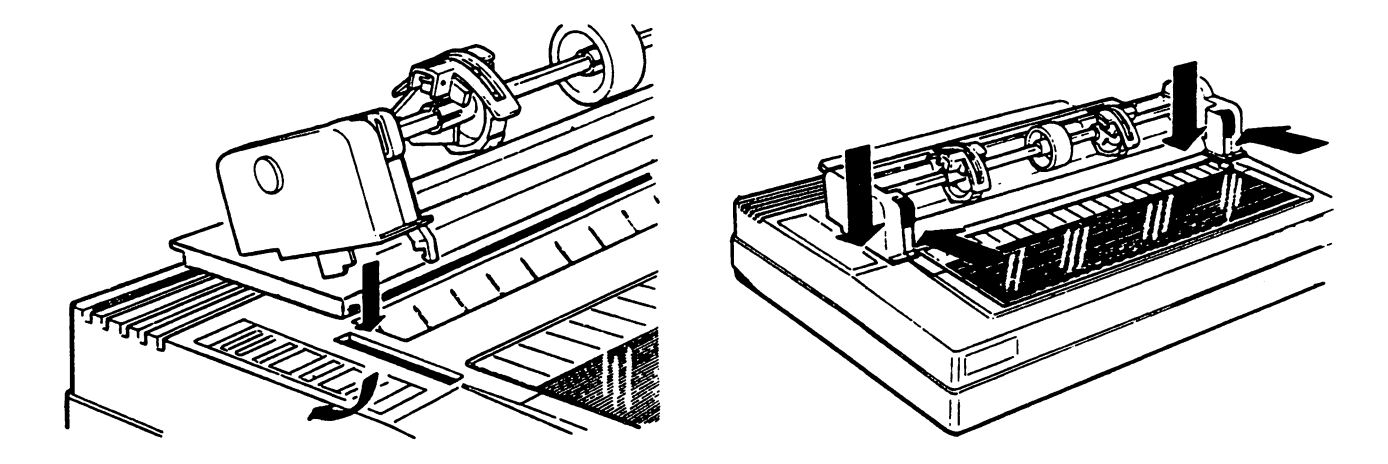

Fig. 3-5 Mounting and fixing the sprocket in position.

Press the two paper guide brackets into the groove on the rear of the printer casing. It is not necessary removing the paper guide brackets when the sprocket is removed.

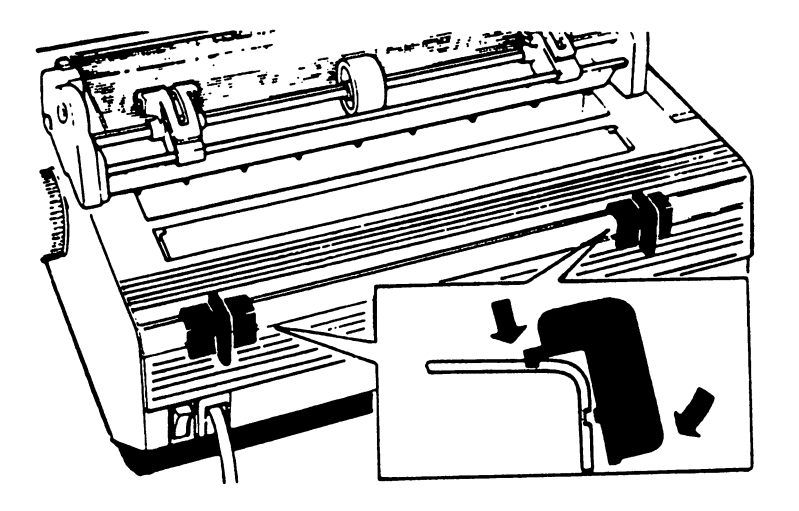

Fig. 3-6 Inserting the paper guide brackets

# 3.5 INSERTION OF CONTINUOUS FORM

 $\frac{1}{1}$ 

j.

 $\frac{1}{1}$ 

Ħ

 $\mathbf{H}$ 

 $\vert \ \vert$ 

į.

 $\left| \ \right|$ 

 $\left| \cdot \right|$ 

Inserting the paper in the slot behind the platen, feed it under the tractors. Guide the paper by the paper by hand until the paper feeds out between the leading edge feeds out between the between the between the between the leading of the between the leading of the between the between the the platen and the paper guide (Fig. 3-7).

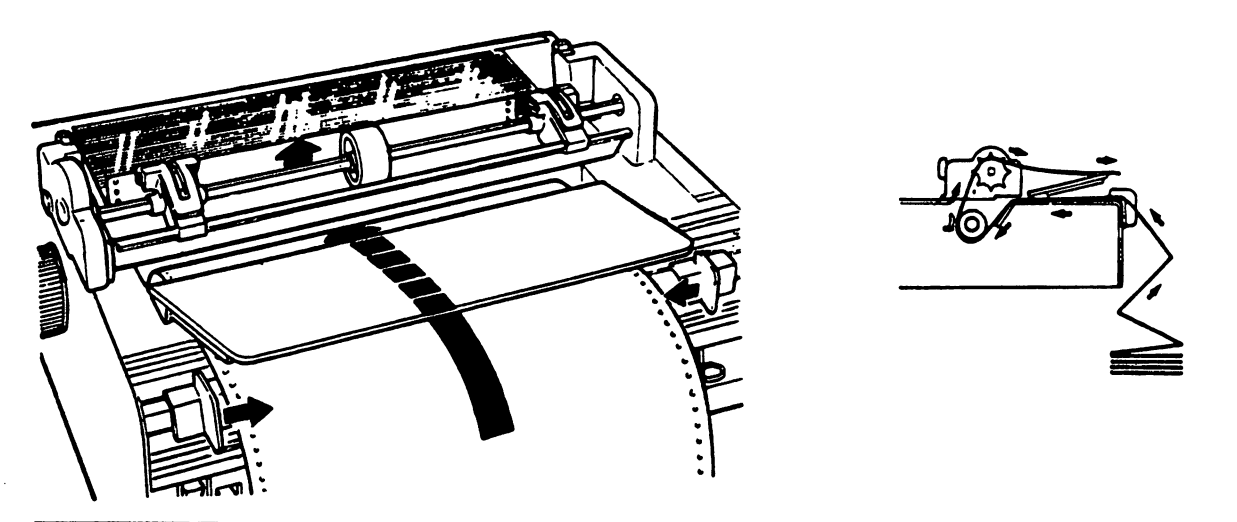

Fig. 3-7 Inserting the continuous form

### 3.6 PROGRAMMING THE PRINTER FUNCTION

The printer settings can be modified by confirming or refusing via console a series of parameters that are printed when the SET-UP mode is accessed. To activate the SET-UP mode, proceed as follows:

- Turn OFF the printer and remove the sprocket.
- Press the FORM FEED and the LINE FEED keys and turn on the printer without releasing them for about 3 sec.
- Insert a sheet of paper (manually with the paper feed knob or automatically with the FORM FEED key)

In this mode, the possible programming parameters will be automatically printed, one at a time; at each alternative the operator will respond pressing: the LINE FEED key (= YES) to confirm the proposed parameters, or the FORM FEED key  $(= N0)$  to choose a different parameter.

The programming procedure can be stopped at any time pressing the LOCAL key.

The programming menu ends with the message "WOULD YOU LIKE TO STORE THESE PARAMETERS ?". Depending on whether you enter "YES" or "NO", the final printout will be as follows:

- CHANGES EXECUTED if you enter "YES". In this case the new parameters you have selected have been stored to the printer's EEPROM.
- NO CHANGES EXECUTED if you have entered "NO".

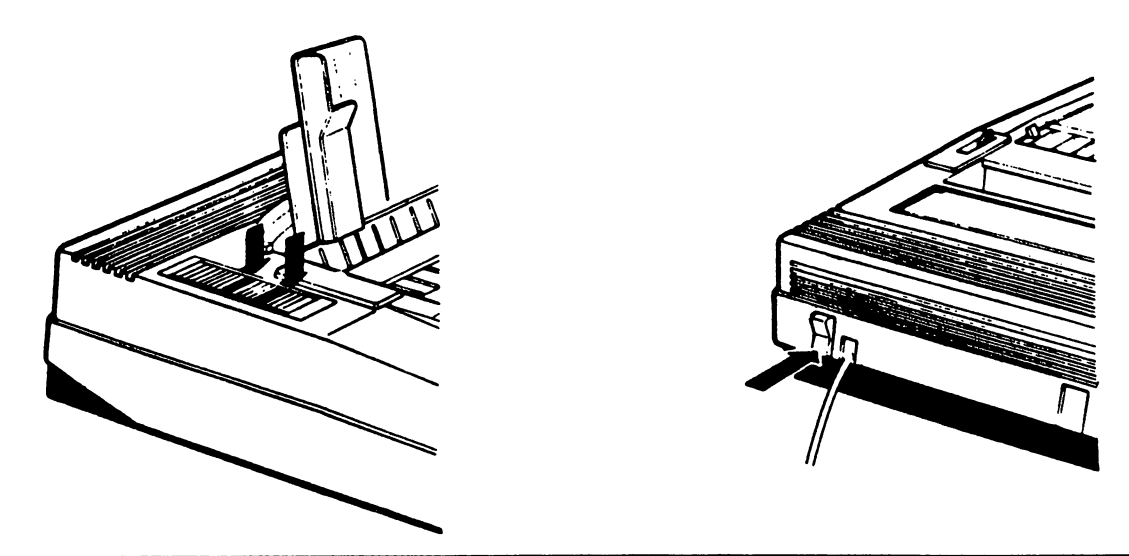

Fig. 3-8 How to activate the SET-UP mode

# 3.7 AVAILABLE PARAMETER SETTINGS

TO CONFIRM PRESS LF. TO CHANGE PRESS FF. TO END PRESS LOCAL

SERIAL COMMODORE PARALLEL PRINTER EMULATED IN PARALLEL AND SERIAL COMMODORE EPSON FX <sup>80</sup> PROPRINTER IBM 6. P. ERRECE INTERNATIONAL INTERNATIONAL 2 SPAIN PORTUGAL GREECE **GREECE** ISRAEL SPAIN USA/UK DENMARK SWEDEN GERMANY FRANCE ITALY SWITZERLAND OPEN MODE 5  $\overline{a}$  $\overline{4}$ COMMODORE COMMANDS COMMODORE COMMANDS COMMANDS COMMODORE COMMANDS AUTOMATIC SHEET FEEDER<br>NO YES YES DOUBLE STRIKE PRINTING MONODIRECTIONAL BIDIRECTIONAL CHARACTER RESOLUTION N.L.Q. DRAFT CHARACTER SPACING<br>10 12 15 17.1 20 24 ENABLE D.L.L. NO 7K DB L.B YES 4K DB L.B LINE FEED \*  $LF=LF+CR$  LF = LF CARRIAGE RETURN<br>CR = CR  $\bullet$ CR CR CR=CR+LF PAPER END DETECTION YES NO PACING \*<br>7/72 1/8 LINE SPACING<br>1/6 7/72 SLASHED ZERO YES NO DC1/DC3 PROCEDURE **YES** YES NO FORM LENGTH<br>5 12 <sup>12</sup> <sup>11</sup> <sup>10</sup> 9  $\mathbf{B}$  $\overline{z}$  $\pmb{\epsilon}$ SKIP OVER PERFORATION (BOF)  $1/3$   $1/2$   $2/3$   $1$  $1/2$  $\overline{2}$  $\ddot{\mathbf{o}}$  $\mathbf{1}$ BIDIRECTIONAL B.I.M.<br>YES NO **YES** PROPORTIONAL SPACING YES NO ERARACTER BEITS WOULD YOU LIKE TO STORE THESE PARAMETERS ? YES NO

NO CHANGES EXECUTED

 $\mathcal{A}$ 

#### MPS 1230 (Release 2.1A , 06 Dec. 1988)

TO CONFIRM PRESS LF, TO CHANGE PRESS FF, TO END PRESS LOCAL

#### 1. PROMPTING

**INTERFACE** PARALLEL SERIAL COMMODORE PRINTER EMULATED IN PARALLEL AND SERIAL COMMODORE IMM G. P. EPSON FX 80 PROPRINTER CHARACTER SET IN PARALLEL MODE INIERNATIONAL 1 INTERNATIONAL 2 SPÅIN **PORTUGAL GREECE ISRAEL** CHARACTER SET IN COMMODORE MODE USAZUK DENMARK SWEDEN GERMANY FRANCE ITALY SWITZERLAND SPAIN DEVICE SELECTED  $\blacksquare$ 4 4 F.C. COMMANDS  $5<sub>1</sub>$ COMMODORE COMMONDS **NEW** ASCII TRANSLATION PETASCII ASCII AUTOMATIC SHEET FEEDER NO<sub>-</sub> YES DOUBLE STRIKE PRINTING MONUDIRECTIONAL BIDIRECTIONAL CHARACTER RESOLUTION **DRAFT** N.L.Q. CHARACTER SPACING  $100 \sqrt{12}$  $15$ 17.1 -20  $-24$ ENABLE D.L.L. YES 4K BYTE LINE BUFFER NO 7K BYTE LINE BUFFER LINE FEED  $\sim$ LF LF+CR  $LF = LF$ CARRIAGE RETURN  $\blacksquare$  $CR=CR+LF$  $CE = CR$ PAPER END DETECTION  $Yk$  5 **NO** 

continue as Rel. 1.1

3.8 EXAMPLE OF PROGRAMMING FOR CONNECTION TO COMMODORE C 64, C 128

Parameter settings for the Commodore SERIAL interface.

The Commodore BASIC uses the device numbers either 4 or 5 (printer address) for the printer. The MPS <sup>1239</sup> is always open to receive the data for both device numbers.

- In the address 5 the COMMODORE COMMANDS sets are always selected (Commodore MPS 881/863 printer commands and, to increase the capability of interaction between computer and printer, Escape sequences).
- In the address 4 it is possible to select one of the following command sets: . COMMODORE COMMANDS
	- .EPSON FX <sup>86</sup> .IBM PROPRINTER
	- .IBM GRAPHICS PRINTER

#### 3.8.1 COMMODORE COMMANDS and NATIONAL CHARACTERS TABLES

Possible printer settings (Address 4 and  $5$ ):

TO CONFIRM PRESS LF. TO CHANGE PRESS FF. TO END PRESS LOCAL  $-$  INTERFACE International contracts and contracts are a second contracts of the second contracts of the second contracts of the second contracts of the second contracts of the second contracts of the second contracts of the second con SERIAL COMMODORE PRINTER EMULATED IN PARALLEL AND SERIAL COMMODORE EPSON FX <sup>80</sup> CHARACTER SET IN PARALLEL MODE U.S.A. CHARACTER SET IN COMMUNICATION OF THE RESIDENT OF THE SET IN CONTRACTED OF THE SET IN CONTRACTED OF THE SET OF DENMARK SWEDEN GERMANY FRANCE ITALY SWITZERLAND SPAIN USA/UK OPEN MODE  $\overline{\mathbf{S}}$ COMMODORE COMMANDS  $\overline{\mathbf{A}}$ COMMODORE COMMANDS COMMODORE COMMANDS WOULD YOU LIKE TO STORE THESE PARAMETERS ? **YES** YES CHANGES EXECUTED

# 3.8.2 EPSON FX-80 COMMANDS and NATIONAL CHARACTERS TABLES

Possible printer settings (Address 4):

TO CONFIRM PRESS LF. TO CHANGE PRESS FF. TO END PRESS LOCAL - INTERFACE SERIAL COMMODORE PRINTER EMULATED IN PARALLEL AND SERIAL COMMODORE EPSON FX <sup>80</sup> - CHARACTER SET IN PARALLEL MODE<br>FRANCE GERMANY U.K. DENMARK DENMARK SWEDEN ITALY SFAIN U.S.A. CHARACTER SET IN COMMODORE MODE USA/UK OPEN MODE  $4$   $F \cdot C$ . COMMANDS COMMODORE COMMANDS WOULD YOU LIKE TO STORE THESE PARAMETERS ? YES CHANGES EXECUTED

# 3.8.3 IBM PROPRINTER COMMANDS and NATIONAL CHARACTERS TABLES

Possible printer settings (Adress 4):

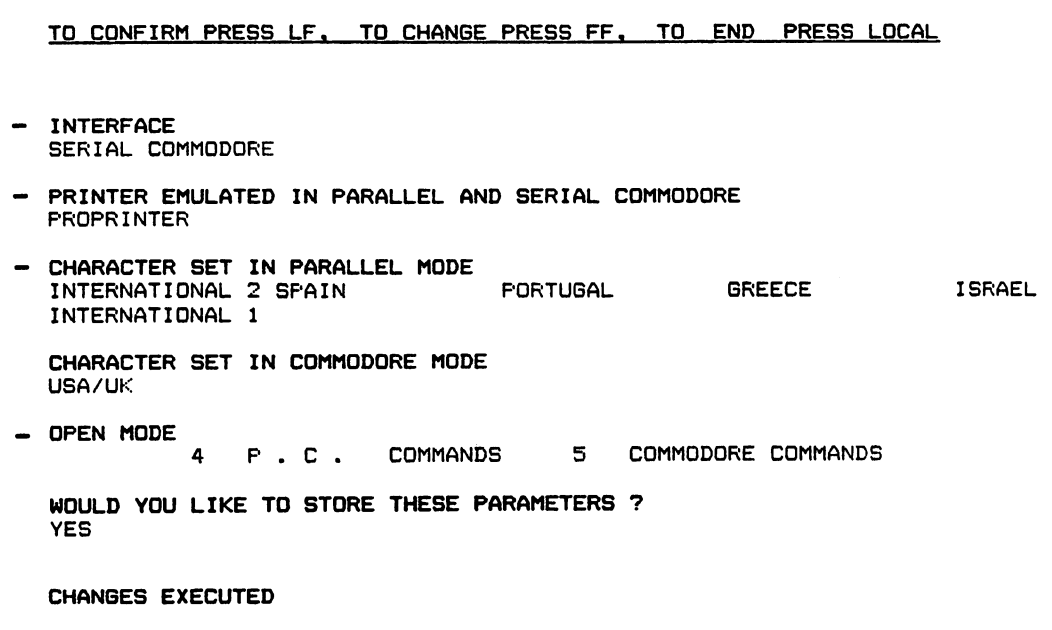

 $\overline{\phantom{a}}$ 

 $\overline{\phantom{a}}$ 

#### 3.8.4 IBM GRAPHICS-PRINTER COMMANDS and NATIONAL CHARACTERS TABLES

Possible printer settings (Address 4):

TO CONFIRM PRESS LF. TO CHANGE PRESS FF. TO END PRESS LOCAL - INTERFACE SERIAL COMMODORE PRINTER EMULATED IN PARALLEL AND SERIAL COMMODORE IBM G. P. character set in parallel model in parallel model in parallel model in parallel model in the set of the set of GREECE ISRAEL INTERNATIONAL INTERNATIONAL SPAIN PORTUGAL CHARACTER SET IN COMMODORE MODE USA/UK OPEN MODE  $\overline{4}$  $P$  .  $C$  . COMMANDS COMMODORE COMMANDS WOULD YOU LIKE TO STORE THESE PARAMETERS ? YES CHANGES EXECUTED

### 3.9 EXAMPLE OF PROGRAMMING FOR CONNECTION TO AMIGA AND IBM COMPATIBLE

Parameter settings for the Centronics PARALLEL interface.

It is possible to select one of the following command sets:

.EPSON FX <sup>86</sup> .IBM PROPRINTER .IBM GRAPHICS PRINTER

### 3.9.1 EPSON FX-88 COMMANDS and NATIONAL CHARACTERS TABLES

Possible printer settings:

TO CONFIRM PRESS LF, TO CHANGE PRESS FF. TO END PRESS LOCAL INTERFACE PARALLEL PRINTER EMULATED IN PARALLEL AND SERIAL COMMODORE EPSON FX <sup>80</sup> CHARACTER SET IN PARALLEL MODE U.S.A. FRANCE GERMANY U.K. DENMARK SWEDEN ITALY SPAIN WOULD YOU LIKE TO STORE THESE PARAMETERS ? YES CHANGES EXECUTED

### 3.9.2 IBM PROPRINTER COMMANDS and NATIONAL CHARACTERS TABLES

Possible printer settings:

TO CONFIRM PRESS LF. TO CHANGE PRESS FF. TO END PRESS LOCAL INTERFACE PARALLEL PRINTER EMULATED IN PARALLEL AND SERIAL COMMODORE EPSON FX <sup>80</sup> PROPRINTER CHARACTER SET IN PARALLEL MODE INTERNATIONAL 1 INTERNATIONAL 2 SPAIN ISRAEL WOULD YOU LIKE TO STORE THESE PARAMETERS ? YES CHANGES EXECUTED PORTUGAL GREECE

# 3.9.3 IBM GRAPHICS-PRINTER COMMANDS and NATIONAL CHARACTERS TABLES

Possible printer settings:

 $\hat{\boldsymbol{\beta}}$ 

TO CONFIRM PRESS LF. TO CHANGE PRESS FF. TO END PRESS LOCAL INTERFACE PARALLEL PRINTER EMULATED IN PARALLEL AND SERIAL COMMODORE<br>PROPRINTER IBM G. P. PROPRINTER CHARACTER SET IN PARALLEL MODE ISRAEL INTERNATIONAL 1 INTERNATIONAL 2 SPAIN PORTUGAL GREECE WOULD YOU LIKE TO STORE THESE PARAMETERS ?<br>YES CHANGES EXECUTED

 $\overline{\mathbf{a}}$  $\begin{bmatrix} \phantom{-} \end{bmatrix}$  $\bigcup$  $\begin{array}{c} \rule{0pt}{2.5ex} \rule{0pt}{2.5ex} \rule{0$  $\begin{array}{c} \end{array}$  $\begin{bmatrix} \phantom{-} \end{bmatrix}$  $\begin{bmatrix} \cdot & \cdot \\ \cdot & \cdot \\ \cdot & \cdot \end{bmatrix}$  $\bigcup$  $\begin{bmatrix} 1 \\ 0 \end{bmatrix}$  $\begin{bmatrix} \phantom{-} \\ \phantom{-} \end{bmatrix}$  $\bigcup$  $\begin{bmatrix} \phantom{-} \end{bmatrix}$  $\begin{bmatrix} \phantom{-} \\ \phantom{-} \end{bmatrix}$  $\mathcal{L}^{\text{max}}$  $\begin{bmatrix} 1 \\ 1 \end{bmatrix}$  $\ddot{\phantom{0}}$  $\bigcup$  $\begin{bmatrix} \phantom{-} \end{bmatrix}$  $\mathcal{L}^{\text{max}}_{\text{max}}$  $\begin{bmatrix} \phantom{-} \\ \phantom{-} \end{bmatrix}$  $\begin{bmatrix} \ \ \end{bmatrix}$ 

#### 4. SELF-TEST AND TESTING

This chapter describes the self test messages and the printer test procedures.

#### 4.1 SELF-TEST

A self-test is performed automatically at printer power-on. If no faults are found, the printer is set to ON LINE status. If fault are found or if there is no paper on the printer, this will be indicated by the LEDs on the console (see table).

If the printer does not switch on or if the configuration of the LEDs is different from that shown in the table, refer to the fault tracing flow charts of chapter 5.

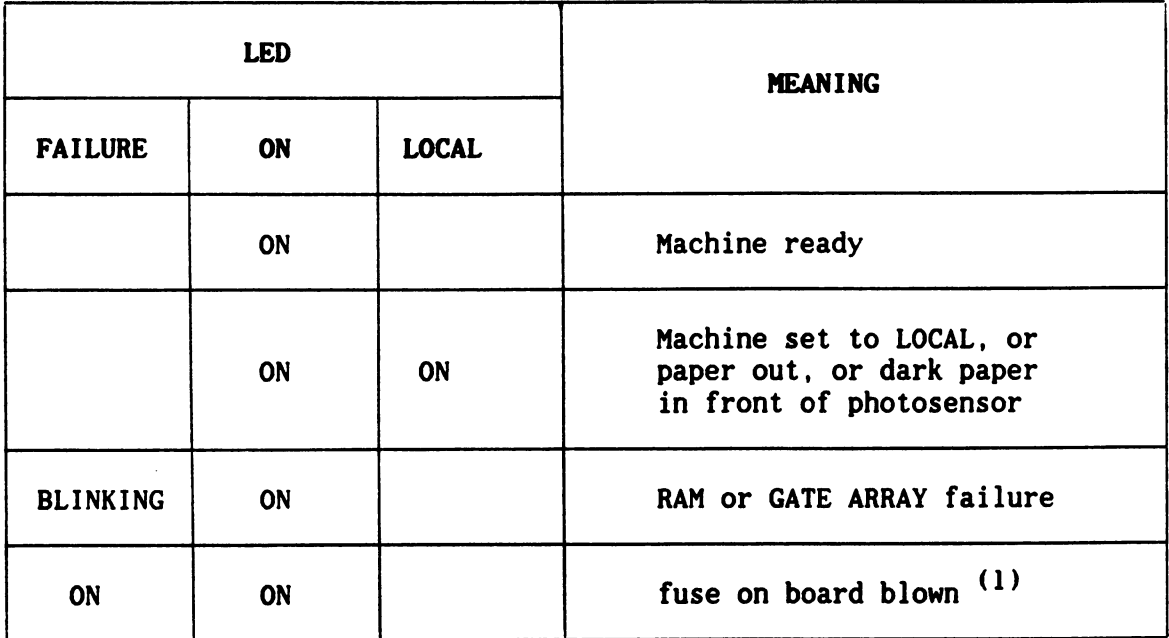

(1) The LEDs remain for approx. 2 minutes following power-on.
#### 4.2 OPERATOR TEST

This test can be run by the operator with the machine connected or disconnected to the computer.

To start the test, power off the printer, insert a single sheet of paper or fan-fold form, press the LINE FEED key and power on the printer.

The LINE FEED key can be released when printing begins.

The test indicates the Release number of the firmware version present in the printer. The following lines contain the printer's graphic set. The test printing can be in either the normal mode (Draft) (Fig. 4-1) or in quality mode (NLQ).

To stop this test, press the LOCAL key; to restart it, press the same key again. Turn the printer off to end the test.

#### DUAL INTERFACE IBM CHARACTER SET

 $R = 1.1D$  10/NOV/1988 **RELEASE** 

 $\sim$  parameters in the set of the set of the set of the set of the set of the set of the set of the set of the set of the set of the set of the set of the set of the set of the set of the set of the set of the set of the 123456789:;< >?SABCDEFGHIJKLMNOPQRSTUVWXYZC\3^\_nabcde-f ghijklmnopqrstuvwxyzCI  $\blacktriangleright\blacklozenge$ 45%'()\*+,-./0123456789:;<=>?@ABCDEFGHIJKLMNOPQRSTUVWXYZ[\]^\_'abcdefghij \*\*§ "#:f.y.8/.? <>♦+,-. /0123456789: >?3ABCDEFGHI JKLMNOPQRSTUVWXYZC \D'-^abcdefghi jk ♦\*§ "#\*•/.&F <>\*+,-. /0123456789: >?3ABCDEFGHI JKLMNOPQRSTUVWXYZC\D' .."abcde\* ghi jkl 4§ "#\$•/.&' <)♦+,-. /0123456789: <=>?3ABCDEFGHI JKLMNOPQRSTUVWXYZ CXD^abcde-f ghi jklm ••#\*%&' <)\*+,-. /0123456789: <=>?3ABCDEFGHIJKLMNOPQRSTUVWXYZC\3 "^abcde-f ghi jklmn !"#\*%««' ()\*+,-./0123456789: >?SABCDEFGHIJKLMN0PQRSTUVWXYZC\3^\_'abcde-f ghi jklmno \u\*\*yA' <)»+,-./0123456789: >?3ABCDEFGHI JKLMNOPQRSTUVWXYZCXD'-^'abcde-Fghi jkl mnop "#\*\*/.?/.' ()\*+,-./01234567B9: >?S)ABCDEFGHI JKLMNOPQRSTUVWXYZC\ \_'abcde-f ghi jkl mnopq #\$'/.&' ()\*+,-./0123456789: >?S)ABCDEFGHI JKLMNOPQRSTUVWXYZ C\ I'^'abcde-f ghi jkl mnopqr \$'/.&' ()\*+,-./0123456789: >?5)ABCDEFGHI JKLMNOPQRSTUVWXYZC\D\*-\_'abcdef ghi jkl mnopqrs 7.?/.' ()♦+,-. /0123456789: <=>?:3)ABCDEFGHI JKLMNOPQRSTUVWXYZ C\r-\_/abcde-f ghi jklmnopqrst &' ()♦+,-. /0123456789:;< >?o)ABCDEFGHIJKLMNOPQRSTUVWXYZC\3'%\_l!abcde-fghi jklmnopqrstu ()»+,-./0123456789:;< >?o)ABCDEFGHI JKLMNOPQRSTUVWXYZCND^abcdef ghi jklmnopqrstuv <)♦+,-. /0123456789: 5<\*>?«>ABCDEFGHIJKLMNOPQRSTUVWXYZCXD^'abcdef ghi jklmnopqrstuvw )♦+,-./0123456789: >?5)ABCDEFGHI JKLMNOPQRSTUVWXYZCXD^'abcdef ghi jklmnopqrstuvwx ♦+,-./0123456789:;< >?3ABCDEFGHIJKLMNOPQRSTUVWXYZCXD^^'abcde-f ghijklmnopqrstuvwxy ,-./0123456789: >?S)ABCDEFGHI JKLMNOPQRSTUVWXYZ C\D'-\_'abcde-f ghi jklmnopqrstuvwxyz ,-./0123456789: >?S)ABCDEFGHI JKLMNOPQRSTUVWXYZCXD^^'abcde-Fghi jkl mnopqrstuvw>:yz -. /0123456789: >?SABCDEFGHI JKLMNOPQRSTUVWXYZC\]^\_'abcde-f ghi jklmnopqrstuvw;:yz LJ ./012345789: 2012 - 2023 - 2023 - 2023 - 2023 - 2023 - 2023 - 2023 - 2023 - 2024 - 2024 - 2024 - 2024 - 2024 -/0123456789:;<«>?©ABCDEFGHIJKLMNOPQRSTUVWXYZC\D'^'abcde-f ghijklmnopqrstuvwKyz{J}~  $\sim$  300  $\sim$  300  $\sim$ 

Fig. 4-1 Self Test in DRAFT mode

#### 5. FAULT TRACING GUIDE

This chapters contains two flow charts designed to help less expert technicians to trace printer faults.

If the printer remains OFF: unplug the printer mains cable and where possible plug it into another mains socket or plug another electrical device that is know to be functioning correctly into the same socket. In this way, you can determine whether the fault has occurred in the printer or is due to the local mains system.

If mains power is present, refer to the flow chart of page 5-2.

If the machine fails to print: check that the LOCAL LED is off. If this LED is on, check that the sheet of paper has been inserted correctly.

If after making the above checks, the machine still does not print, make a local test on it.

The printer can not perform a local-test or the Set-up procedure if the Computer connected by the serial interface (C64/128) is OFF.

If the printer passes the local test, check the hardware setting of the printer.

Also check that the parameters set on the system are coherent with those of the printer (interface, printer emulation, open mode, character set,  $ecc.)$ .

#### MPS <sup>1239</sup> DIAGNOSTIC FLOW CHART

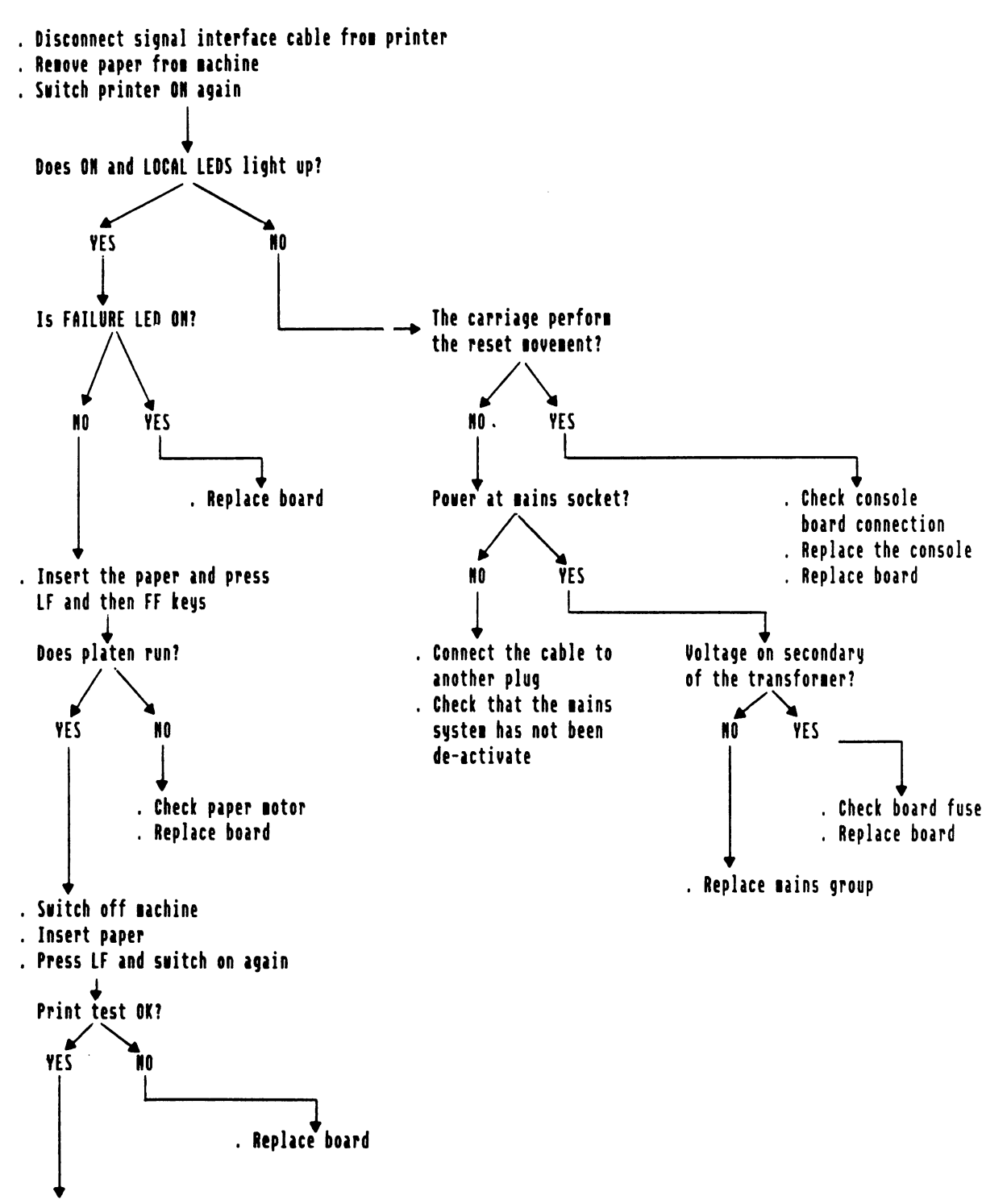

If the printer does not function on line check the signal cable and the prograning of the printer,

#### 6. GENERAL POWER SUPPLY AND ELECTRICAL CONNECTIONS

This chapter describes the electro-mechanical components (motors, console, printhead, power supply) that interface the electronic board.

#### 6.1 MAINS POWER AND VDC VOLTAGE

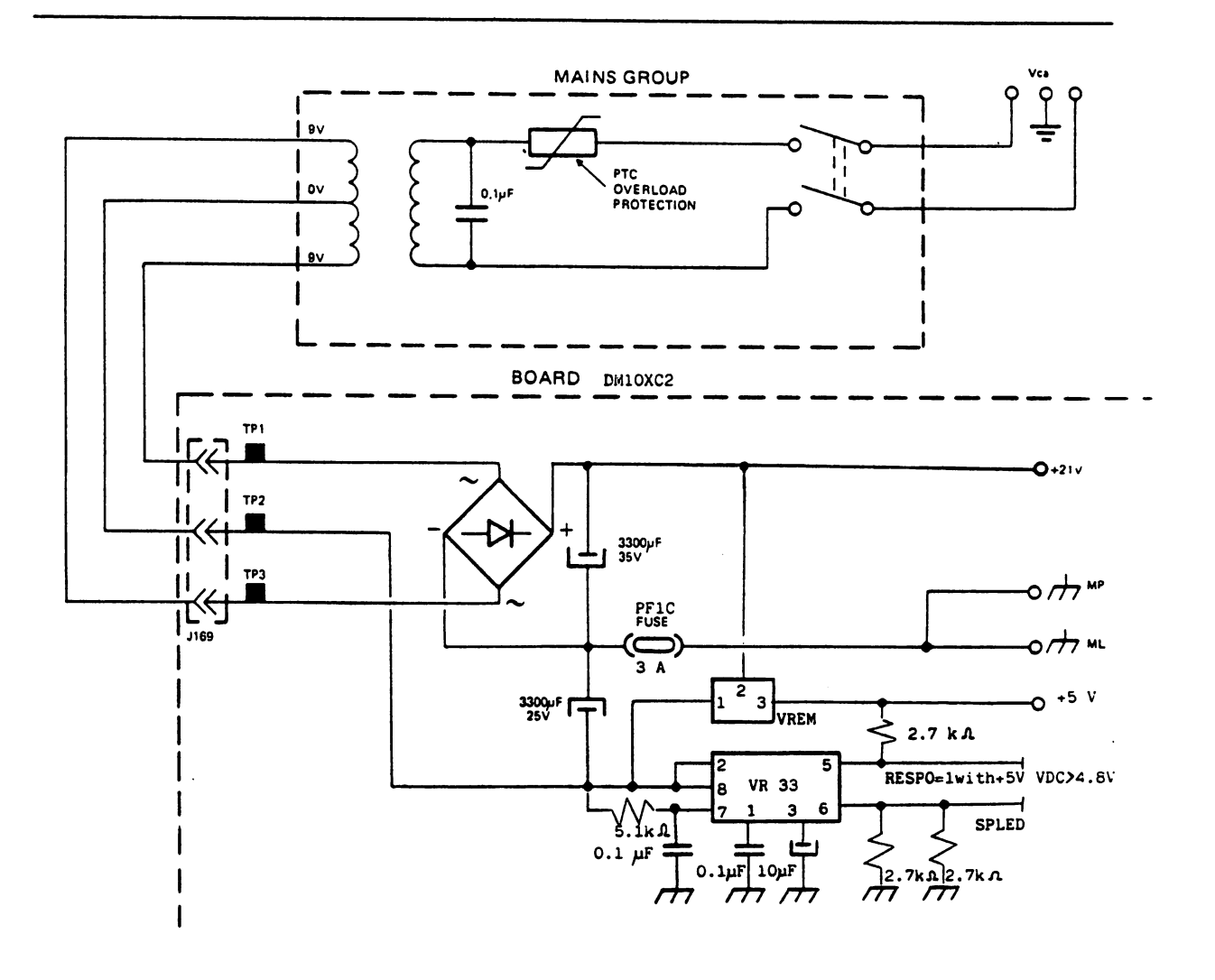

Fig. 6-1 Wiring diagram of the power supply on electronic board (DN18XC2).

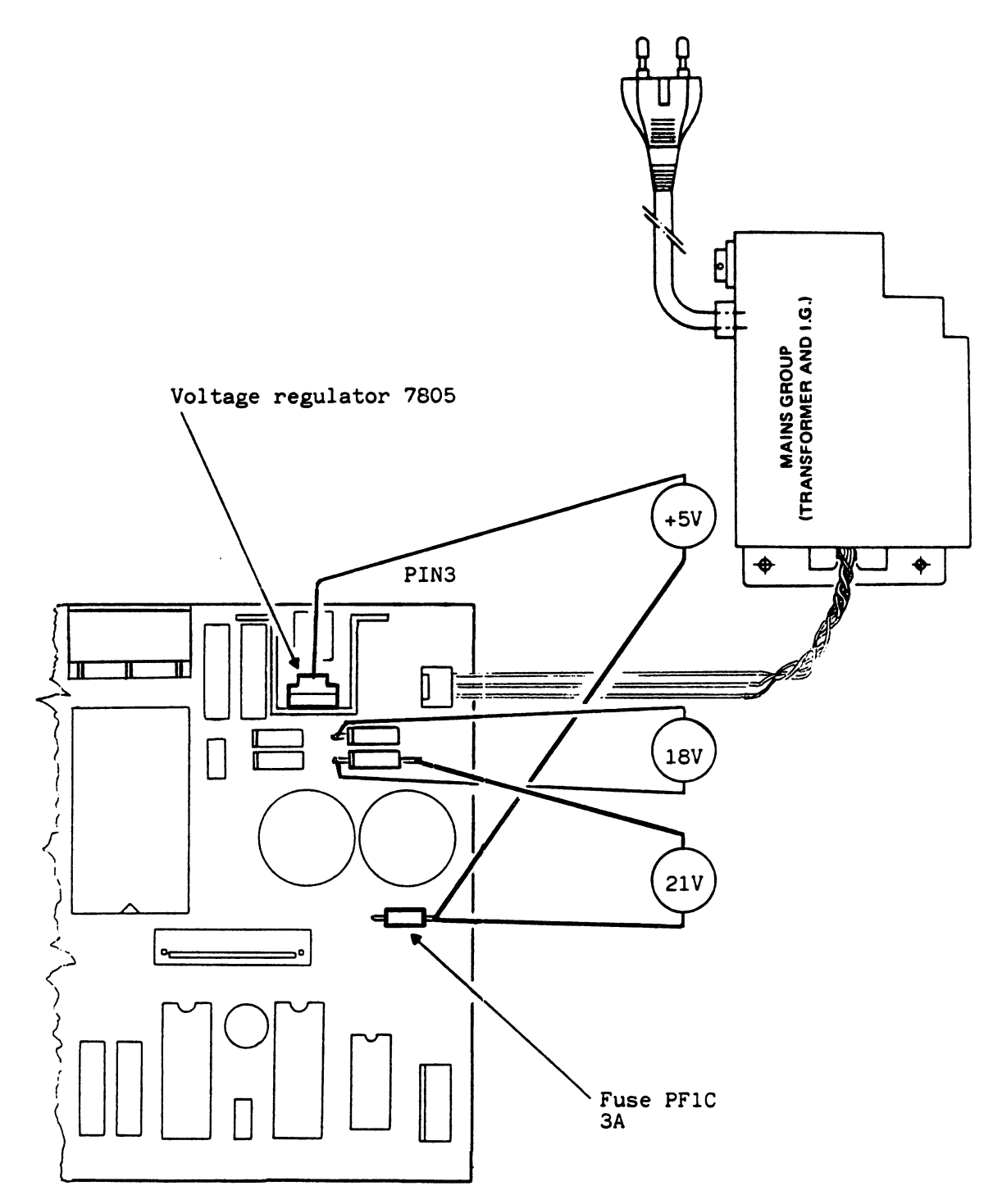

Fig. 6-2 Location of the components of the mains and DC power supply circuit on electronic board (DM19XC2)

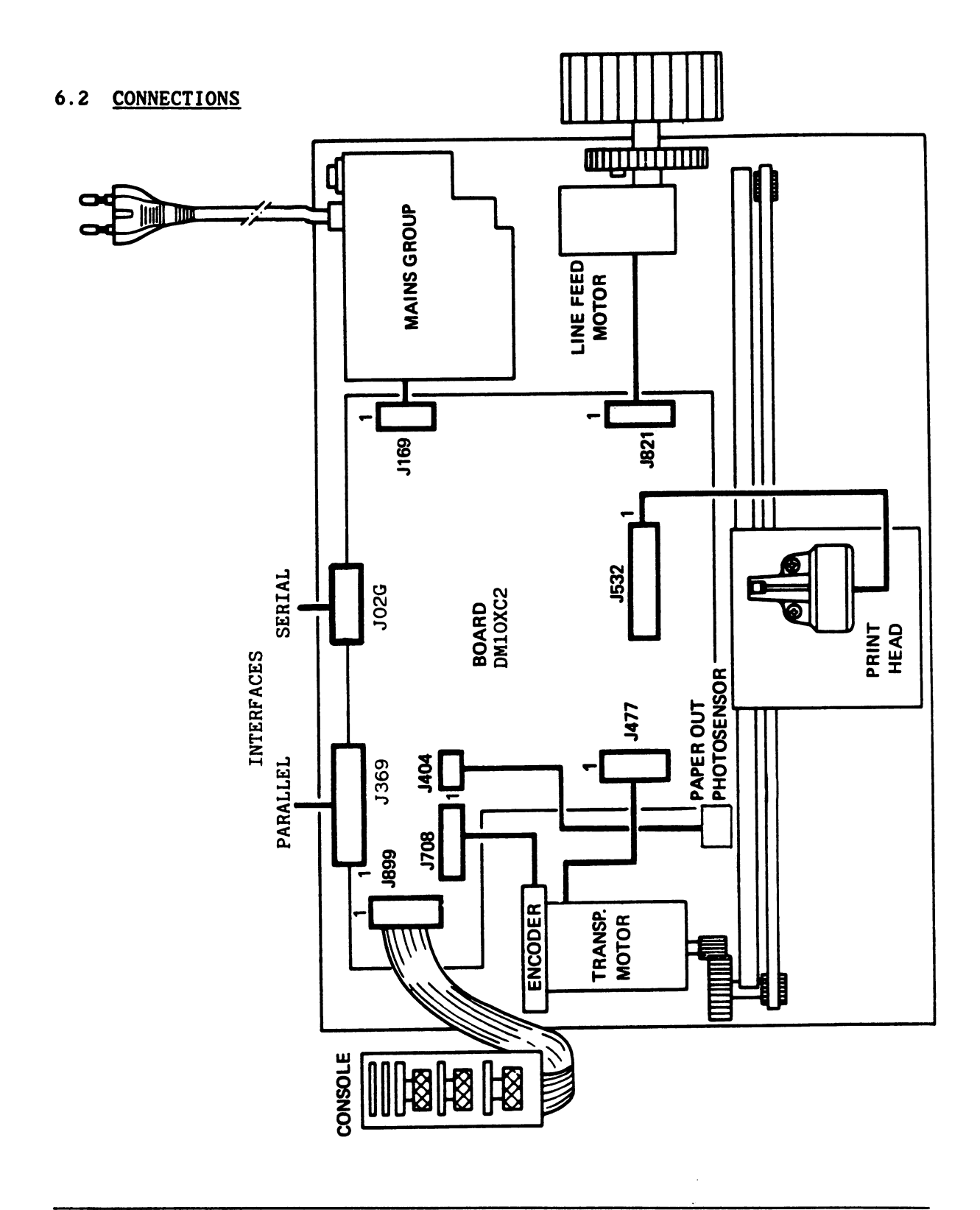

Electronic board wiring and connectors Fig.  $6-3$ 

 $\mathbb{E}$ 

 $\mathbf{L}$ 

L

Ì.

 $6 - 3$ 

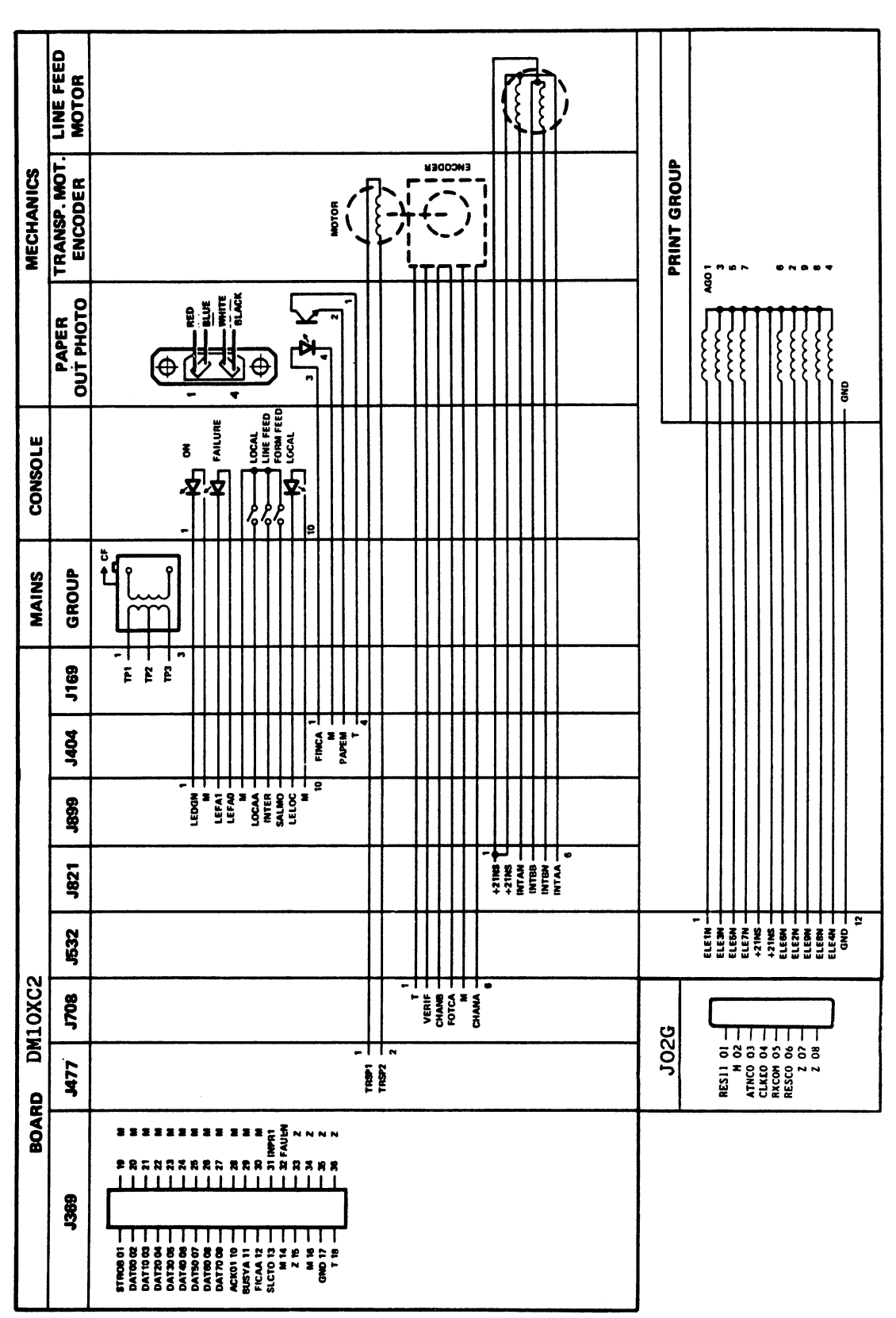

### 6.3 LIST OF SIGNALS MPS 1230 (DM10XC2 board)

### 7. CHANGING THE MAIN PARTS

This chapter describes how to replace the main parts of the printer.

Before accessing the inside of the machine, always unplug the mains cable.

To re-assemble perform the operations indicated in the reverse order.

#### 7.1 REMOVAL OF THE CASING

- Remove the sheet feed and the sprocket.
- Remove the knob of the platen  $(Fig. A)$ .
- Release the right-hand side of the casing, pulling it slightly outwards, away from the machine (Fig. B).
- Release the left-hand side and remove the casing, tilting it as shown in figure B.
- Note: Take care not to pull out the console cable.
- Unplug the console cable (Fig. C), remembering how it was inserted (black •contacts to the right).

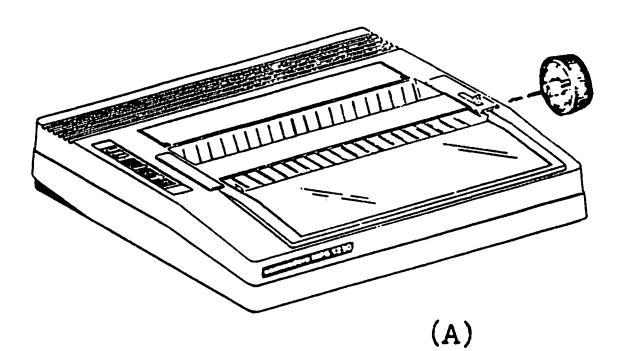

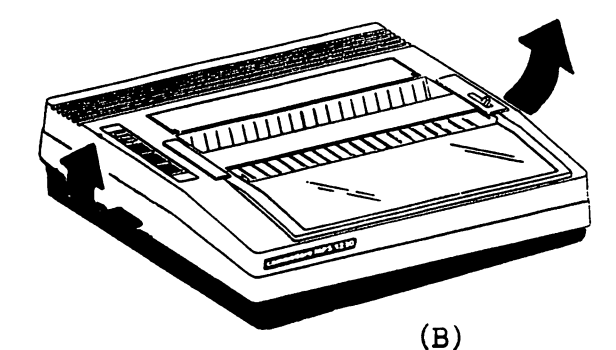

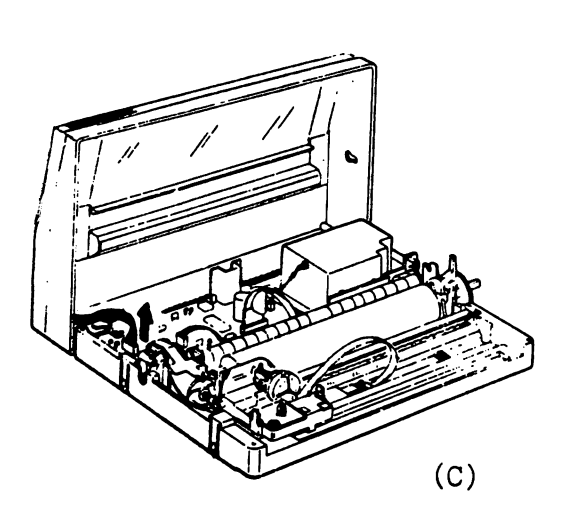

7.2 REMOVAL OF ELECTRONIC BOARD

- Remove casing (see point 7.1)
- Unplug connectors JXXX from the board
- Remove screw 1-2-3

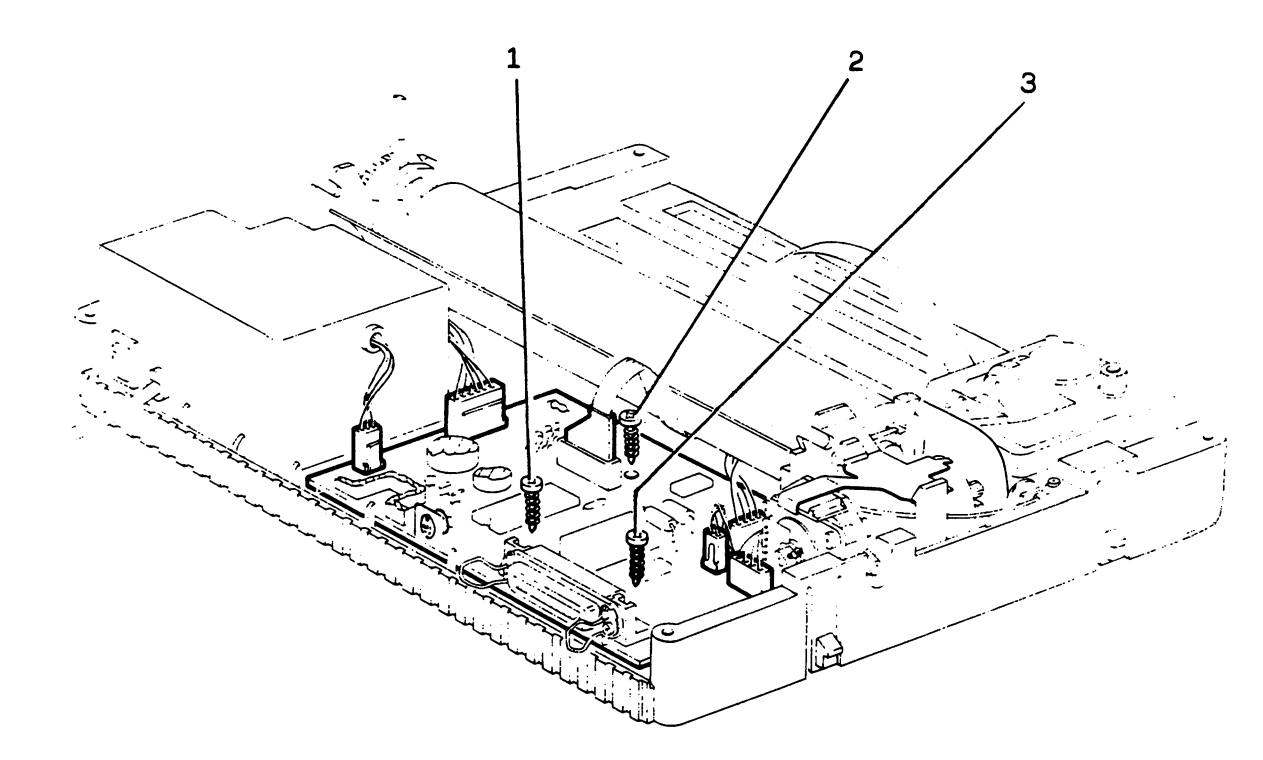

### 7.3 REMOVAL OF MAINS GROUP

- Remove casing (see point 7.1)
- Unplug connector J169 from the board
- Remove screw 1-2

j.

 $\mathbf{L}$ 

Л

 $\sqrt{2}$ 

 $\Box$ 

 $\overline{\phantom{a}}$ 

ŧ.

 $\mathbf{L}$ 

 $\mathbb{R}$ 

L

Note: During re-assembly, fix the ground wire to screw 2.

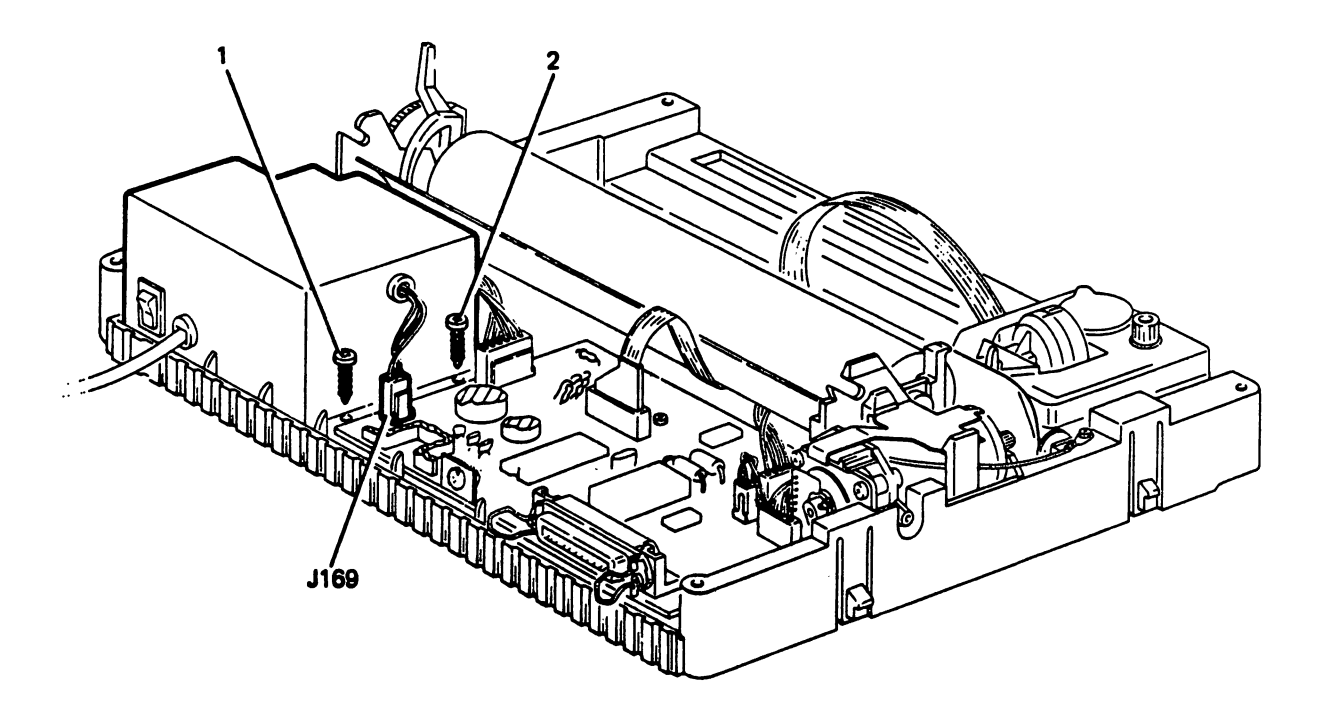

#### 7.4 REMOVAL OF CARRIAGE TRANSPORT MOTOR AND ENCODER

- Remove casing (see point 7.1)
- Unplug connectors J788 and J477 from the board
- Release the leaf spring of the motor (A)
- Remove the motor with its encoder lifting it up on the encoder side

Note: When re-assembling the motor, check correct timing of the strobe disk of the encoder, as described on page 8-2.

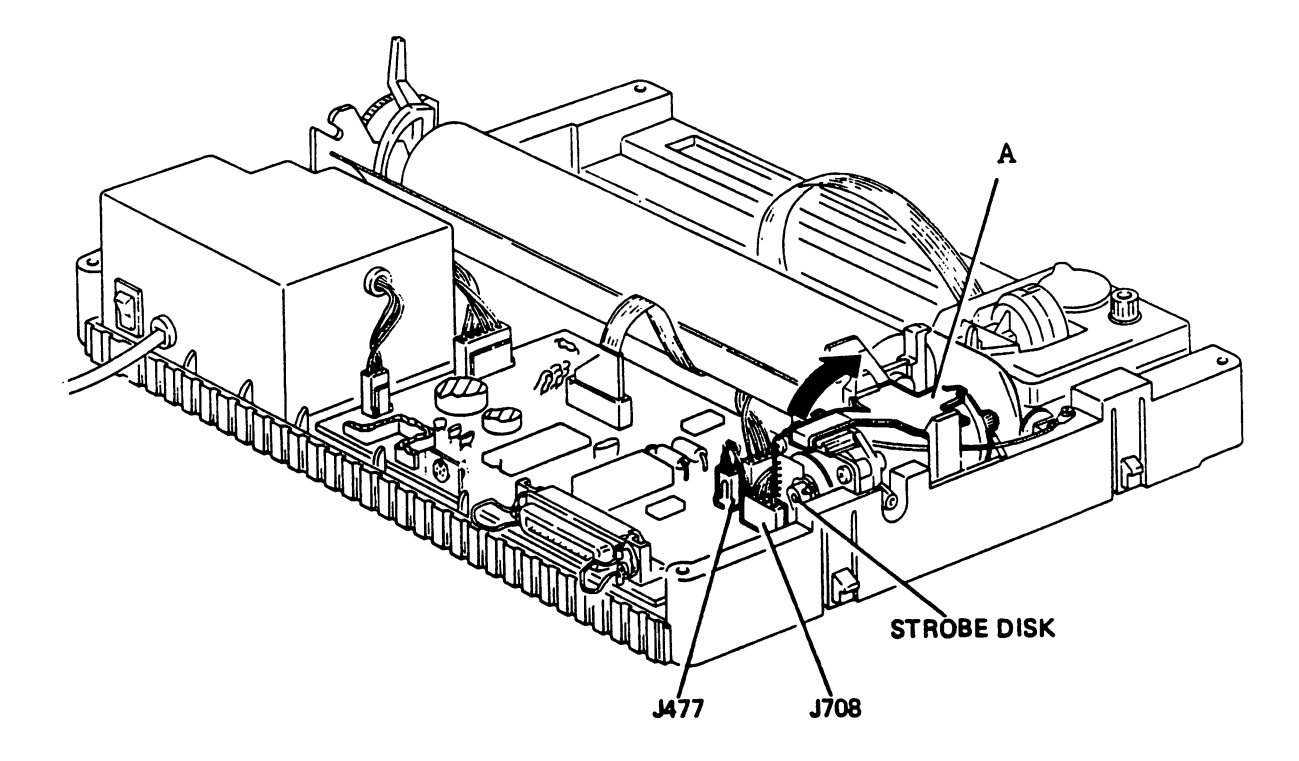

#### 7.5 REMOVAL OF PRINT GROUP AND TIMING BELT

- Remove casing and carriage transport motor (see point 7.1 and 7.4)
- Remove the ribbon cartridge

j.

- Remove screw 1-2 and separate the printhead from the carriage
- Remove screw 3-4, slide the shaft first of all out of its housing and then remove out of the carriage
- Remove spring 5 of the belt stretcher 6, move this to the left and then remove it from the base plate of the printer
- Tip up the carriage and slide out the timing belt

- Remove the LH pulley 7 from its housing

During re-assembly of the motor (point 7.4), adjust the strobe disk of the encoder. In the case of gripping between the gear of the motor and that of the LH pulley, check that the pulley has been correctly inserted in its housing.

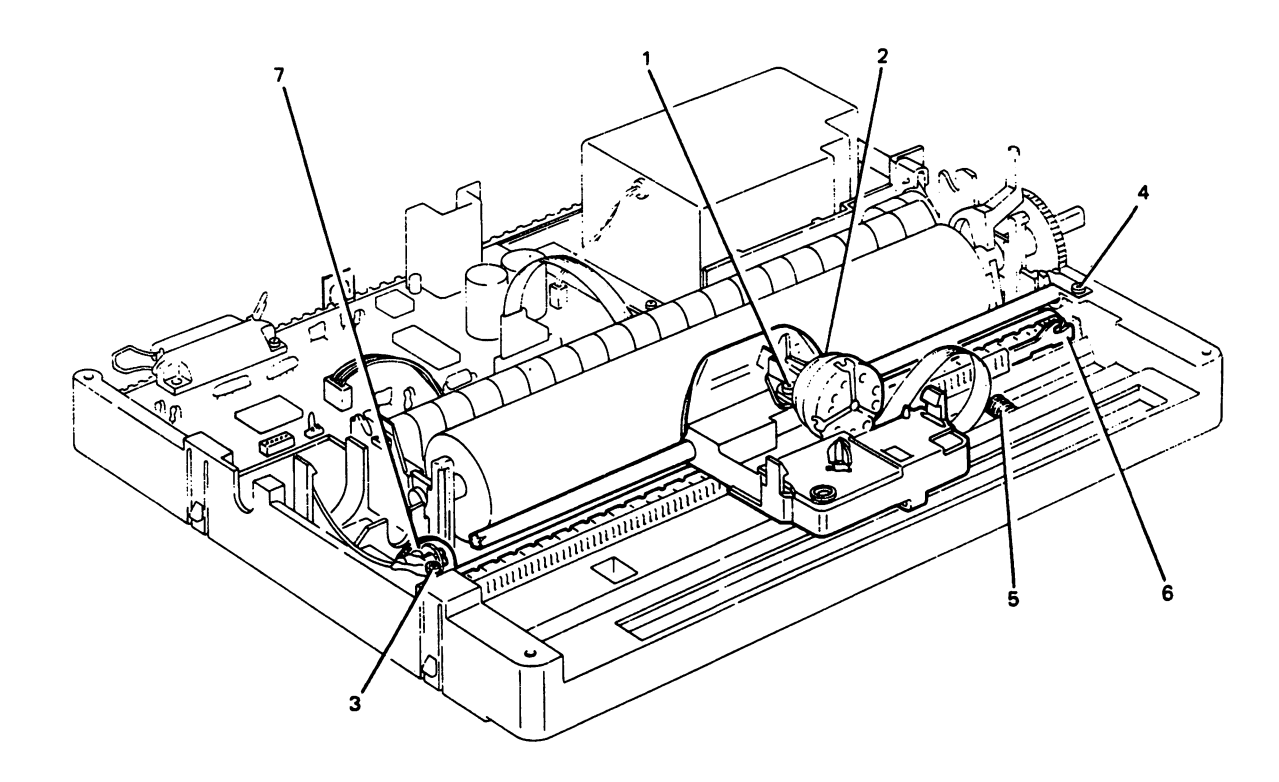

## 7.6 REMOVAL OF PRINTHEAD

- Remove casing (see point 7.1)
- Remove the ribbon cartridge
- Remove screw 1-2
- Unplug J532
- Remove the cable clip
- Remove the lower cover

# During re-assembly, make adjustment undicated in point 8.1

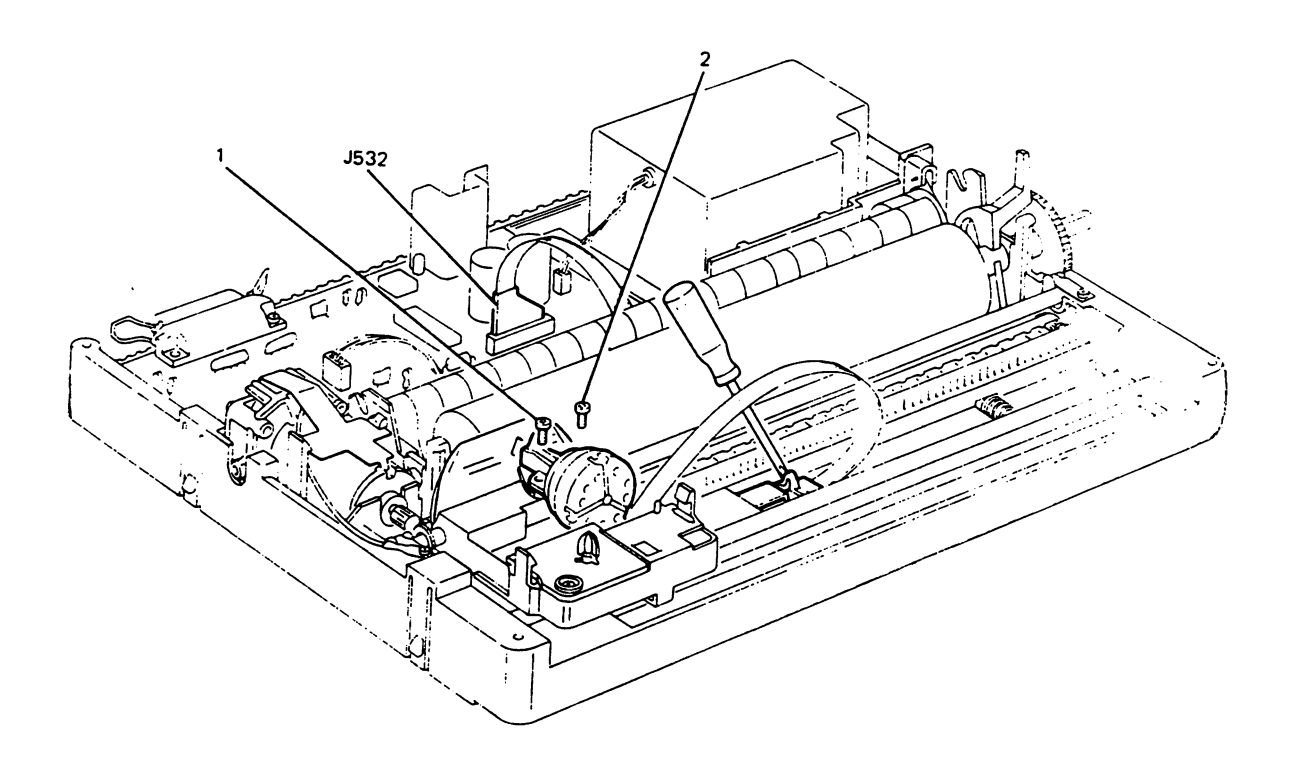

### 7.7 REMOVAL OF PLATEN AND PRESSURE ROLLER TRAY

- Remove casing (see point 7.1)

 $\vert \ \vert$ 

 $\vert \vert$ 

 $\vert \vert$ 

П

 $\vert \vert$ 

 $\mathcal{L}$ 

Ť.

Ť.

 $\mathcal{L}$ 

Ħ

ł.

į.

- Remove the platen from its housing, lifting it at the points shown in the figure
- Remove the tray with the paper pressure rollers

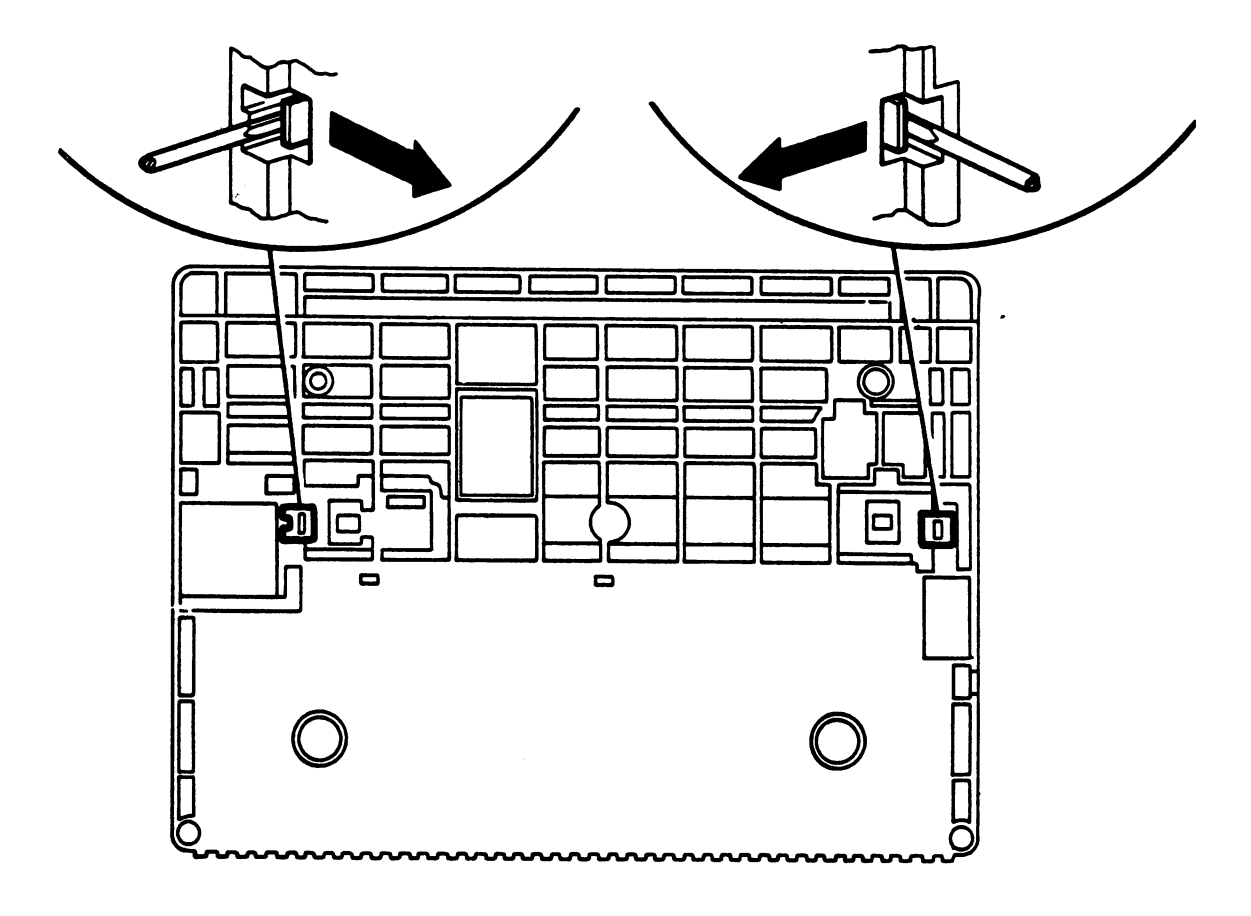

Lower side of the printer

7.8 REMOVAL OF PAPER PRESENT PHOTOSENSOR

- Remove casing and platen (see point 7.1 and 7.7)
- Remove the ribbon cartridge
- Remove the shaft of the pressure roller tray lifting it up at the point indicated by the arrow
- Unplug connector J484
- Release the photosensor from its housing, with a slight pressure in the direction indicated in the insert.

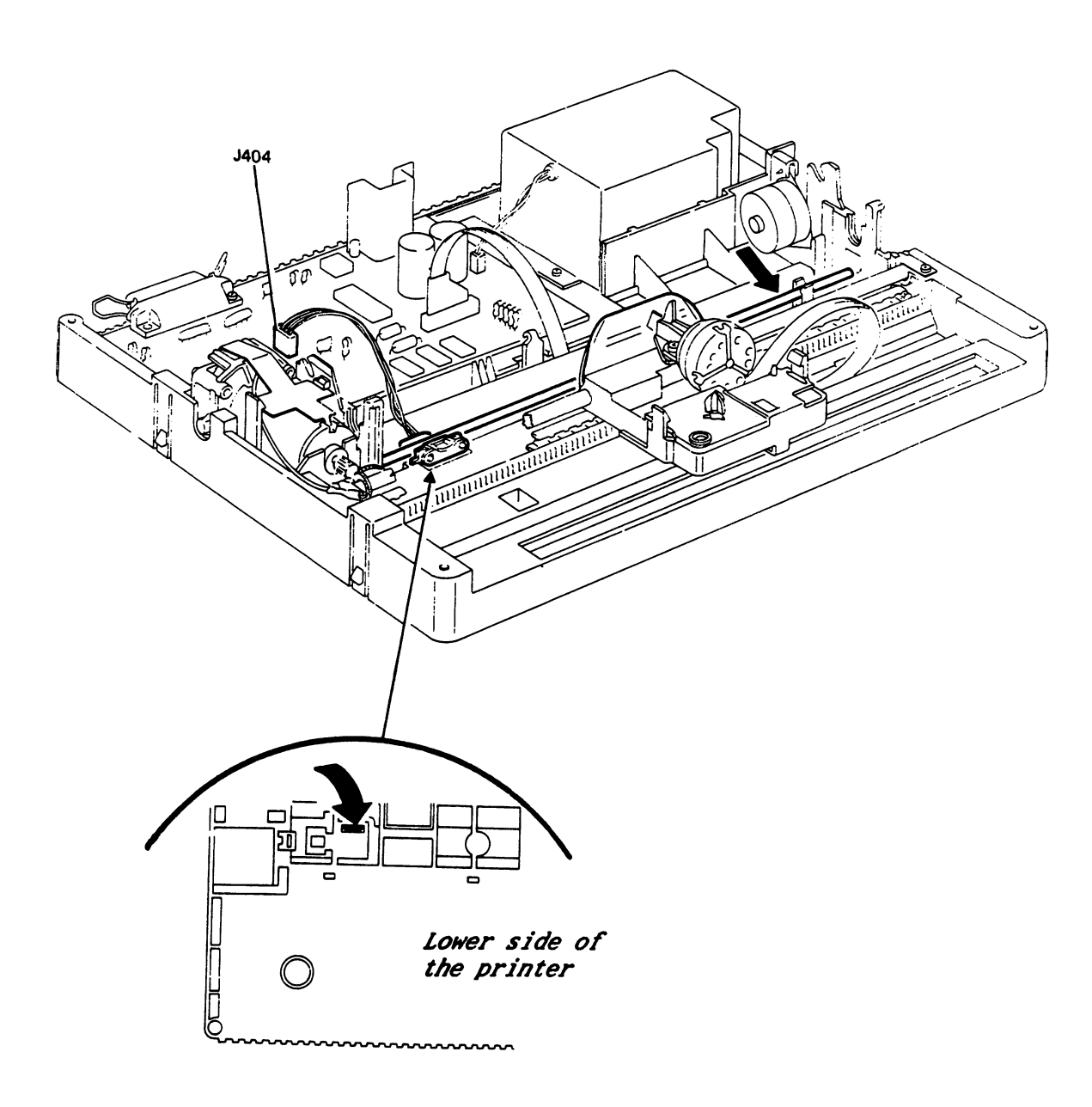

### 7.9 REMOVAL OF PAPER FEED MOTOR

- Remove casing and platen (point 7.1 and 7.7)
- Remove screw 1

 $\vert$ 

 $\mathcal{L}$ 

 $\left| \right|$ 

 $\vert$ 

 $\frac{1}{2}$ 

П

į.

Л

 $\int$ 

 $\Box$ 

 $\overline{\phantom{a}}$ 

L

f.

- Unplug connector J821
- Note: During re-assembly, tighten the screw and check correct coupling of gear wkeels 2-3.

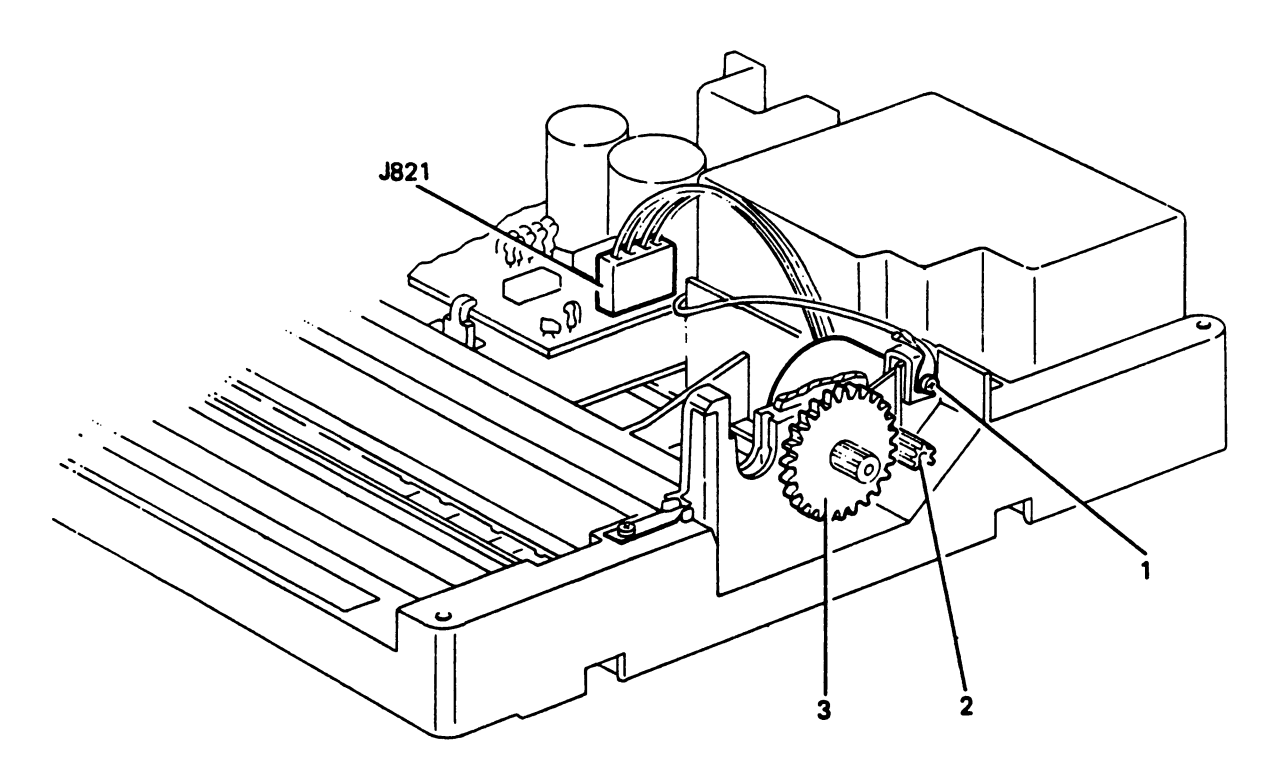

 $\bigcup$  $\mathcal{A}$  $\label{eq:2.1} \mathcal{L}(\mathcal{L}^{\text{max}}_{\mathcal{L}}(\mathcal{L}^{\text{max}}_{\mathcal{L}}),\mathcal{L}^{\text{max}}_{\mathcal{L}}(\mathcal{L}^{\text{max}}_{\mathcal{L}}))$  $\sqrt{\phantom{a}}$  $\frac{1}{2} \left( \frac{1}{2} \right)^2 \left( \frac{1}{2} \right)^2$  $\sim 10^6$  $\prod_{i=1}^n$  $\sqrt{2}$  $\bigcap$  $\begin{bmatrix} \phantom{-} \end{bmatrix}$  $\bigcap$  $\overline{\phantom{a}}$  $\prod_{i=1}^n$  $\lceil \rceil$  $\left[\begin{matrix} 1 \\ 1 \end{matrix}\right]$  $\bigcup$  $\Box$ 

 $\mathcal{A}$ 

4

#### 8. ADJUSTMENTS

#### 8.1 ADJUSTMENT OF PRINTHEAD-PLATEN DISTANCE

 $\frac{1}{2}$ 

 $\mathbf{r}$  .

 $\mathbb{F}^{\times}$ 

 $\vert \ \vert$ 

j.

 $\left\vert \cdot\right\vert$ 

 $\vert$ 

This adjustment must be made each time the printhead has been removed and also when print quality deteriorates.

Fix the printhead in place using the two screws (1) so that the needles are at  $0.45 - 0.5$  mm from the platen (2).

- Note: A wider gap between the print head and the platen than that indicated above will cause a deterioration in printing quality; if, however, the gap is too narrow, the following drawbacks may be encountered:
	- Tearing or mark on the paper
	- Excessive wear on the needles and ribbon Excessive wear on the needles and ribbon
	- Irregular movement of the carriage

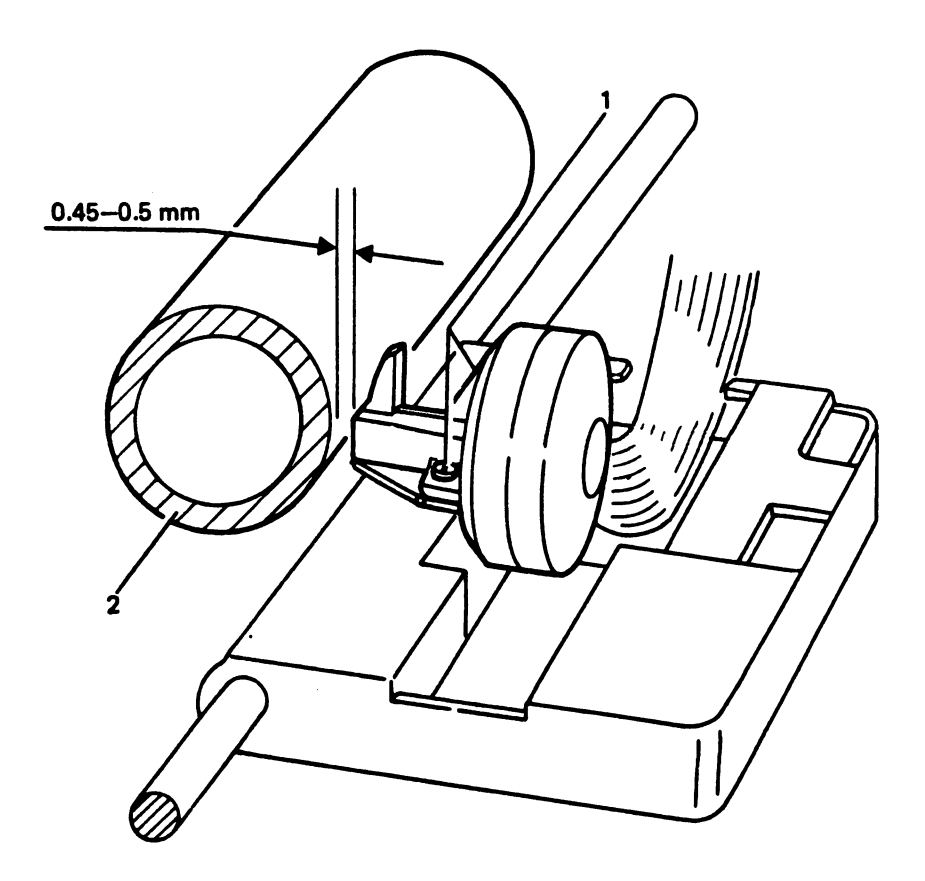

#### 8.2 ADJUSTMENT OF THE STROBE DISK OF THE CARRIAGE

This operation must be performed each time the carriage motor, the encoder group and the print group has been removed. The adjustment should also be made in the case of carriage rebound at the end of its stroke.

To time the strobe disk contained in the encoder of the motor, proceed as follows:

- power OFF the printer
- bring the print carriage to the left side of the printer (console side)
- disconnect the motor pinion
- turn the disk of the encoder so that its retention screw is in a horizontal position, towards the direction of the electronic board.
- Note: Incorrect timing of the strobe disk may cause blockage at the RH end of stroke position of the carriage.

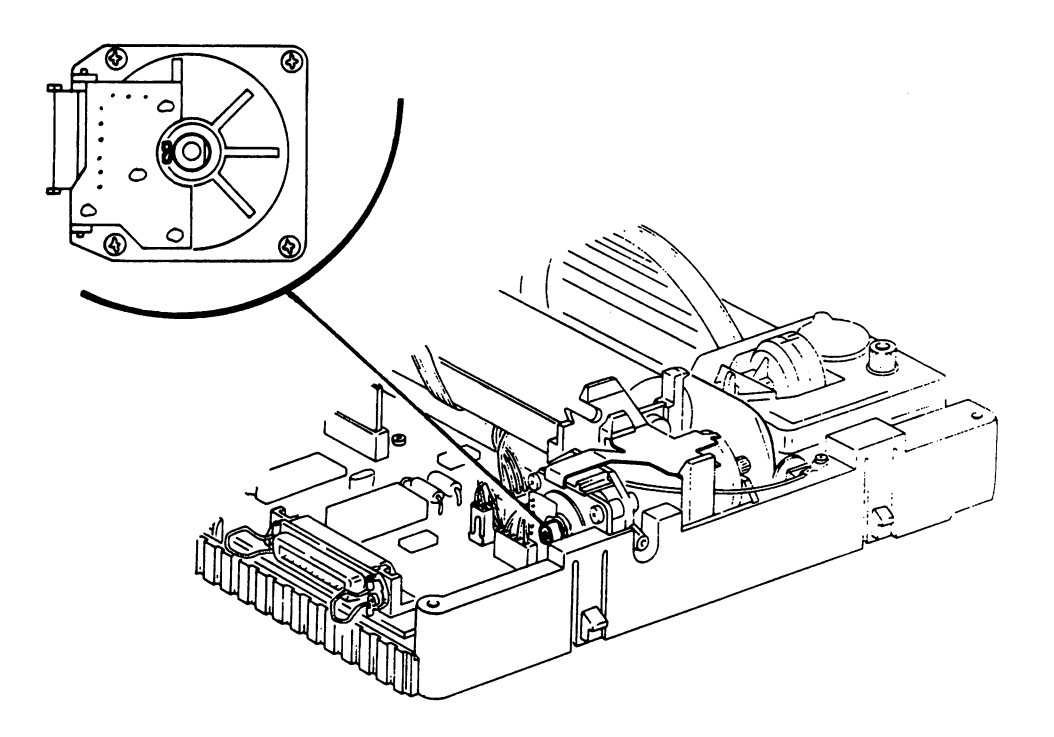

8-2

#### 8.3 ADJUSTMENT OF THE PAPER DETECTOR PHOTOSENSOR

with your change the board, or you change the EPROM firmware the CH ( ) and the release, you must perform the paper detector adjustment. In order to perform this adjustment follow this procedure:

- A. Press LOCAL and LINE FEED keys and turn on the printer without releasing them for about <sup>10</sup> sec. This operation must carried out without paper in the printer. The LOCAL led will blink now.
- B. Press the LINE FEED key for about 2 sec. The platen will performs a complete revolution. The LOCAL led will blink rapidly now.
- C. Insert manually a sheet of paper. Press the LINE FEED key for about 2 sec. The blinking stops and the printhead carriage moves to the left to perform the reset. At this point the printer has written the output value of the Photosensor in the EEPRON.

If the platen do not the revolution described on point B, switch OFF the printer and cut the Rl resistor on the board (see board lay-out). Therefore repeat the operations beginning from point A.

If the carriage do not move (point C), switch OFF the printer and cut the R2 resistor on the board (see board lay-out). Therefore repeat the operations beginning from point A.

This adjustment allows you to and/or vary the sensitivity of the Photosensor. The Rl works on the photoemitor diode, wheareas the R2 works on the transistor (receiver). It is true that the regulation procedure provides two cases, one of light and one of dark, but one excludes the other. On following the procedure described, it is necessary to cut only one of the resistor concerned.

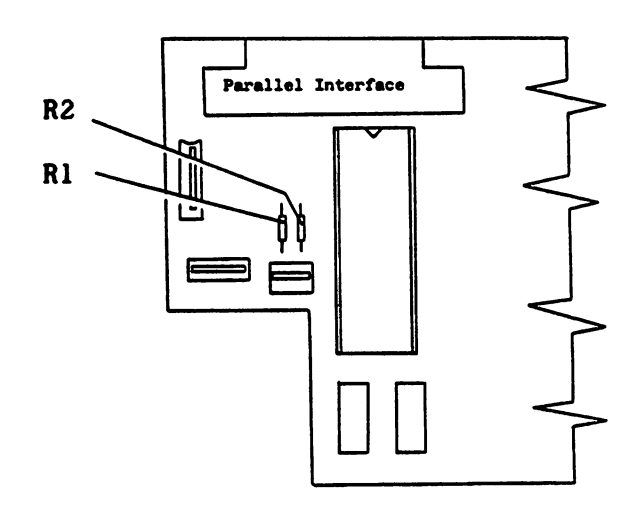

 $\mathcal{L}^{\mathcal{L}}(\mathcal{L}^{\mathcal{L}})$  and  $\mathcal{L}^{\mathcal{L}}(\mathcal{L}^{\mathcal{L}})$  and  $\mathcal{L}^{\mathcal{L}}(\mathcal{L}^{\mathcal{L}})$ 

 $\label{eq:2.1} \frac{1}{\sqrt{2}}\int_{\mathbb{R}^3}\frac{1}{\sqrt{2}}\left(\frac{1}{\sqrt{2}}\right)^2\frac{1}{\sqrt{2}}\left(\frac{1}{\sqrt{2}}\right)^2\frac{1}{\sqrt{2}}\left(\frac{1}{\sqrt{2}}\right)^2\frac{1}{\sqrt{2}}\left(\frac{1}{\sqrt{2}}\right)^2\frac{1}{\sqrt{2}}\left(\frac{1}{\sqrt{2}}\right)^2\frac{1}{\sqrt{2}}\frac{1}{\sqrt{2}}\frac{1}{\sqrt{2}}\frac{1}{\sqrt{2}}\frac{1}{\sqrt{2}}\frac{1}{\sqrt{2}}$ 

 $\label{eq:2.1} \frac{1}{\sqrt{2}}\left(\frac{1}{\sqrt{2}}\right)^{2} \left(\frac{1}{\sqrt{2}}\right)^{2} \left(\frac{1}{\sqrt{2}}\right)^{2} \left(\frac{1}{\sqrt{2}}\right)^{2} \left(\frac{1}{\sqrt{2}}\right)^{2} \left(\frac{1}{\sqrt{2}}\right)^{2} \left(\frac{1}{\sqrt{2}}\right)^{2} \left(\frac{1}{\sqrt{2}}\right)^{2} \left(\frac{1}{\sqrt{2}}\right)^{2} \left(\frac{1}{\sqrt{2}}\right)^{2} \left(\frac{1}{\sqrt{2}}\right)^{2} \left(\$ 

 $\sim 10^{11}$ 

### 9. SPARE PARTS CATALOGUE

#### Note:

 $\overline{\phantom{a}}$ 

 $\left| \ \right|$ 

П

 $\frac{1}{2}$ 

 $\frac{1}{k}$  .

Г

The SPARE PARTS CATALOGUE and the electronic components catalogue are the only reference documents for ordering the spare parts from "Ing. C. Olivetti C. S.p.A., Spare Parts Dept. DATC/DRS, Via Jervis 77, <sup>16615</sup> Ivrea, Italy" (Facsimile n. +39 <sup>125</sup> <sup>52</sup> 1122).

Other part numbers reported in different documentation are not delivered.

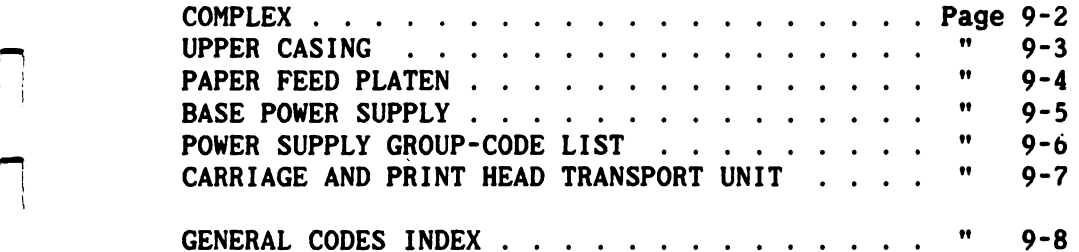

**COMPLEX** 

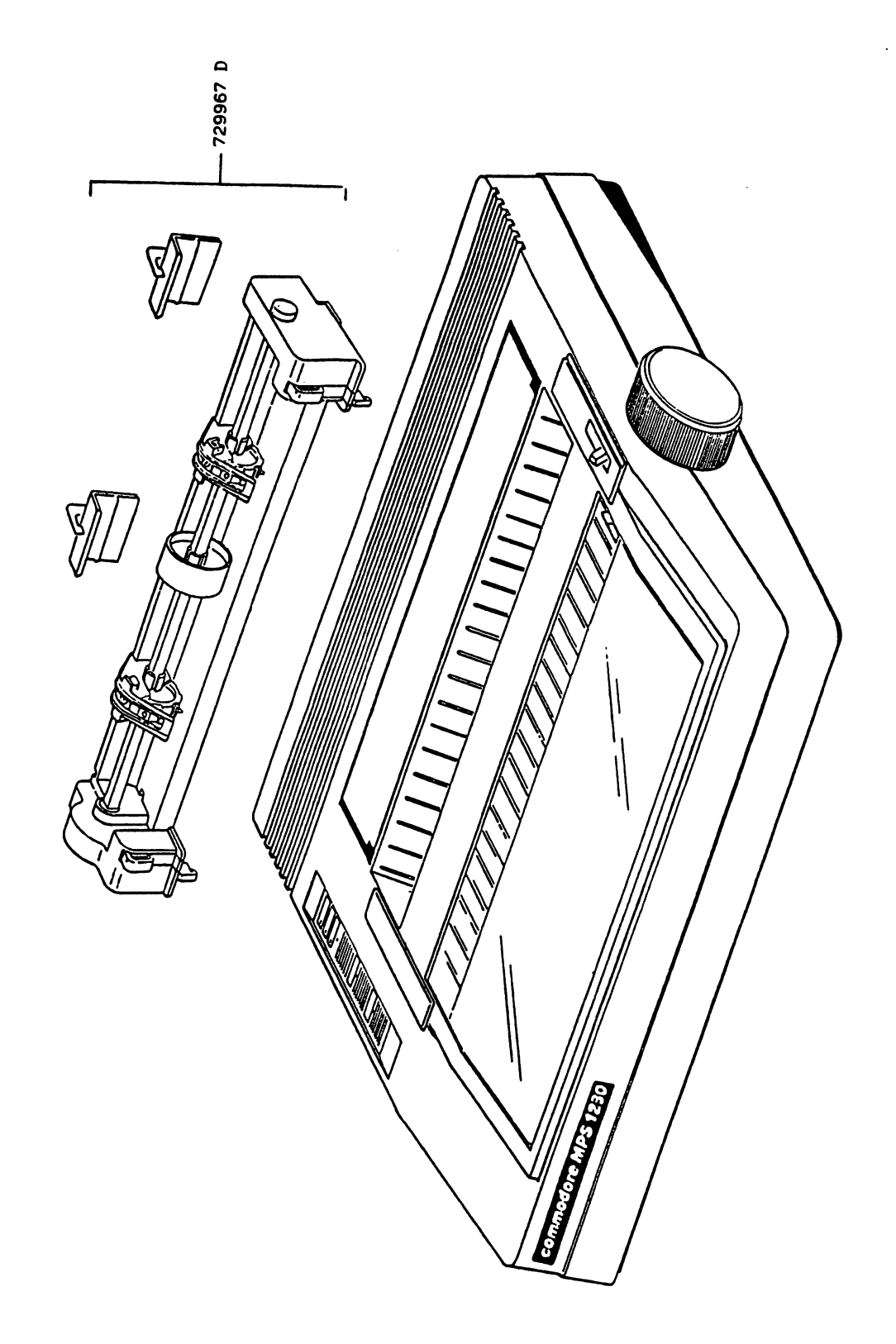

 $\sqrt{2}$  $\overline{\mathsf{L}}$  $\bar{\Box}$  $\begin{bmatrix} \phantom{-} \end{bmatrix}$  $\prod$  $\overline{\bigcup}$  $\overline{\bigcup}$  $\overline{\bigcup}$  $\overline{\bigcup}$  $\begin{bmatrix} \phantom{-} \\ \phantom{-} \end{bmatrix}$  $\overline{\bigcup}$  $\overline{\prod}$  $\bar{\bigcap}$  $\overline{\Box}$  $\begin{bmatrix} \phantom{-} \end{bmatrix}$  $\overline{\mathsf{L}}$  $\overline{\Box}$  $\overline{\Box}$ 

 $\overline{\Box}$ 

# UPPER CASING

 $\ddot{\phantom{a}}$ 

Г

 $\sqrt{2}$ 

 $\begin{array}{c} \hline \end{array}$ 

 $\prod$ 

 $\Box$ 

 $\Box$ 

 $\Box$ 

 $\Box$ 

 $\Gamma^+$ 

 $\Box$ 

ţ.

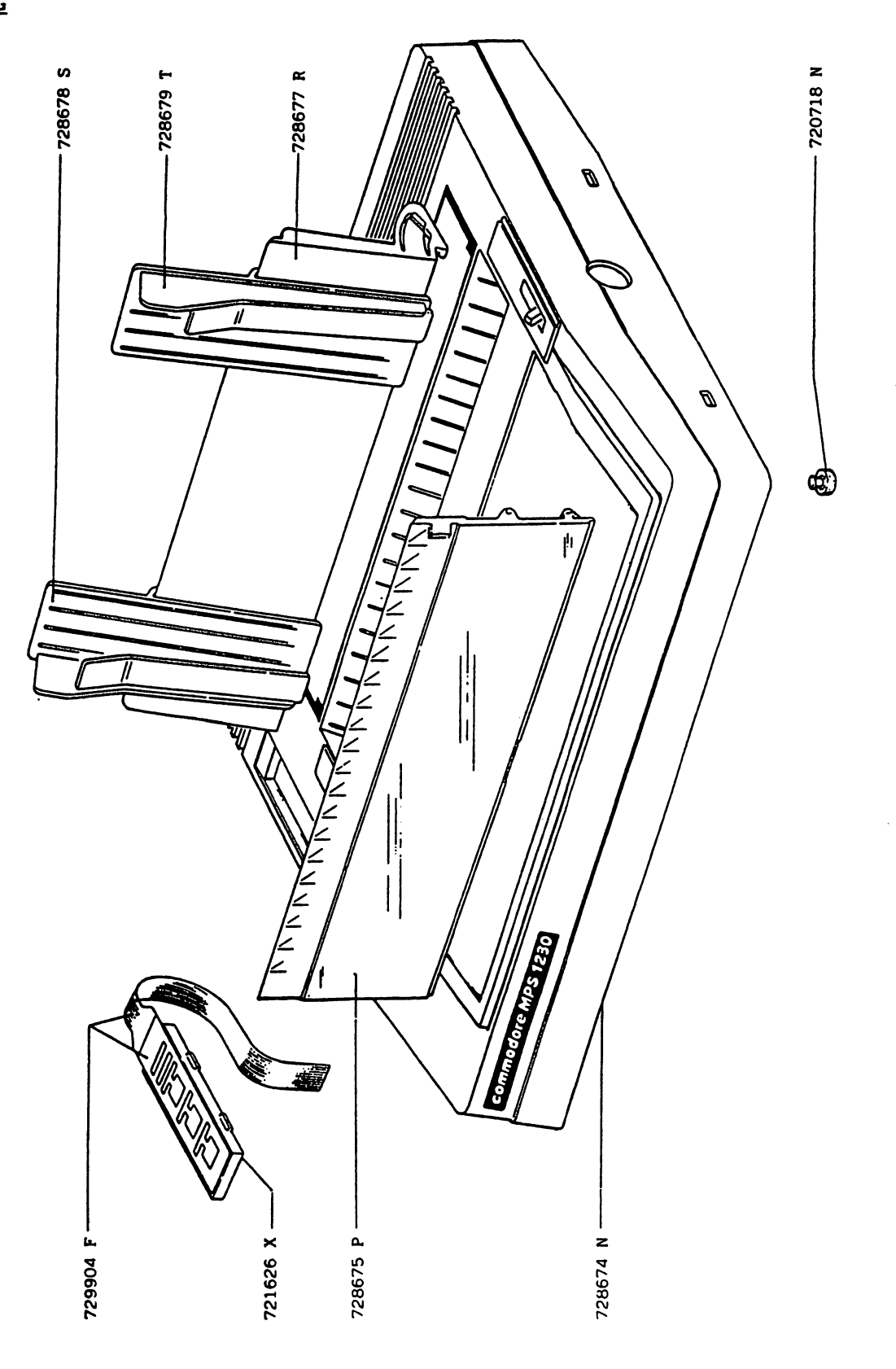

**PAPER FEED PLATEN** 

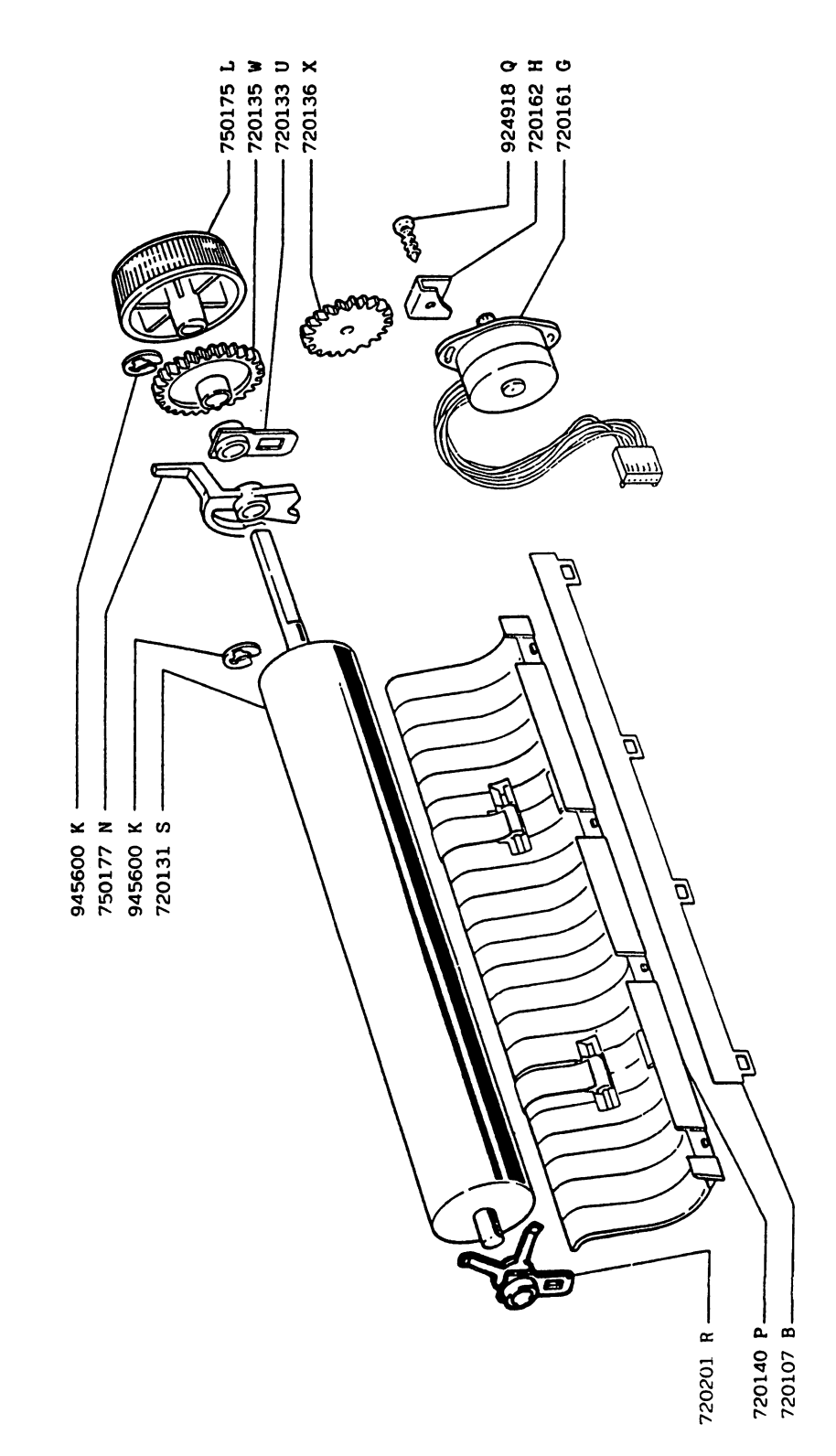

 $\left[\rule{0pt}{10pt}\right]$ 

 $\overline{\Box}$ 

 $\overline{\bigcup}$ 

 $\overline{\bigcup}$ 

 $\overline{\bigcup}$ 

 $\vert \ \vert$ 

 $\hat{|\hspace{-.02in} \hspace{-.02in} \, |}$ 

 $\bar{\Box}$ 

 $\Box$ 

 $\begin{array}{c} \hline \end{array}$ 

## BASE POWER SUPPLY

 $\sqrt{2}$ 

 $\left| \ \right|$ 

П

П

 $\Box$ 

 $\begin{array}{c} \n\end{array}$ 

 $\prod_{i=1}^{n}$ 

 $\vert$ 

 $\mathbf{1}$ 

 $\vert \cdot \vert$ 

 $\frac{1}{1}$ 

 $\overline{\phantom{a}}$ 

 $\begin{bmatrix} 1 \\ 1 \end{bmatrix}$ 

 $\mathbb{R}^2$ 

 $\frac{1}{1}$ 

Ħ

 $\frac{1}{2}$ 

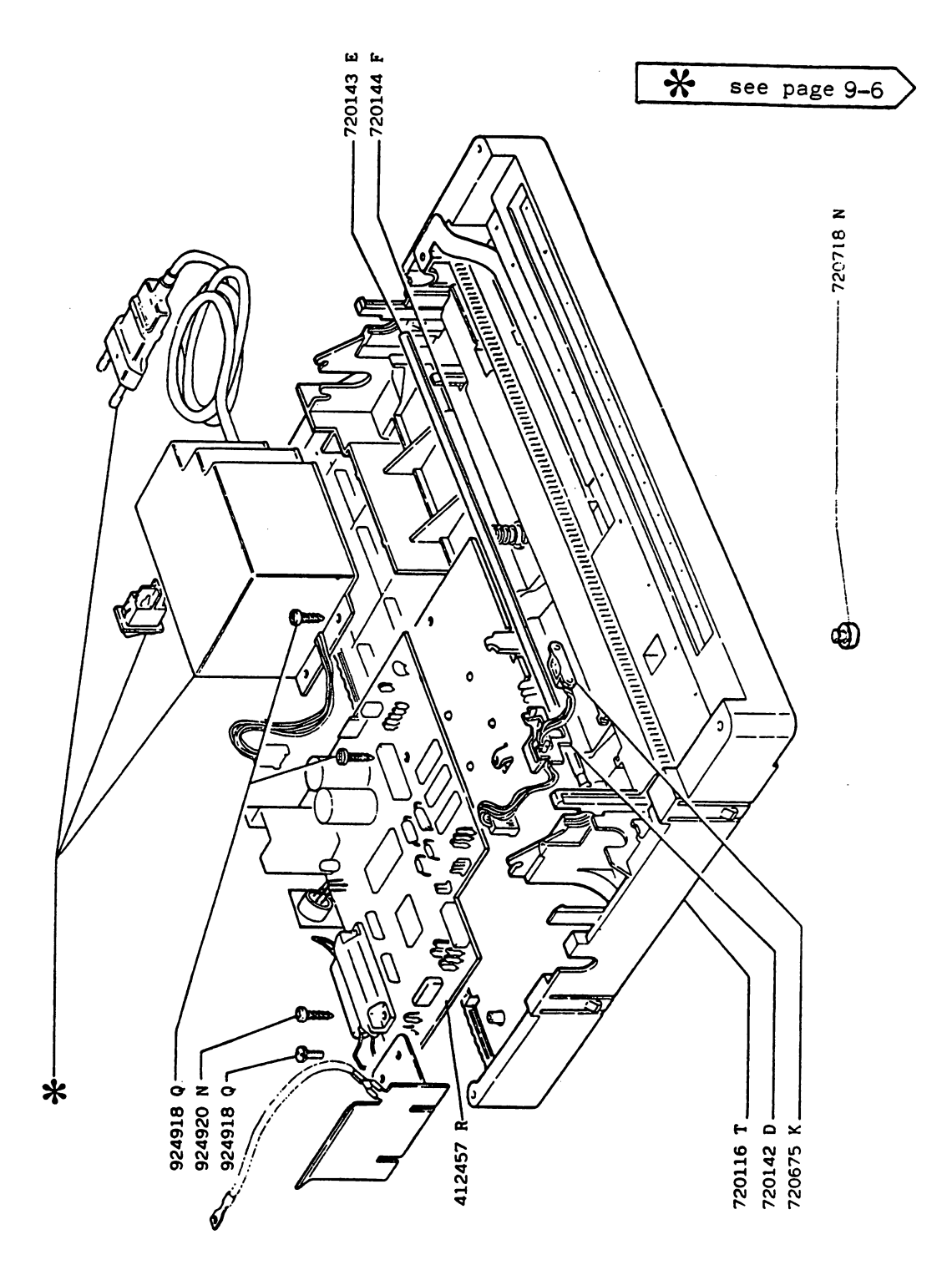

POWER SUPPLY GROUP-CODE LIST

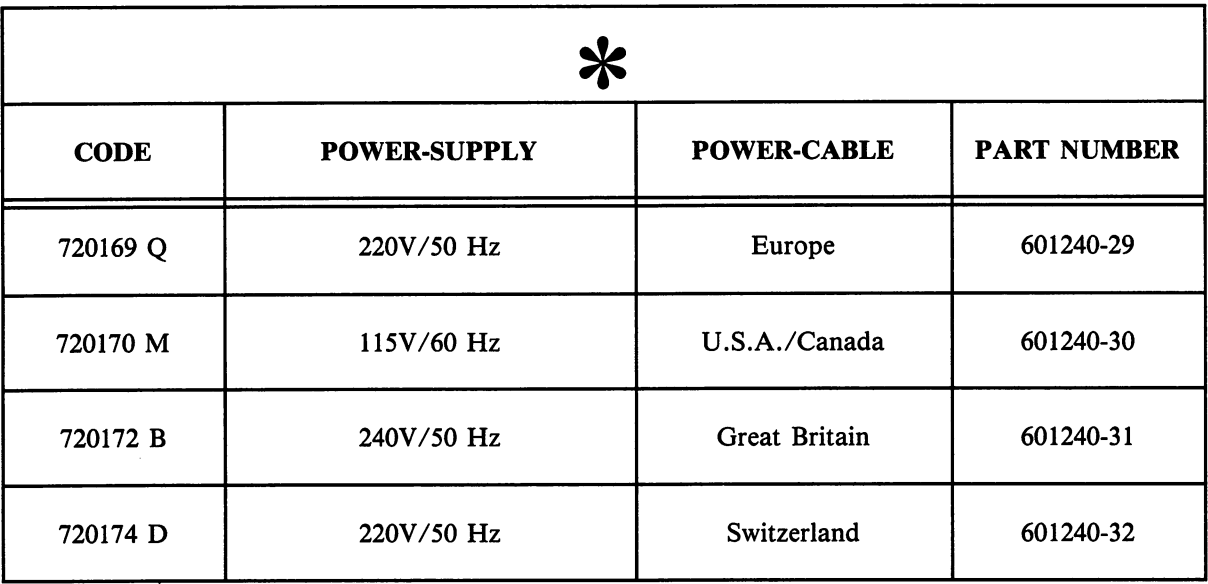

 $\rightarrow$ 

 $\vert \vert$ 

 $\overline{\mathcal{L}}$ 

 $\vert \ \vert$ 

 $\tilde{\Box}$ 

 $\vert \ \vert$ 

 $\prod$ 

i I

 $\lceil \rceil$ 

 $\overline{\mathcal{L}}$ 

# CARRIAGE AND PRINT HEAD TRANSPORT UNIT

 $\Box$ 

 $\Box$ 

 $\vert \ \vert$ 

 $\Box$ 

 $\Box$ 

 $\begin{array}{c} \square \end{array}$ 

 $\Box$ 

 $\mathcal{L}$ 

 $\overline{\mathcal{L}}$ 

 $\vert \ \vert$ 

 $\vert \vert$ 

 $\mathbb{R}^2$ 

 $\mathbf{I}$ 

ŧ.

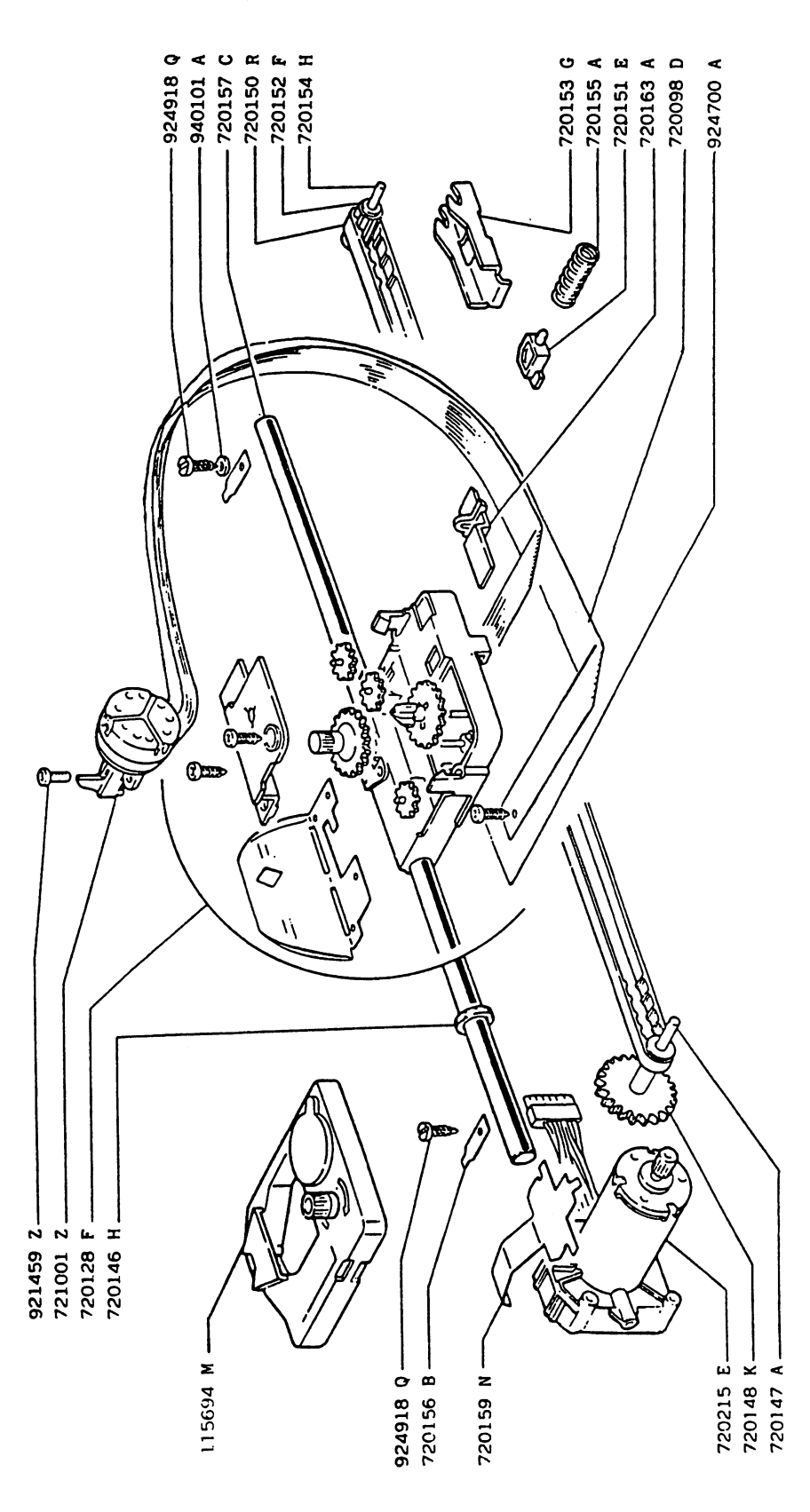

### GENERAL CODES INDEX

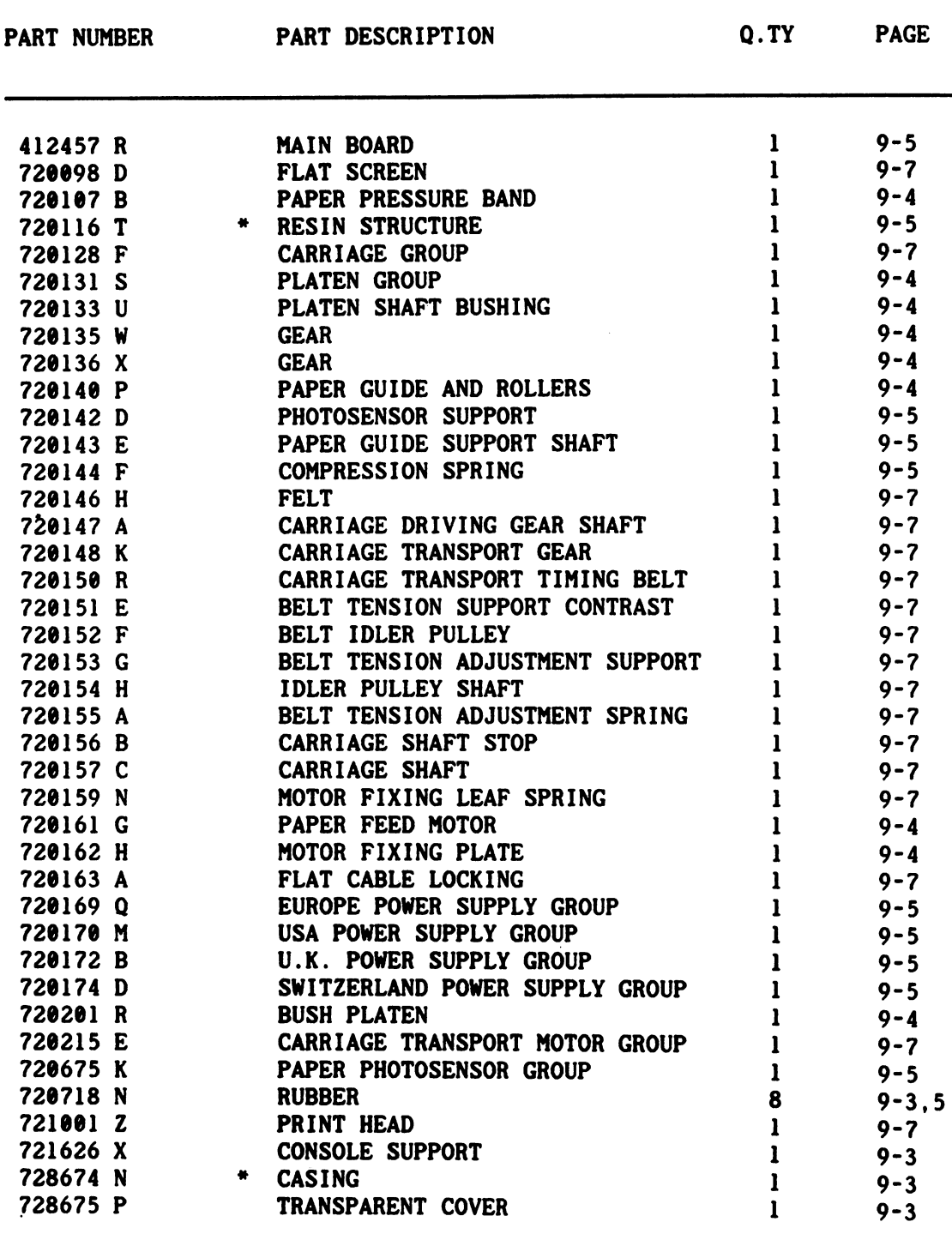

 $\vert \ \vert$ 

IJ

 $\overline{\bigcap}$ 

 $\sqrt{ }$ 

 $\lceil \rceil$ 

 $\vert$ 

 $\left\{ \ \ \right\}$ 

 $\vert \ \vert$ 

 $\vert$ 

 $\vert \ \vert$ 

 $\vert \ \vert$ 

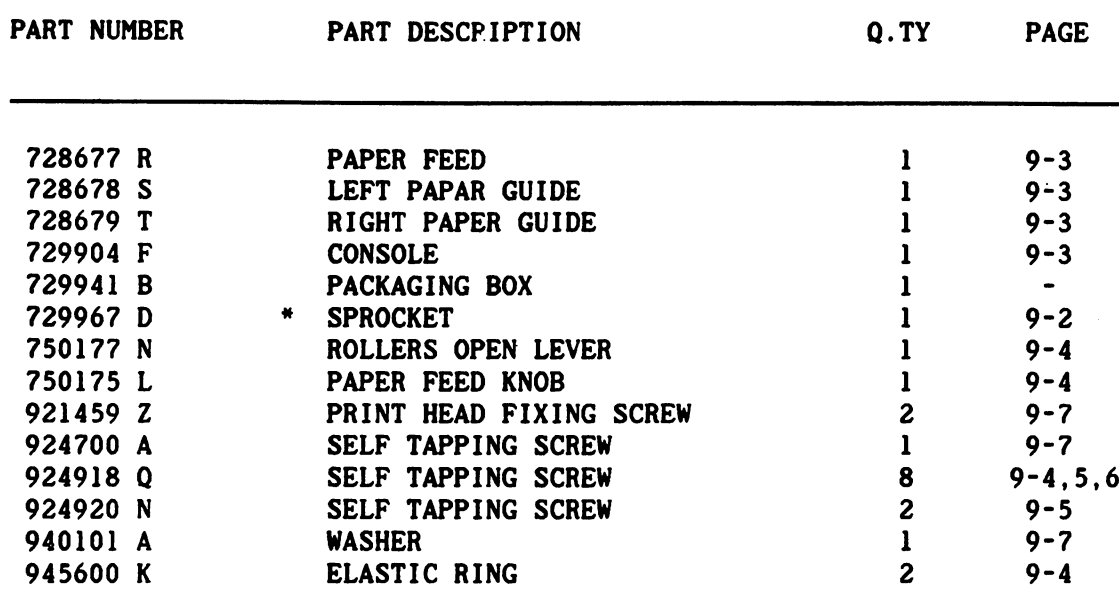

SUPPLY:

Ł

 $\frac{1}{1}$ 

 $\vert \vert$ 

L

 $\frac{1}{1}$ 

П

 $\Box$ 

 $\vert$ 

 $\overline{\phantom{a}}$ 

ţ.

 $\mathcal{F}$ 

Đ

115694 M RIBBON CARTRIDGE 1 9-7

Parts which require almost four months to supply from the time ordered. Demand for these parts is small and they should therefore be ordered only when absolutely essential and in strictly minimum quantities.

 $\sim 10$ 

# COMMODORE STOCKED PARTS

 $\vert$ 

 $\vert \ \vert$ 

 $\begin{bmatrix} 1 \\ 1 \end{bmatrix}$ 

 $\vert \ \vert$ 

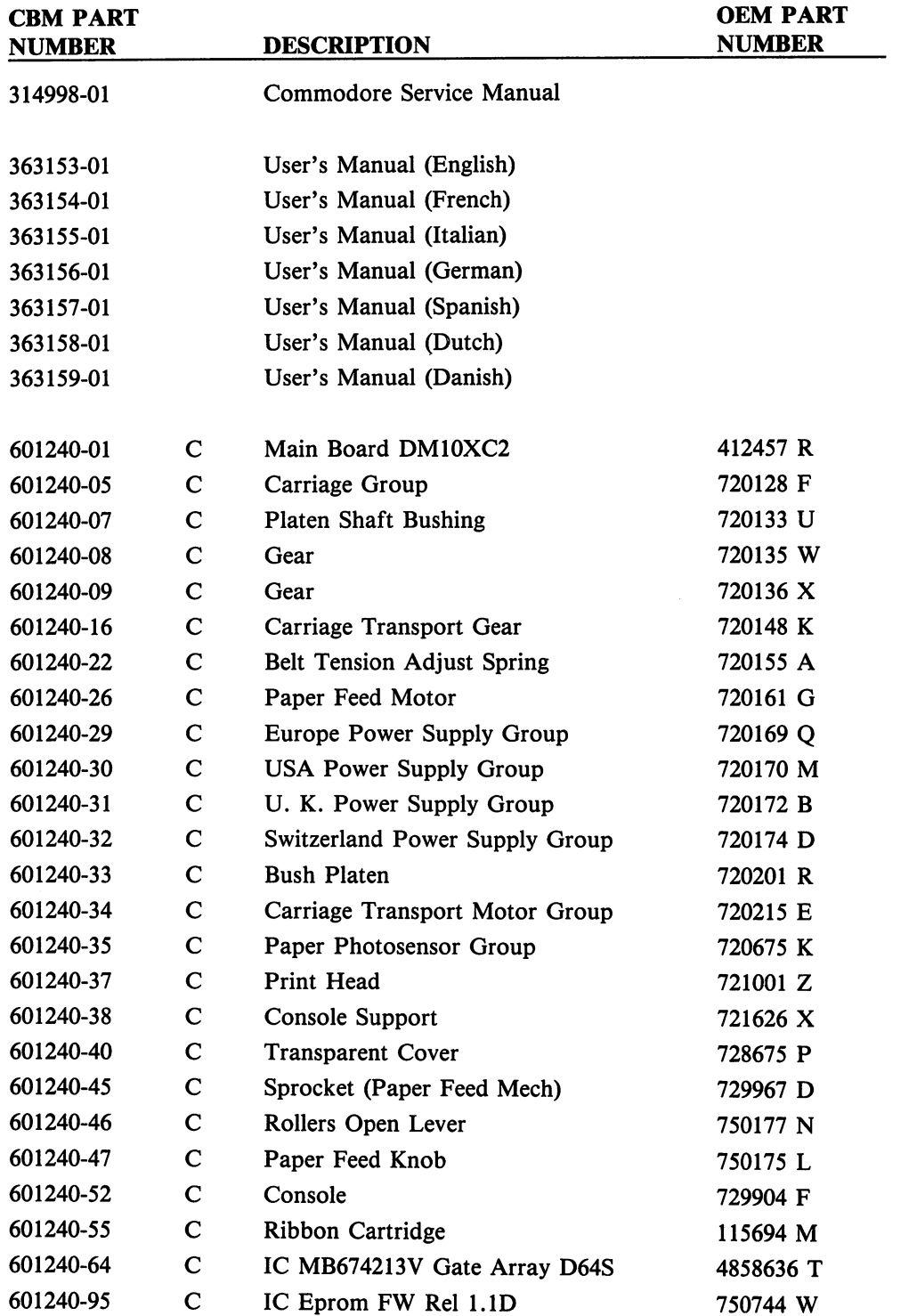

9-10

#### mes a component de la component de la component de la component de la component de la component de la component de la component de la component de la component de la component de la component de la component de la componen

# PCB COMPONENT LIST

mmm II

 $\Box$ 

 $\Box$ 

 $\Box$ 

 $\Box$ 

 $\Box$ 

 $\Box$ 

 $\Box$ 

 $\sqrt{ }$ 

ri

 $\begin{array}{c} \hline \end{array}$ 

 $-$ 

 $-1$ 

ŧ.

 $\frac{1}{1}$ 

 $\Box$ 

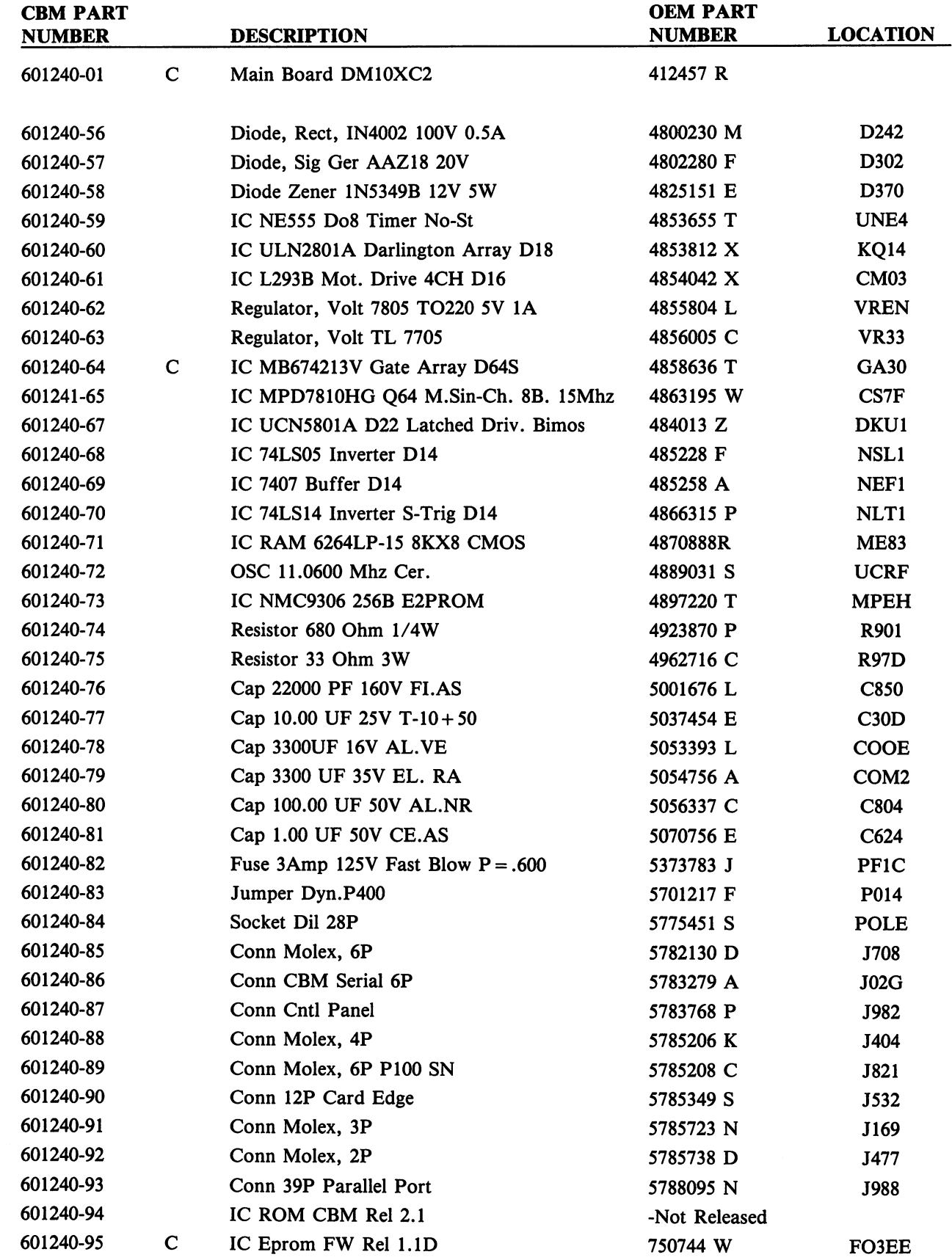

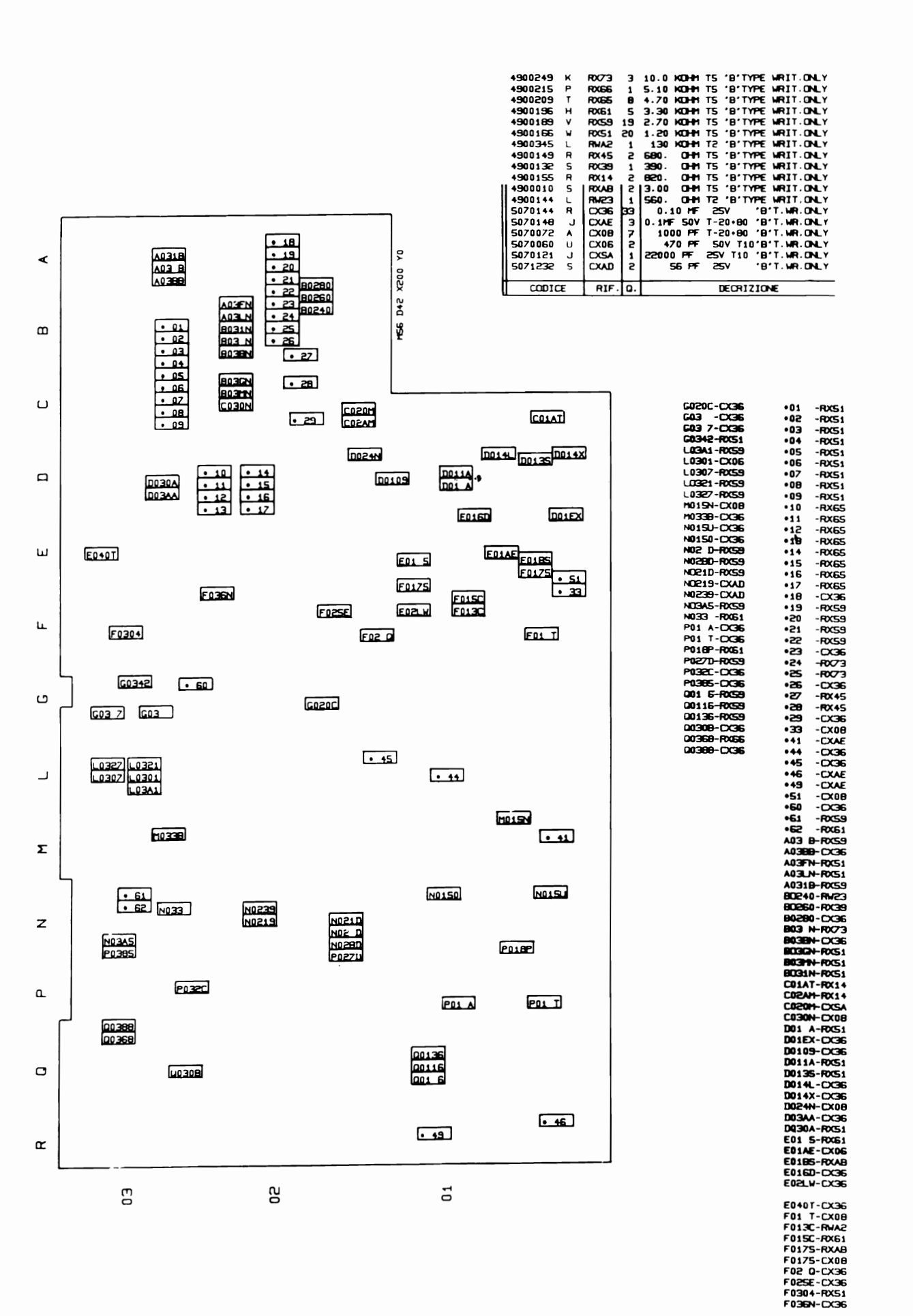

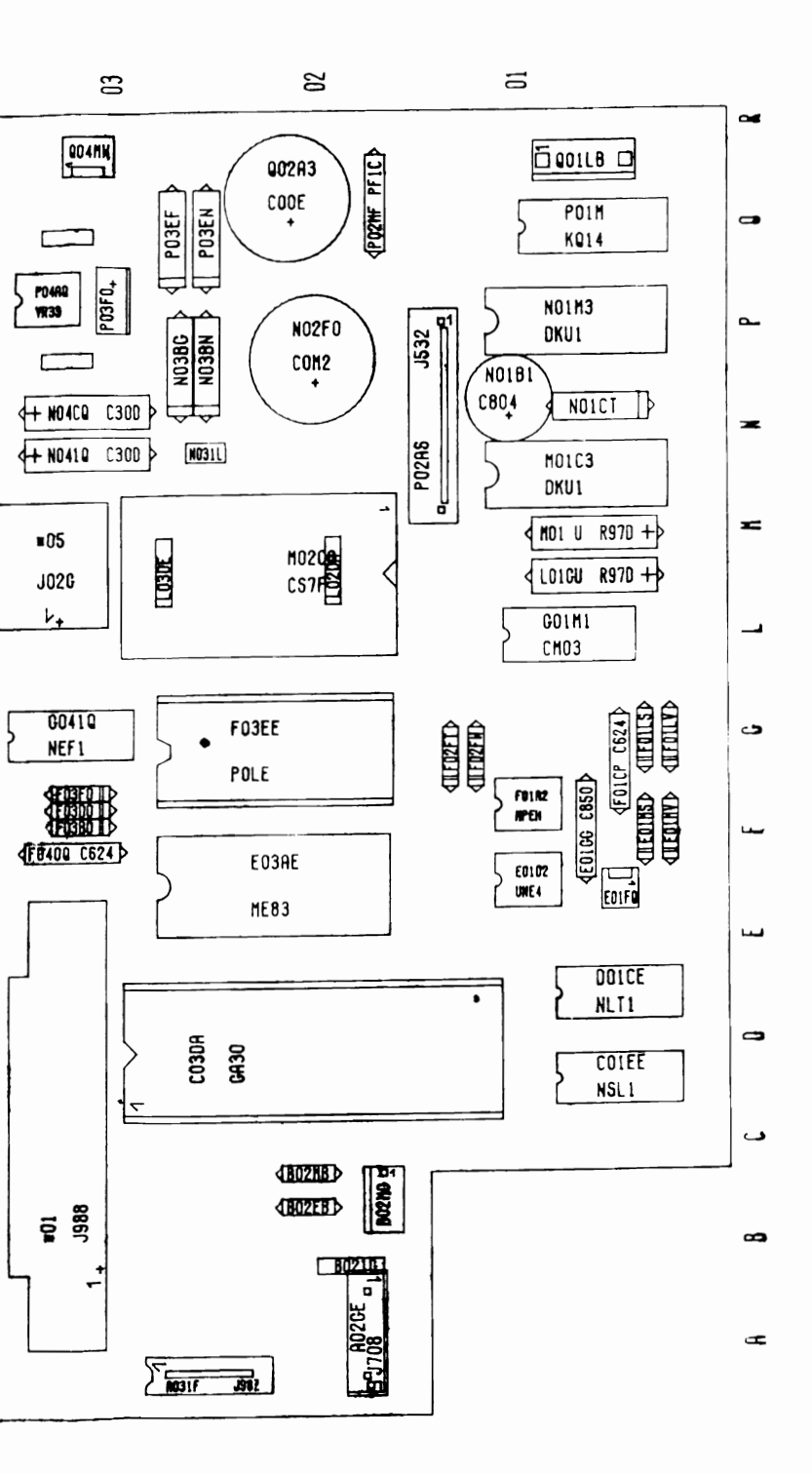

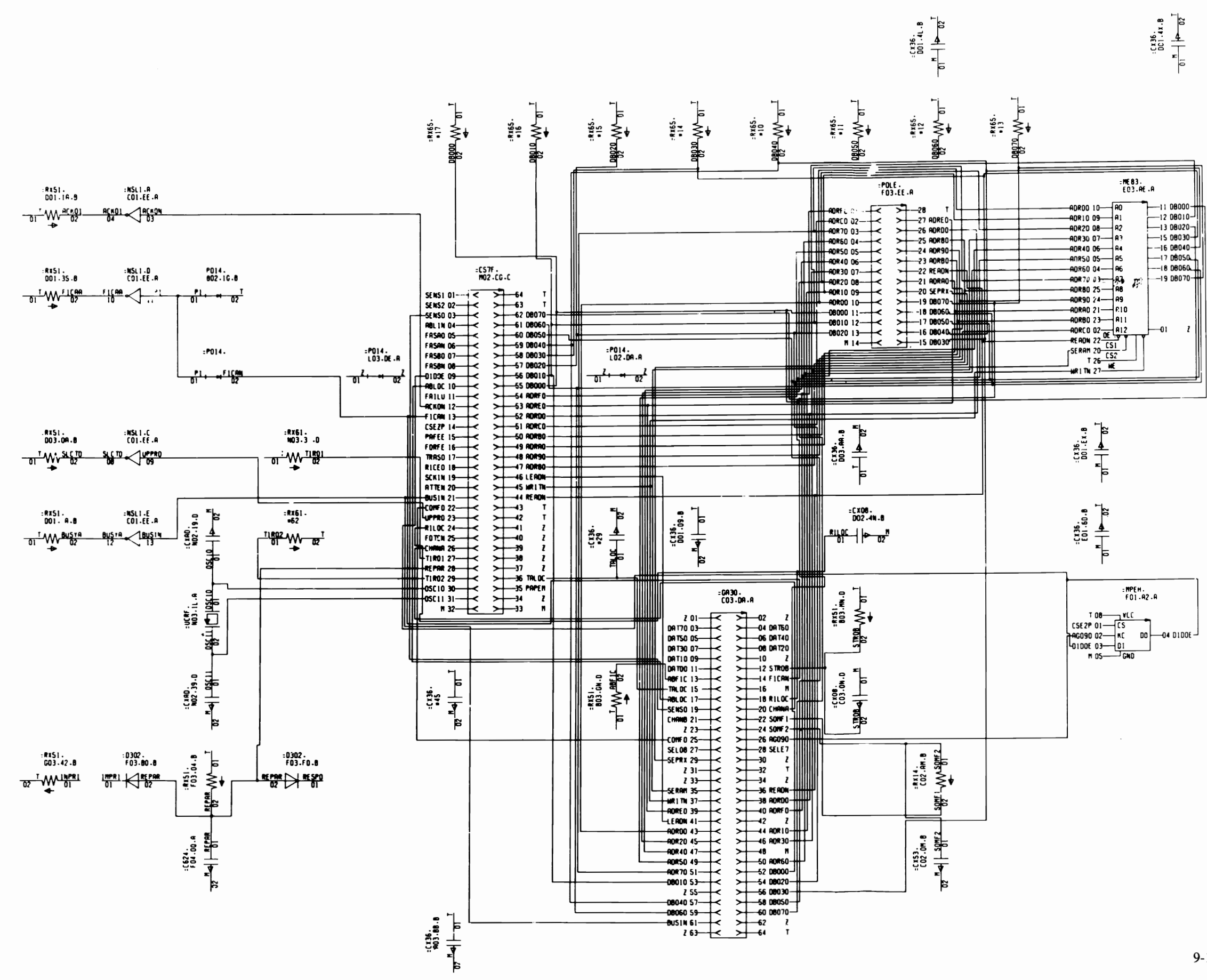

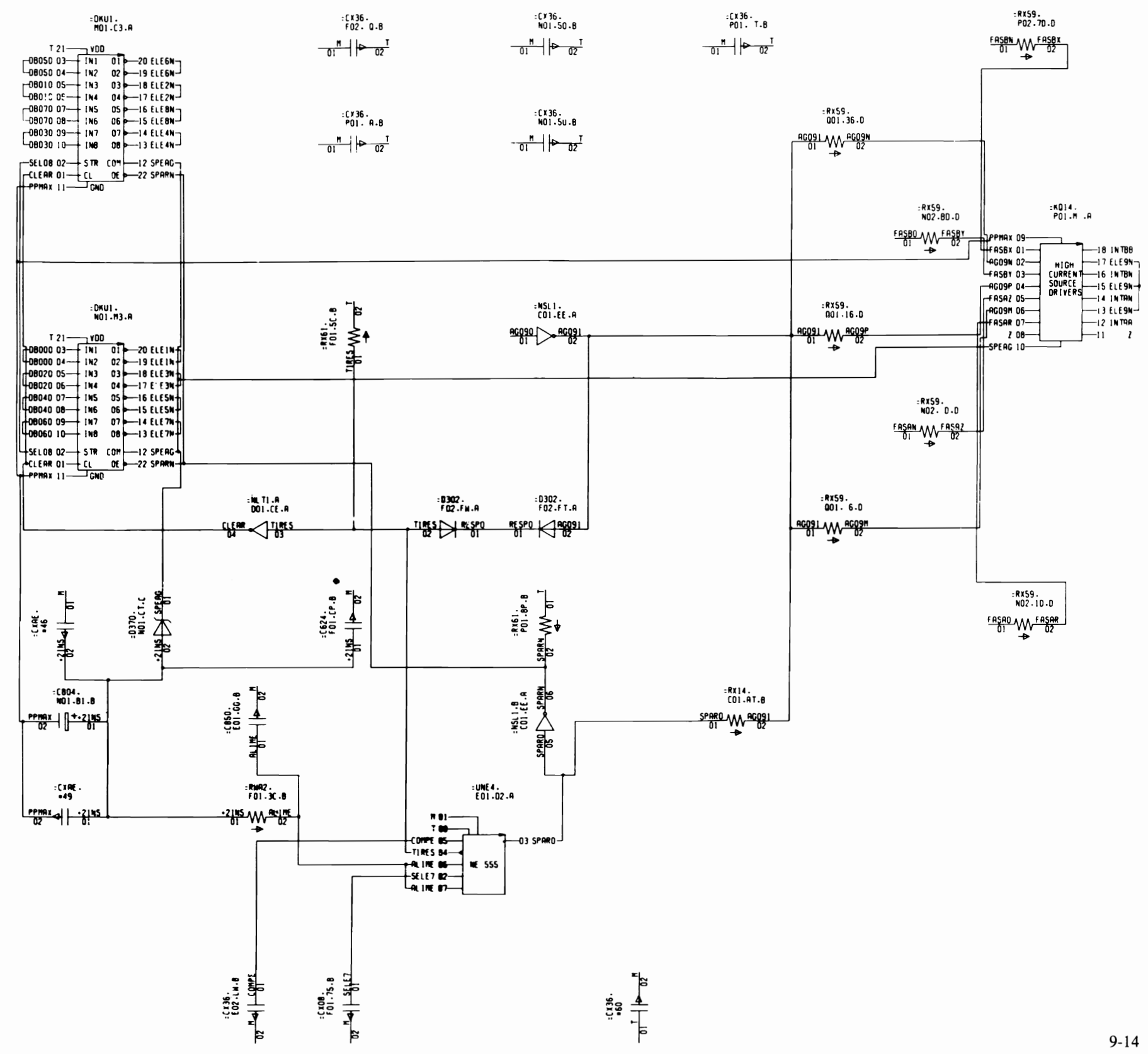

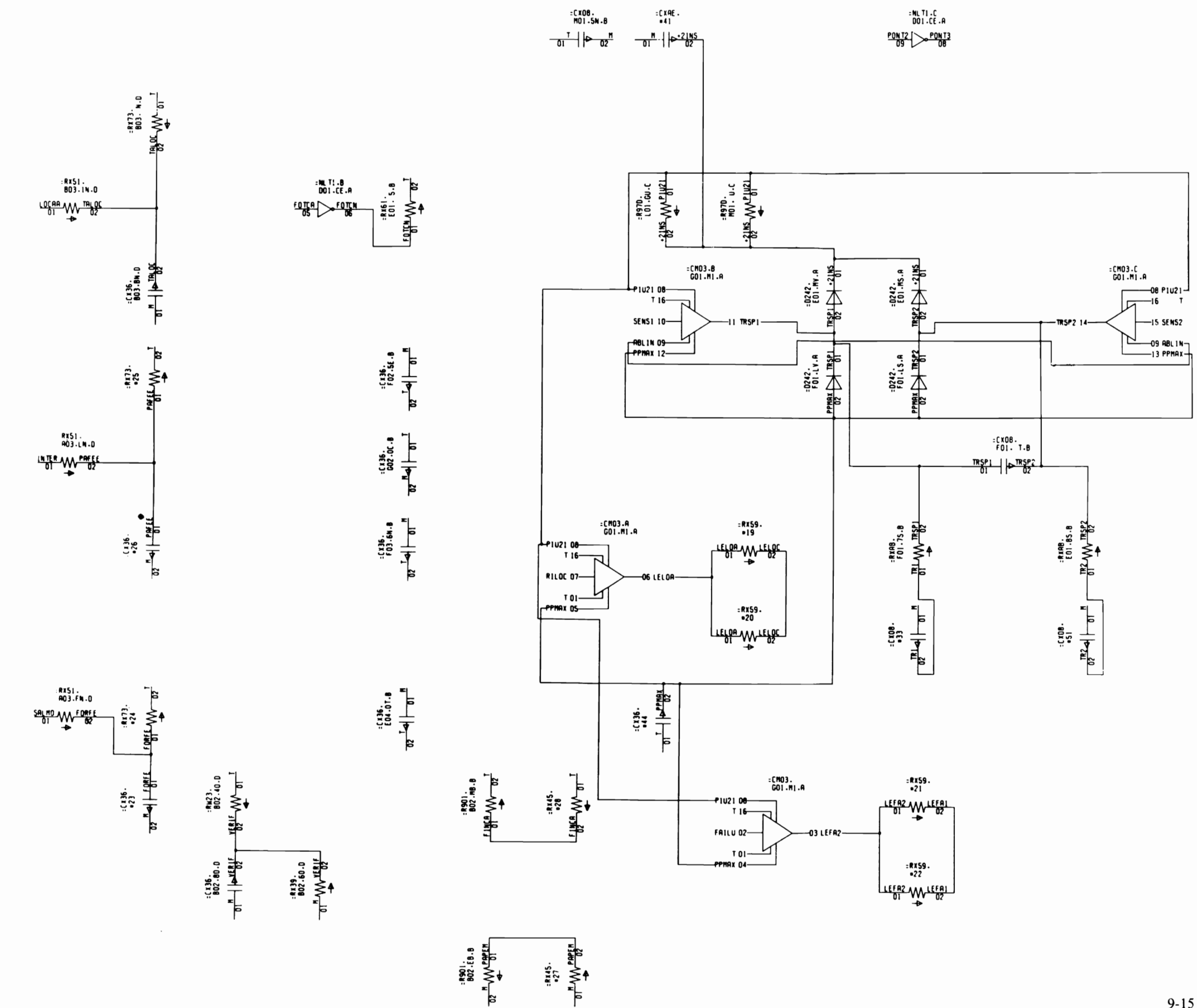
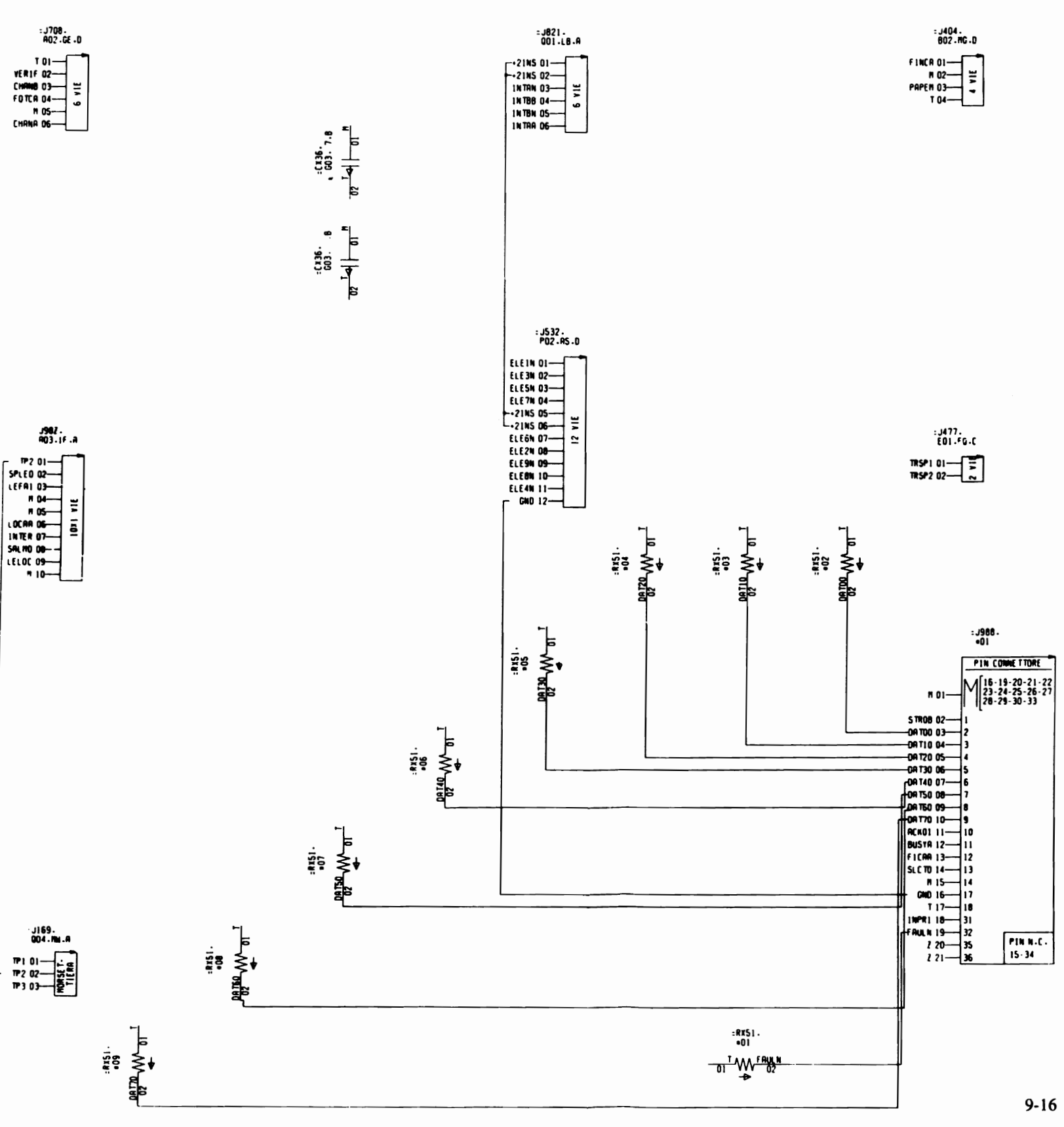

**MPS 1230 SERVICE MANUAL** 

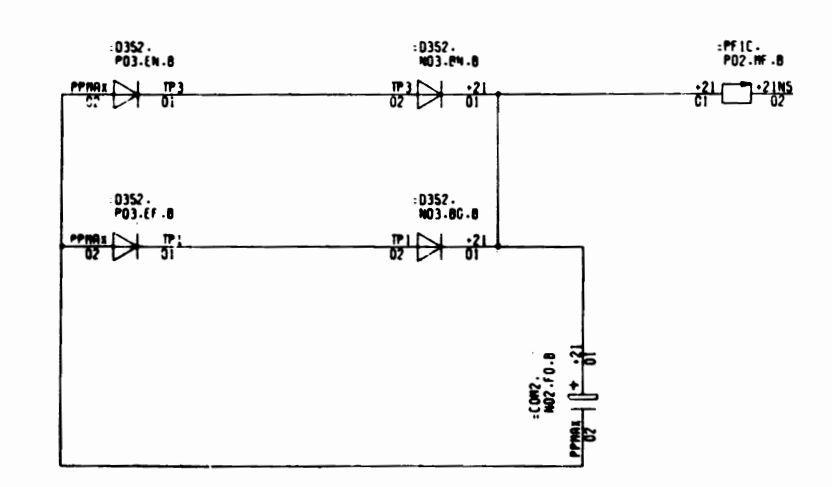

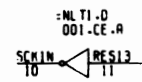

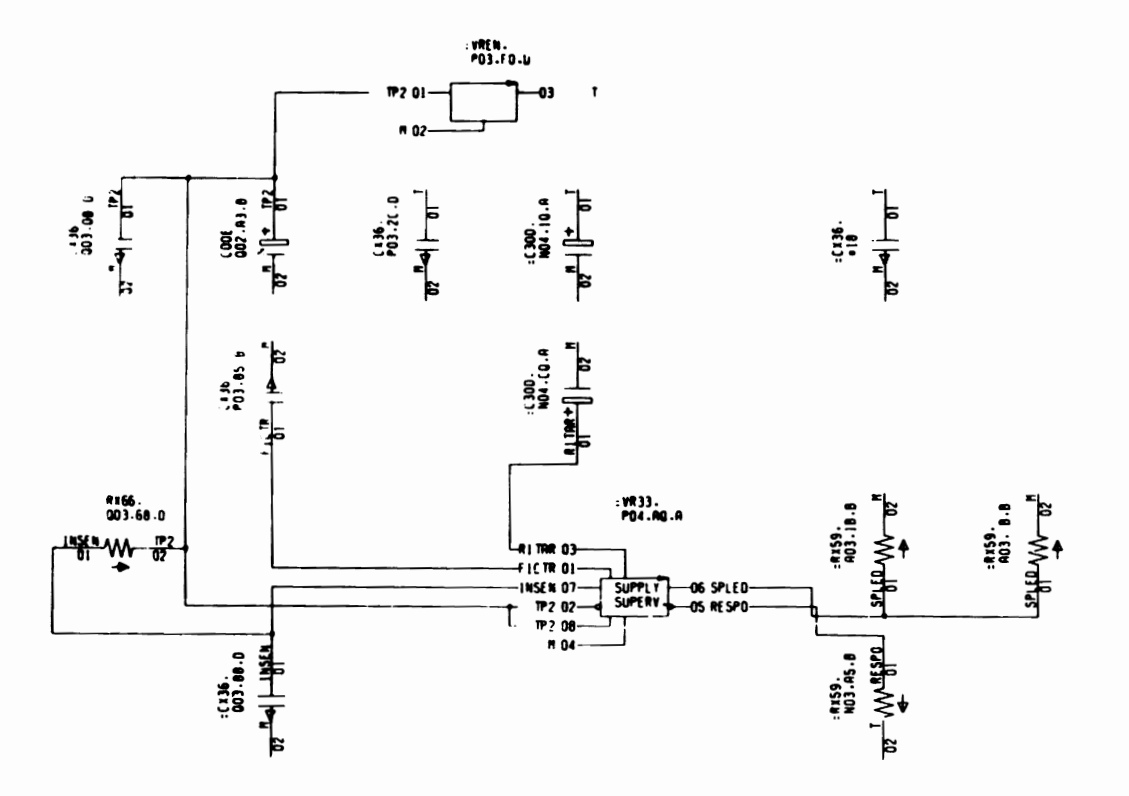

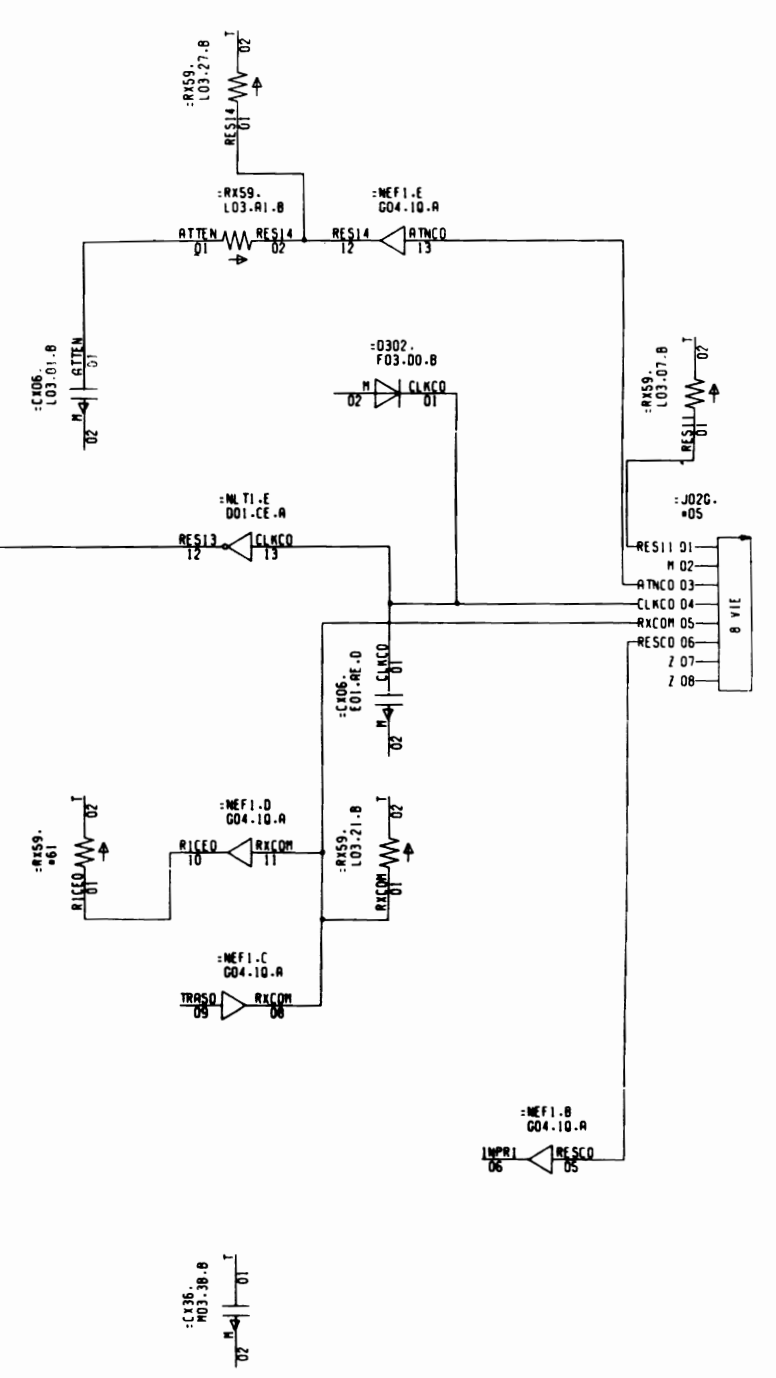

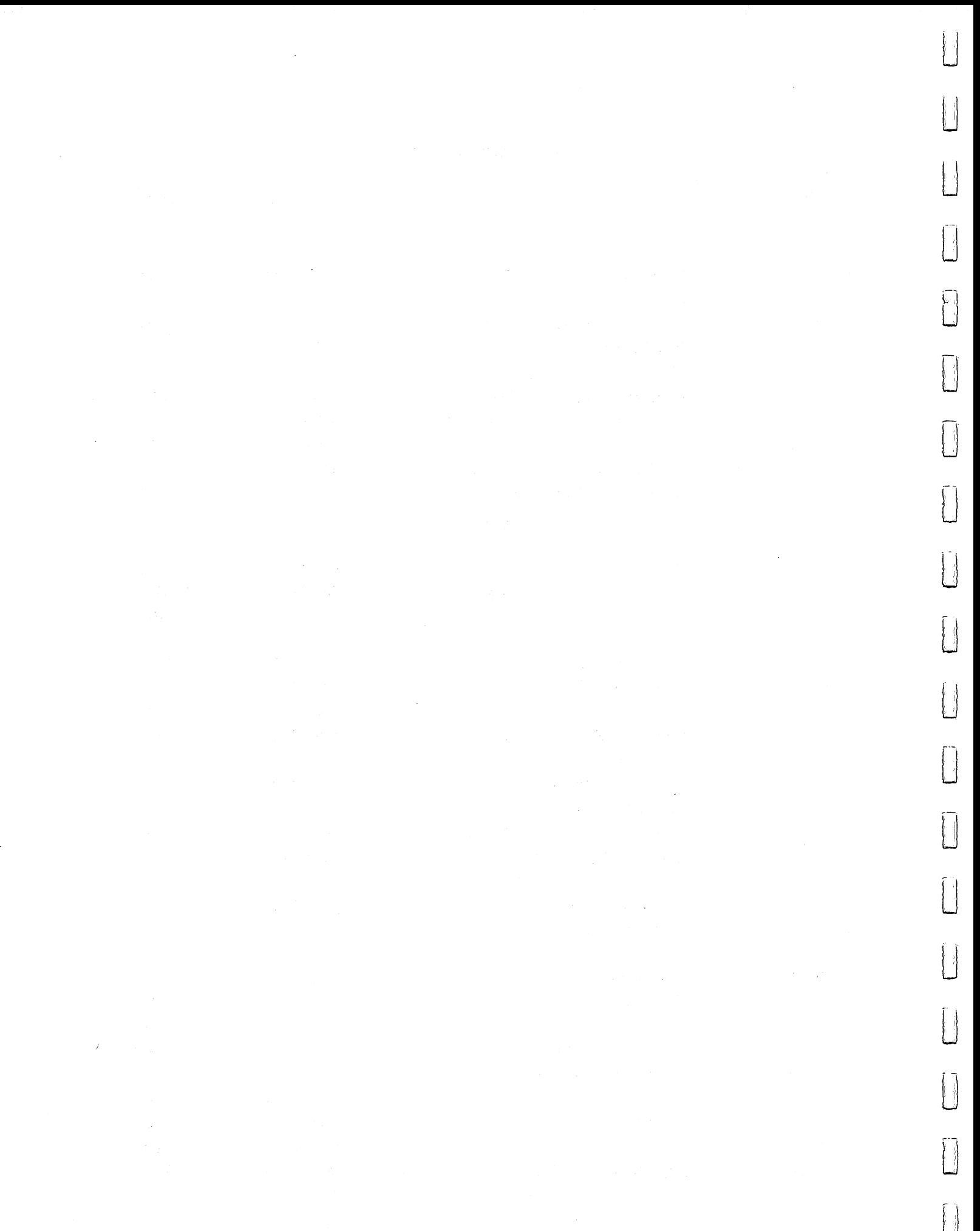

 $\mathcal{L}_{\text{max}}$ 

# APPENDIXES

# A. TECHNICAL CHARACTERISTICS

# CHARACTER STRUCTURE

 $\mathbb{R}$ 

 $\begin{array}{c} \hline \end{array}$ 

 $\mathbb{R}$ 

 $\mathbb{R}$ 

L

 $\Box$ 

 $\Box$ 

 $\mathbb{R}^2$ 

 $\mathbb{I}$ 

 $\mathbb{R}$ 

 $\mathbf{L}$ 

 $\sqrt{2}$ 

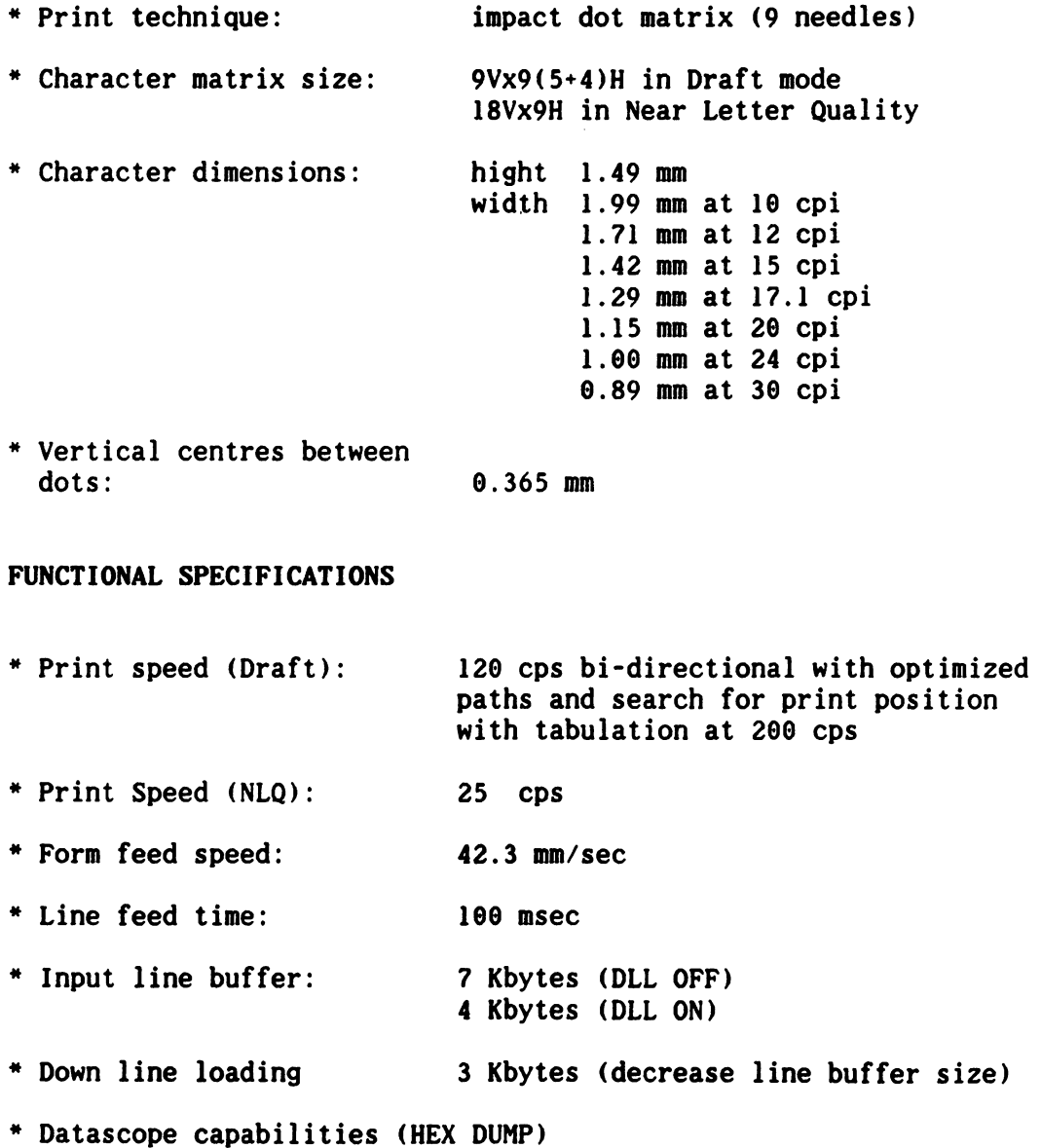

# PRINTING FORMAT

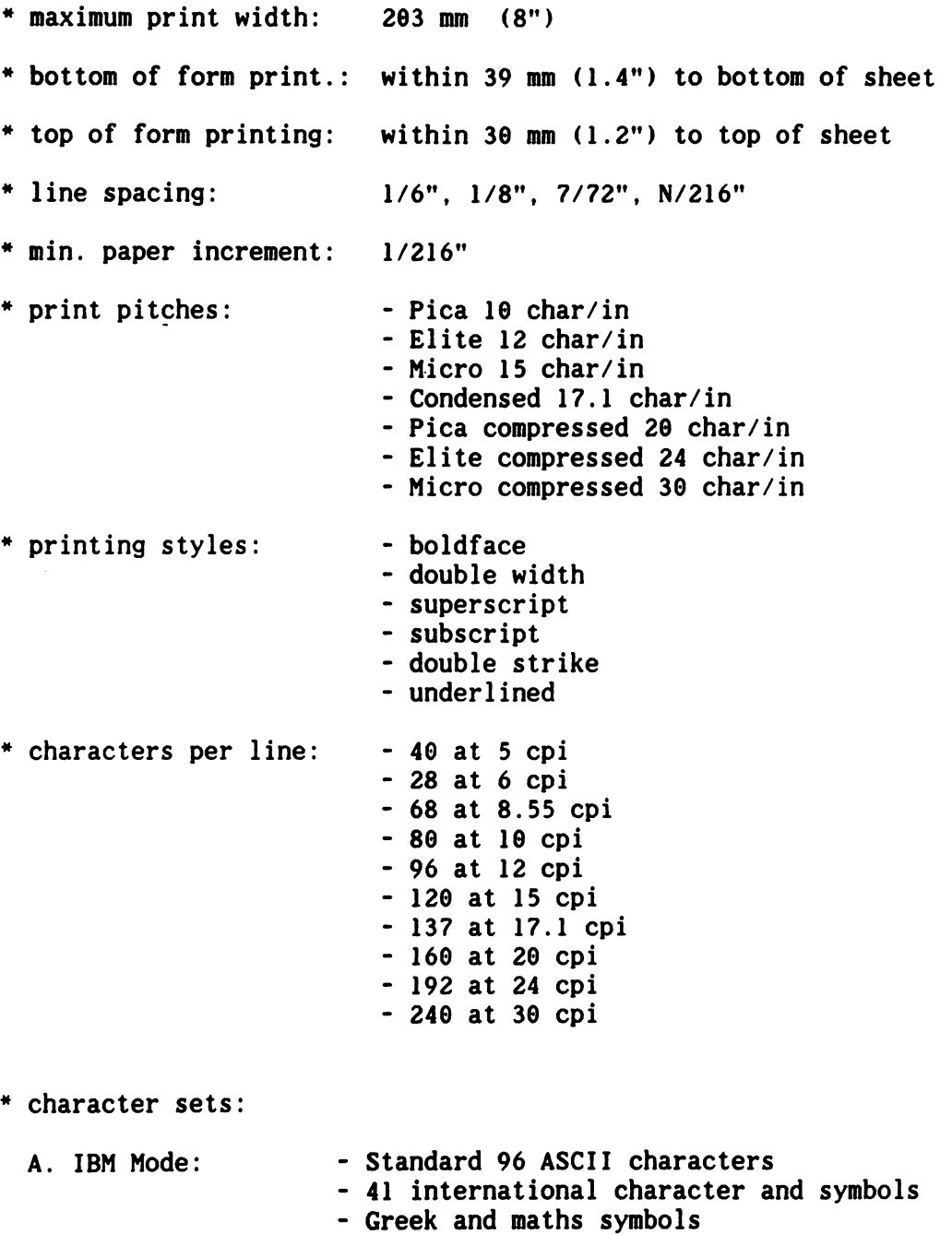

 $\vert \ \vert$ 

Box and line drawing characters and line drawing characters and a line drawing characters and a line of the st

- char. set Tables in 6 national variants: INTERNATIONAL 1 INTERNATIONAL INTERNATIONAL SPAIN **PORTUGAL** PORTUGAL **GREECE**  $-$ ISRAEL - provision for user - defined down line loaded characters B. Epson Mode: - Standard 96 characters ASCII - 32 International characters 32 International characters and characters and characters are characters and characters are characters and cha <sup>96</sup> alternate Italic characters - char. set tables in 8 national variants: **USA**  $-$ **FRANCE** FRANCE **GERMANY** GERMANY GREAT BRITAIN DENMARK SWEDEN **ITALY** -----SPAIN - provision for user - defined down line loaded characters character set tables for the set tables for the set tables for the set of the set of the set of the set of the with secondary address =  $7$  (Upper/Lower case mode) or secondary address =  $\theta$ (Upper case/Graphics mode): USA/UK **DENMARK** SWEDEN GERMANY FRANCE ITALY SWITZERLAND SPAIN - provision for user - defined down line loaded characters

- Graphics (Bit Image Mode):
	- Horizontal resolution: 60, 129, <sup>240</sup> dots per inch; <sup>72</sup> (Plotter), 86, <sup>90</sup> (CRT Screens) dpi
	- Vertical resolution: 72 dpi, programmable 216 dpi

## PAPER HANDLING

Continuous Fan-Fold Form (with tractor feed)

 $\frac{1}{2}$  ,  $\frac{1}{2}$  ,  $\frac{1}{2}$  ,  $\frac{1}{2}$  ,  $\frac{1}{2}$  ,  $\frac{1}{2}$ 

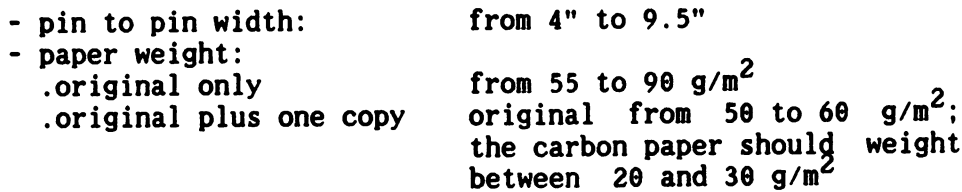

\* Single Sheet

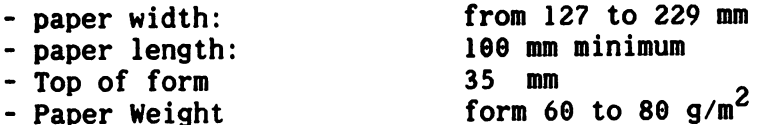

\* Maximun paper thickness  $\theta$ .18 mm

#### INKED RIBBON

 $\ddot{\phantom{a}}$ 

Black smallcart cartridge with a life of  $0.8$  million characters. The ribbon is contained in a smallcart disposable cartridge for easy handling.

## PHYSICAL DIMENSIONS

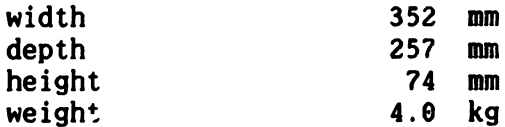

#### POWER SOURCE

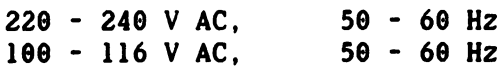

value where  $\sim$  25  $\sim$  25  $\$ 

### ENVIRONMENTAL CONDITIONS

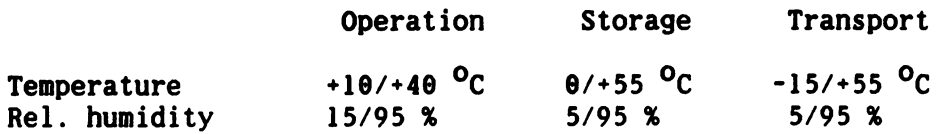

# B. PROGRAM EPROM AND CHARACTER GENERATOR

I.

L

 $\mathbf{L}$ 

The MPS <sup>1230</sup> printer is equipped with single <sup>64</sup> kbyte EPROM which contains the program and the character generator (Fig. B-l).

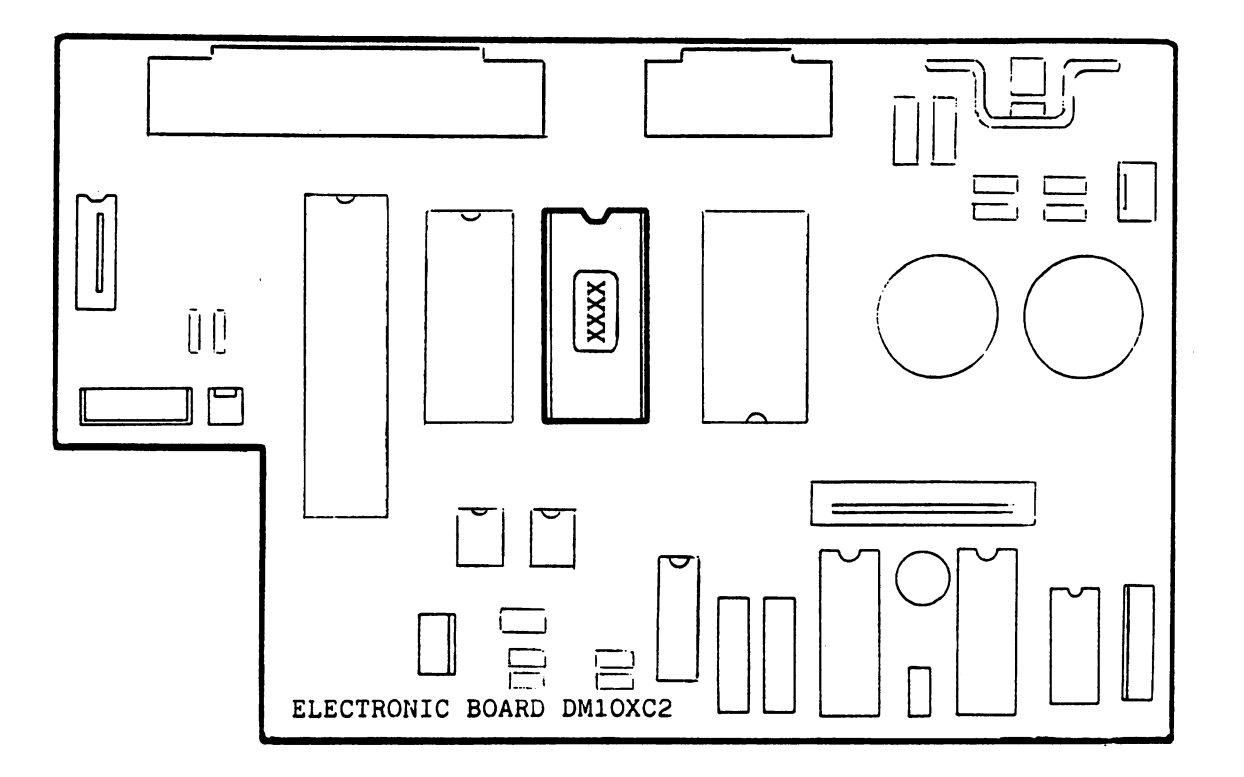

Fig. B-l Location of the program EPROM

EPROM functional codes are given below:

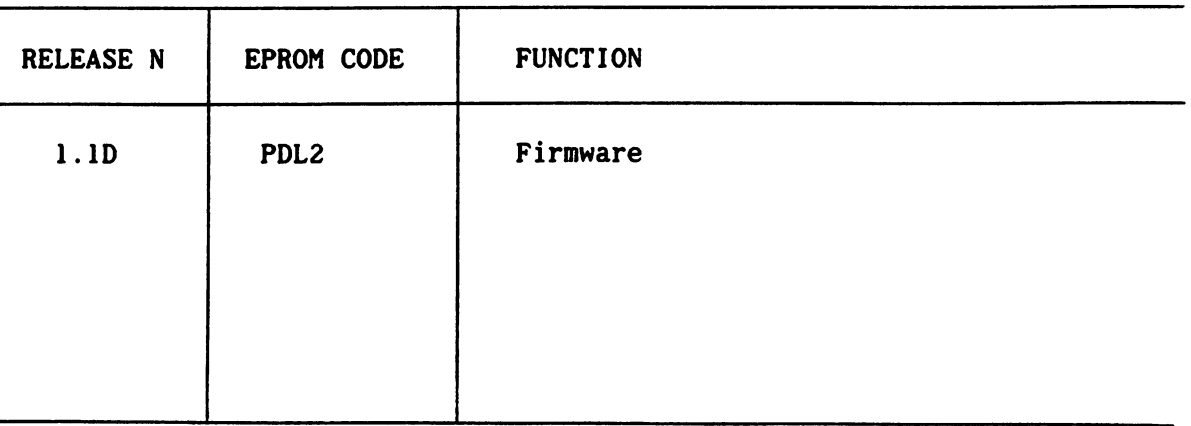

ROM-RAM memory map

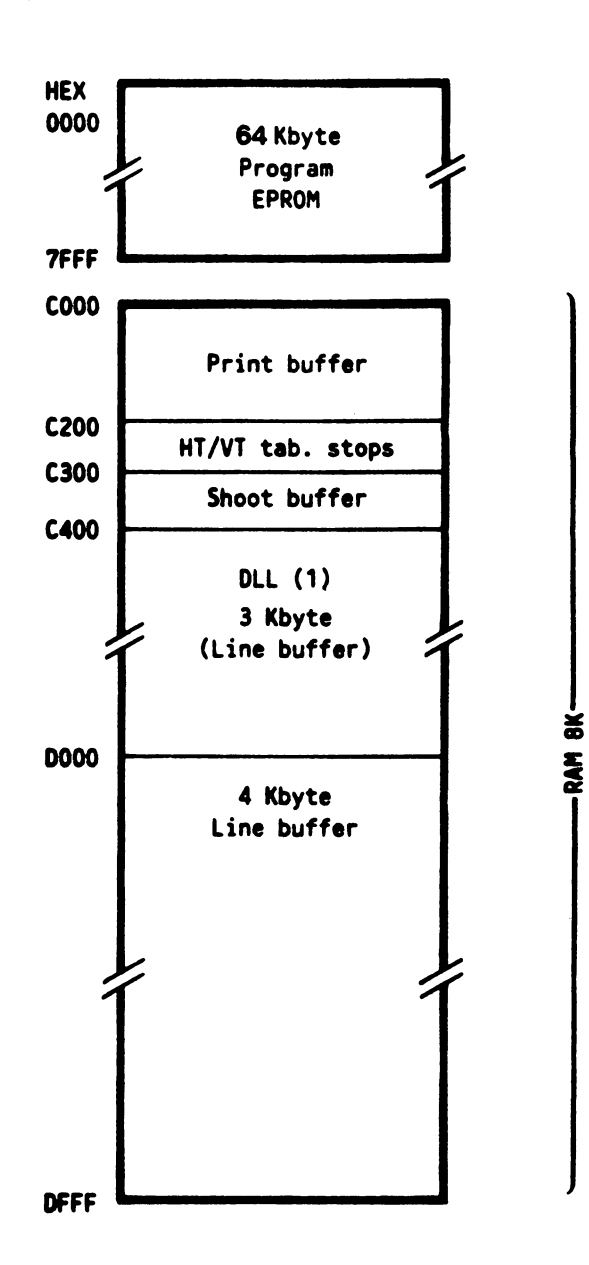

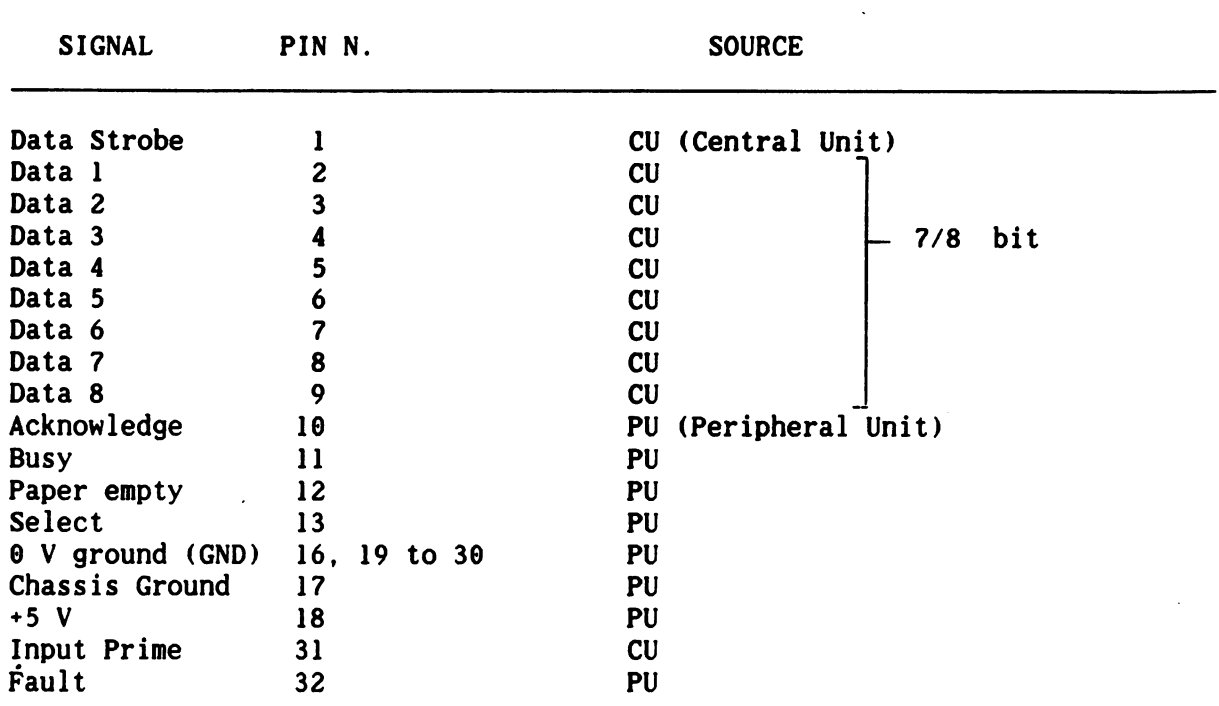

## ELECTRICAL CHARACTERISTICS

VOLTAGE LEVELS  $\theta$  V and +5 V (rated value) TTL logic (series sn 74xx) for input/output signals

LOGIC LEVELS Level" $l$ " high defined as voltage value between +2.4 V and  $+5$  V. The  $+5.5$  V peak values must not be exceeded. Level " $\theta$ " (low) between  $\theta$  V and  $\theta$ .7 V; must not exceed a negative [peak of  $-0.5$  V.

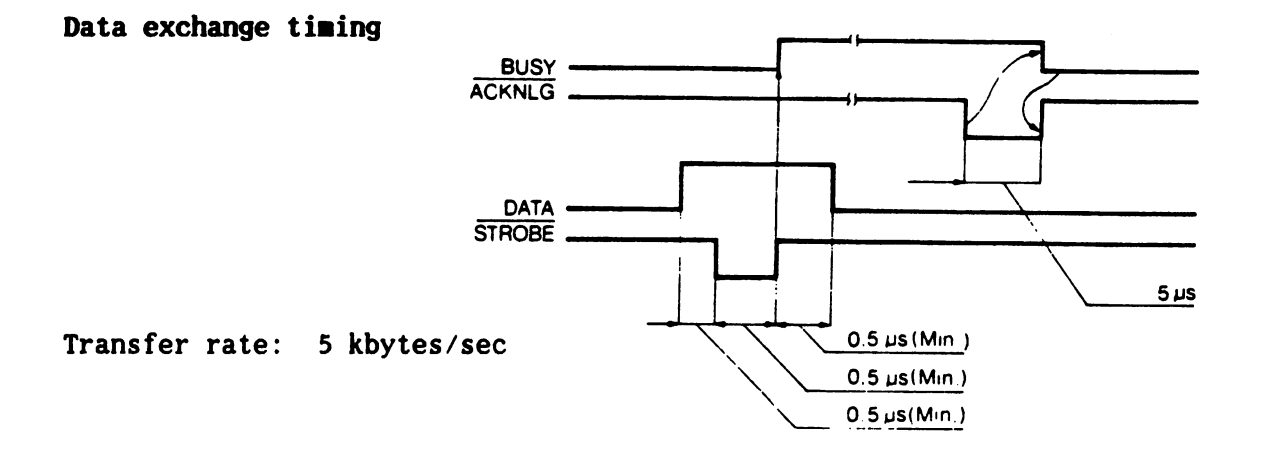

signal description of the signal description of the signal description of the signal description of the signal

The DATA STROBE signal is a negative pulse that transfers data into the printer electronic circuits. The pulse duration must be longer than <sup>866</sup> ns. The circuit is pulled up with  $l$  kohm resistance to  $+5$  V.

The eight DATA LINES circuits transmit data (characters or control codes) from C.U. to the printer. The logical level of the data item to be transferred must be stable at least <sup>866</sup> nsec before the negative edge of the "strobe" impulse and must remain stable at least 800 nsec after the positive edge of the "strobe". These signals are pulled up with a  $l$  kohm resistance towards the +5 Volts.

The INPUT PRIME signal is a negative impulse and can be used by the C.U. to reset the printer. The impulse must last for at least <sup>16</sup> msec.

The ACKNOWLEDGE signal is a negative impulse which is used by the printer to indicate complete transfer of the character and that the next character can therefore be sent. therefore be sent.

The BUSY signal is active at when high and provides the printer busy and unable to receive data.

The PAPER EMPTY signal is active when high and indicates to the C.U. that the paper is almost finished.

The SELECT signal is active when high and indicates that the printer has been selected and is ready for "data transfer".

The FAULT signal is active when low and indicates to the C.U. that the printer is faulty.

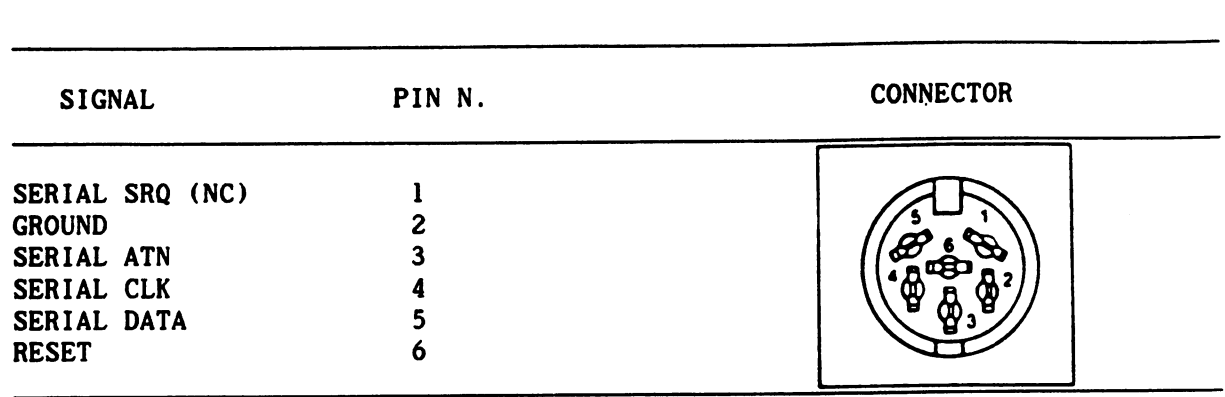

# D. COMMODORE SERIAL INTERFACE

Serial interface signals:

 $\bar{\mathbf{v}}$  :

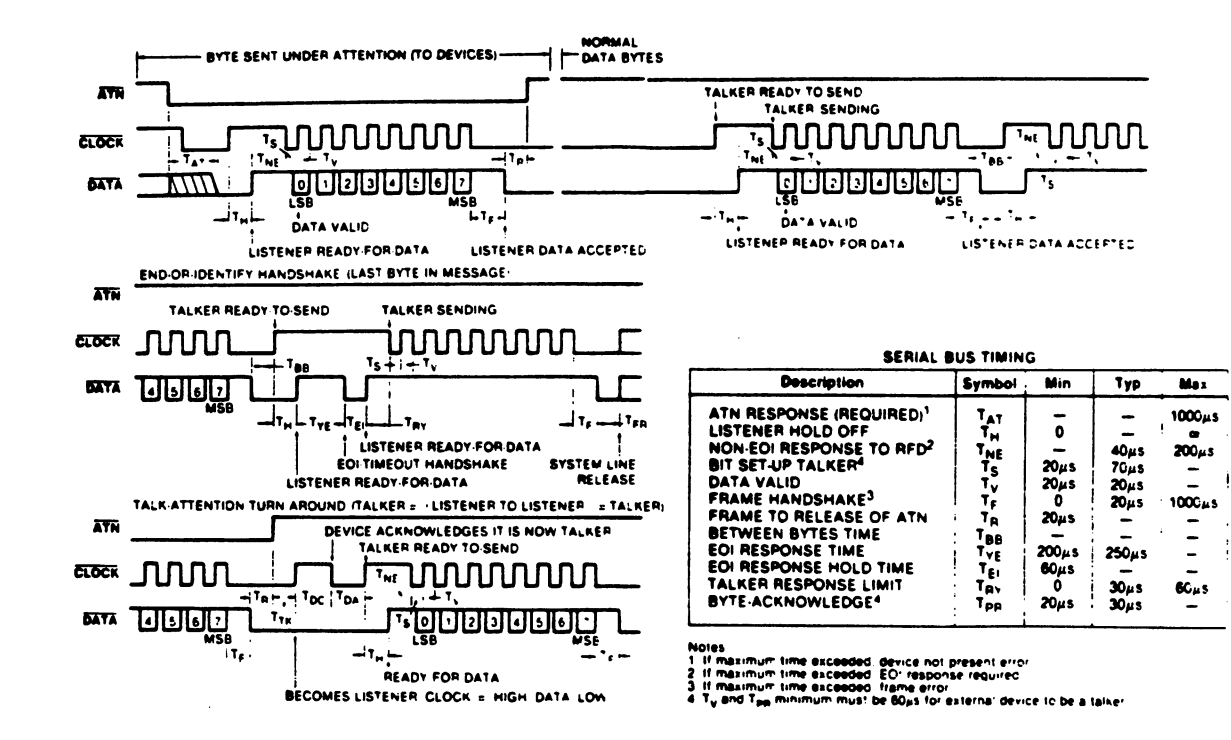

 $\mathcal{L}_{\text{max}}$  and  $\mathcal{L}_{\text{max}}$ 

 $\sim 10^7$ 

 $\mathcal{L}^{\text{max}}_{\text{max}}$  and  $\mathcal{L}^{\text{max}}_{\text{max}}$ 

#### E. COMMAND CODES

Instructions for printing are sent to the printer in the form of bytes, i.e. groups of eight bits, transferred simultaneously through the cable connection. connection. In the connection of the connection of the connection of the connection of the connection of the connection of the connection of the connection of the connection of the connection of the connection of the conne

The coding system used is called ASCII and is based on the relationship between bits and characters (for example, the letter A correspond to the byte 61990901). The equivalent code for each character is given in the appendix F. To avoid always writing the full sequence of eight bits, decimal equivalents will be used; the number precedes the letter D,  $(A = 65 D)$ , or the hexadecimal code - the number precedes the letter  $H$  (A = 41 H).

Of the 256 codes available  $(0 \div 155 \text{ D}; 0 \div \text{FF H})$ , some represent normal characters to be printed, others represent special instructions. The codes from  $\theta$  to 31 D are command codes, the codes from 32 D to 255 D are printing characters (numbers, capital letters, punctuation marks, forms,  $etc.$ ). (I etc.).

> Code 27 D (ESC) is a special code and each character immediately following it is also particularly treated. The code ESC n (where n is a character with a code from  $\theta$  to 127 D) is called "ESCAPE SEQUENCE".

The codes are described in the User Manual.

Index of Appendix

- $E.1$ Summary of IBM PROPRINTER Command Codes
- E.2 Summary of IBM GRAPHICS PRINTER Command Codes
- E.3 Summary of EPSON FX-89 Command Codes
- E.4 Summary of COMMODORE MPS <sup>861</sup> (ESC Extended) Command Codes

#### E.I Stunary of IBM PROPRINTER Coanand Codes

emulation available in parallel and serial mode (as Europa Rel. 1.1) in serial interface mode the ESC sequences are available in ASCII or

PET-ASCII mode (Europa FW Rel. 1.1: only ASCII mode, as MPS 1000).

The available command codes are: from Rel. 1.1 (see User-Manual page E.2 or Service Manual page E-2) and the following MPS <sup>1250</sup> codes:

- Reverse print ON  $-$
- Reverse print OFF  $-$
- Reverse print ON/OFF  $-$
- Master Pitch selection  $-$
- Set/del, slashed zero  $-$
- Sel. Commodore, IBM, Epson emulation  $-$
- Plotter ON/OFF  $-$
- Sets Hor. Tab. every N column ESC e O N
- Sets absolute dot Tab. ESC \$ N N
- Set relative dot Tab. (only in serial interface mode) ESC £ N N
- Sets Vertical Tab. every lines ESC e 1 N
- ESC f 1 N Advances N lines

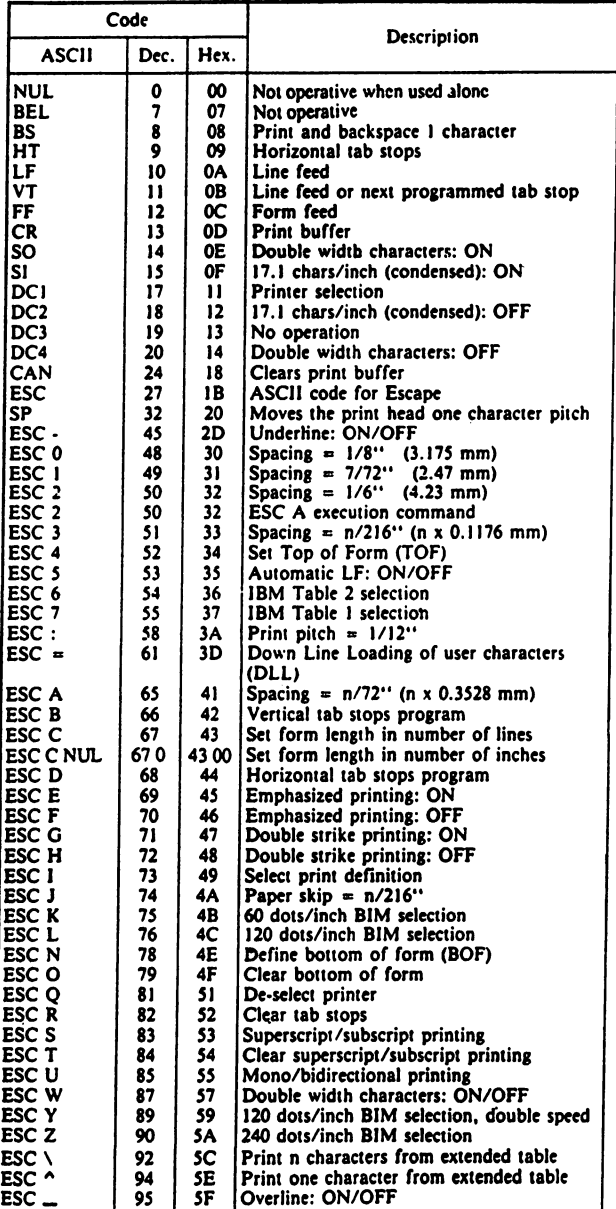

#### E.2 Suanary of IBM GRAPHICS PRINTER Coanand Codes

- emulation available in parallel and serial mode (as Rel. 1.1)

- in serial interface mode the ESC sequences are available in ASCII or PET ASCII mode (Europa FW Rel. 1.1: only ASCII mode).

The available command codes are: from Rel. 1.1 (see User-Manual page E.4 or Service Manual page E-3) and the following MPS <sup>1250</sup> codes:

- Reverse print ON Reverse print OFF ESC<sub>r</sub>
- Reverse print ON/OFF  $-$
- Master Pitch selection
- Set/del, slashed zero
- Sel. Commodore, IBM, Epson emulation
- Plotter ON/OFF
- Sets Hor. Tab. every N column  $-$ ESC e O N
- Sets absolute dot Tab. ESC \$ N N
- Set relative dot Tab. (only in serial interface mode) ESC £ N N
- Relative dot Tab. ESC \ N N
- Sets Vertical Tab. every lines ESC e 1 N
- Advances N lines ESC f 1 N

 $\cdot$ 

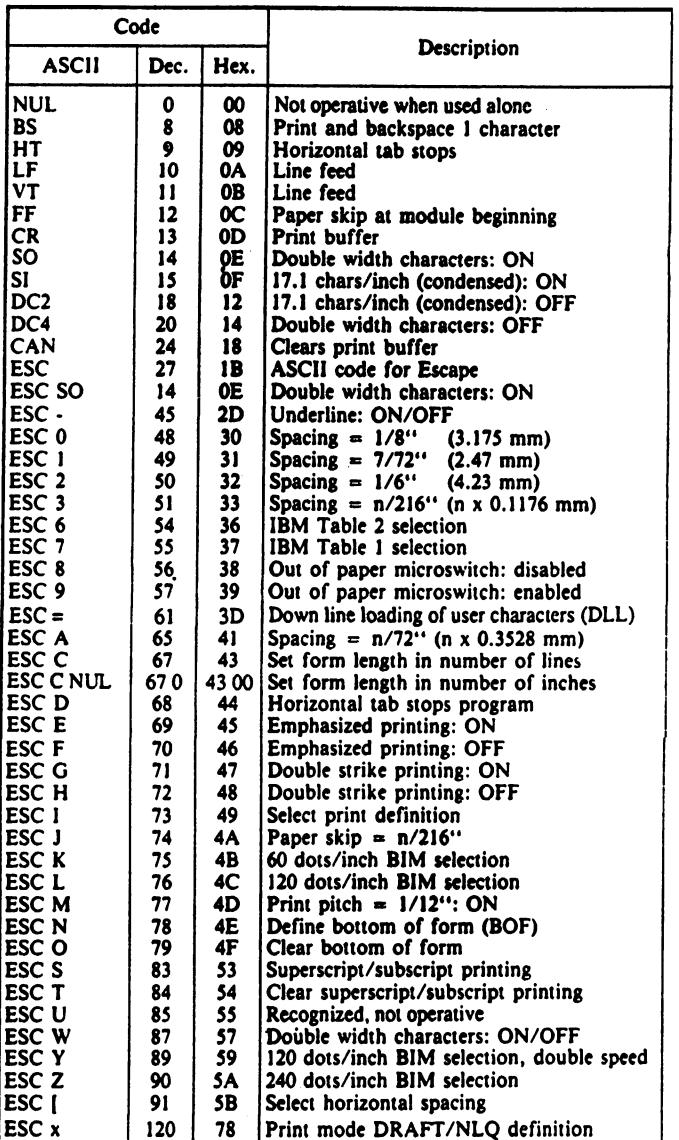

#### E.3 Summary of EPSON FX-80 Command Codes

- emulation available in parallel and serial mode (as Rel. 1.1)

- in serial interface mode the ESC sequences are available in ASCII or PET ASCII mode (Europa FW Rel. 1.1: only ASCII mode).

The available command codes are: from Rel. 1.1 (see User-Manual page E.6 or Service Manual page E-4) and the following MPS <sup>1250</sup> codes:

- ESC " 2 N Reverse print ON/OFF<br>ESC " 3 N Master Pitch selecti
- ESC " 3 N Master Pitch selection<br>ESC " 4 N Set/del. slashed zero
- ESC " 4 N Set/del. slashed zero<br>ESC " 5 N Sel. Commodore, IBM, I
- ESC "5 N Sel. Commodore, IBM, Epson emulation<br>ESC "6 N Plotter ON/OFF<br>ESC ! N Master Print mode selection
- Plotter ON/OFF
- Master Print mode selection
- (rel.1.1: N from 0 to 127, rel 2.1: N from 0 to 255)
- ESC e O N Sets Hor. Tab. every N column
- ESC \$ N N Sets absolute dot Tab.
- ESC £ N N Set relative dot Tab. (only in serial interface mode)

 $\cdot$ 

- ESC e 1 N Sets Vertical Tab. every lines
- ESC f 1 N Advances N lines

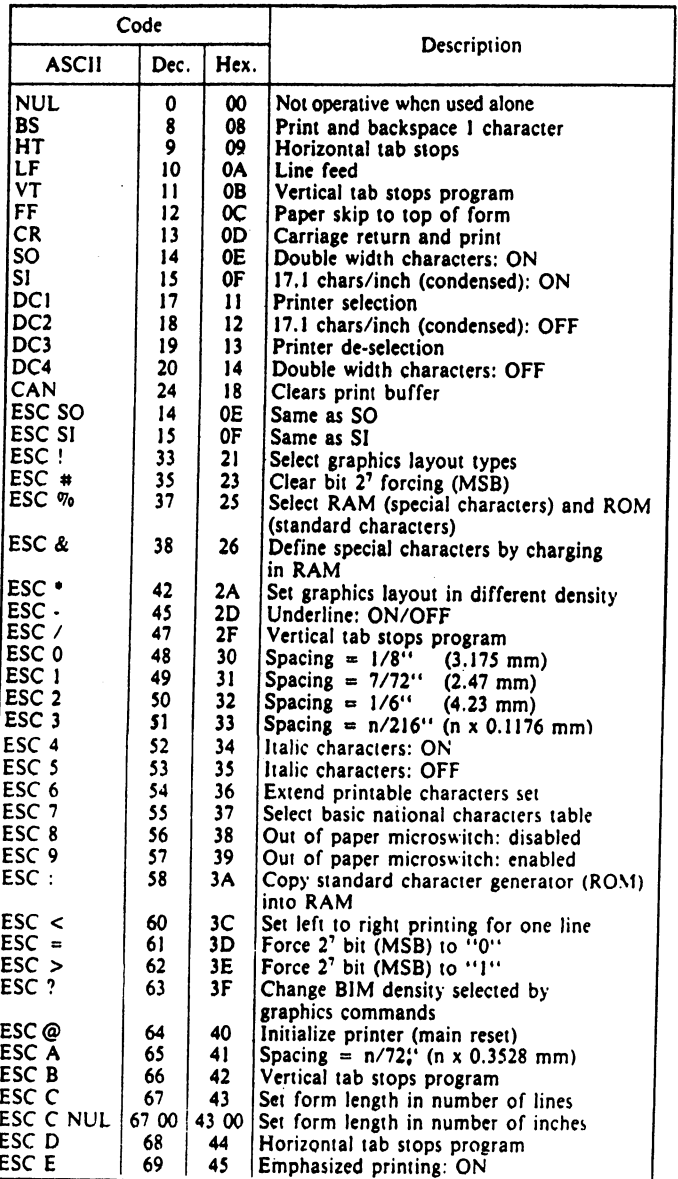

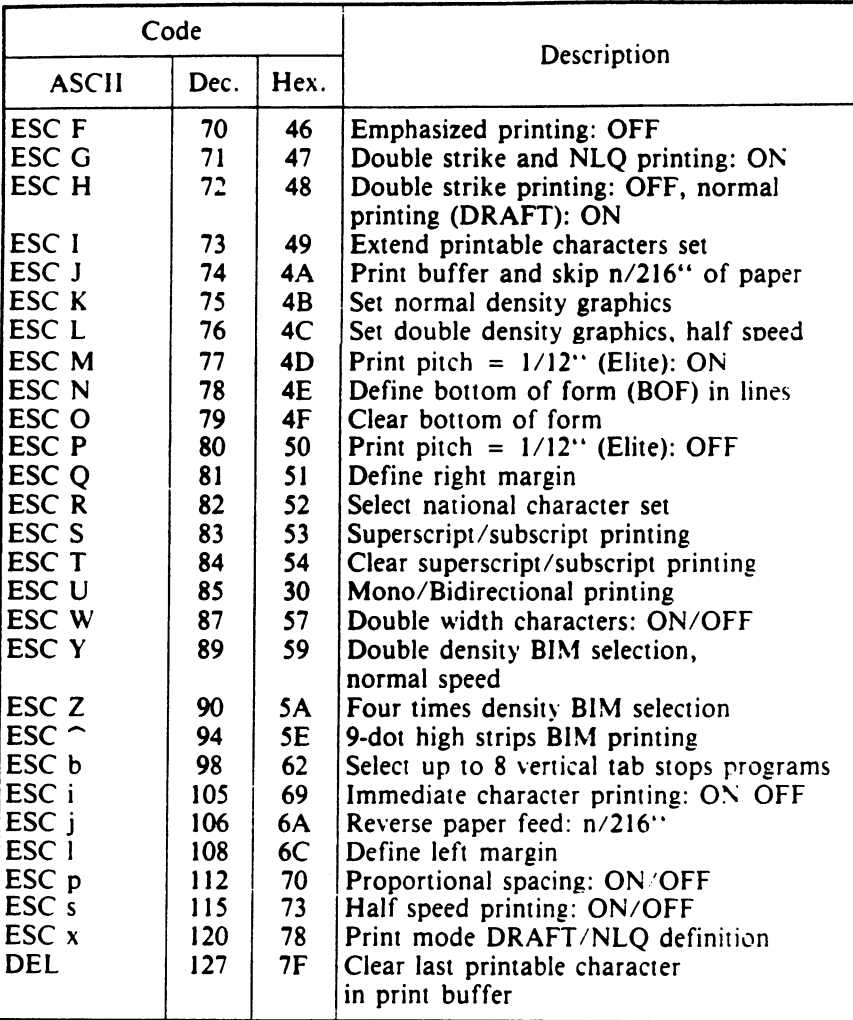

 $\overline{a}$ 

 $\overline{\phantom{a}}$ 

 $\Box$ 

 $\Box$ 

 $\Box$ 

 $\Box$ 

 $\Box$ 

 $\frac{1}{2}$ 

#### E.4 Suamary of COMMODORE MPS <sup>861</sup> (ESC Extended) Conand Codes

- emulation available in serial mode only (as Rel. 1.1)

- the ESC sequences are available in ASCII or PET-ASCII mode

(Europa FW Rel 1.1: only ASCII mode)

The available command codes are from MPS 801/803 (see User-Manual page E.1 or Service Manual page E-6) and all. the ESC equences from the emulation selected in the Prompting (Epson or IBM Proprinter or IBM 6.P.).

(Europa FW Rel. 1.1: MPS 801/803 Codes + subset of Epson ESC sequences)

(MPS 1000: MPS 801/803 Codes without ESC sequences, MPS 1200S and MPS 1250: MPS 801/803 Codes  $+$  all Epson ESC sequences)

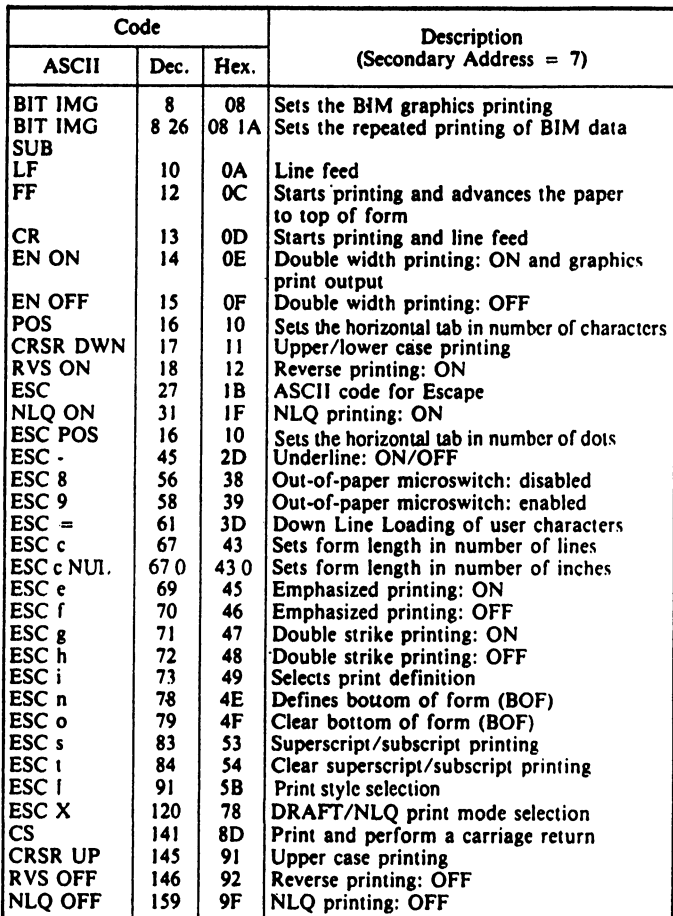

### F.1 IBM CHARACTER TABLES

 $\frac{1}{1}$ 

 $\mathbf{L}$ 

Г

 $\mathbf{L}$ 

 $\mathbf{L}$ 

П

П

П

П

ł.

Г

 $\vert \ \vert$ 

 $\mathbf{I}$ 

 $\mathbb{R}$ 

 $\lceil$ 

 $\frac{1}{1}$ 

П

 $\Box$ 

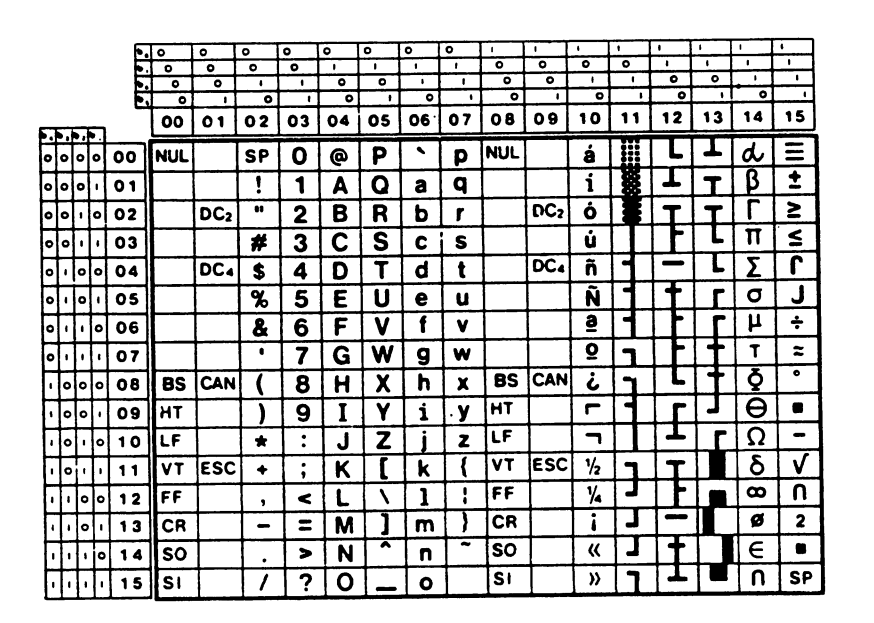

Fig. F-1.1 IBM Table 1 (ESC 7)

| $\cdot$      |              | ٠              |                     |                        |                                  |                |                |                   |                     |                     |                |                         |         |            |            |    |              |                |           |           |
|--------------|--------------|----------------|---------------------|------------------------|----------------------------------|----------------|----------------|-------------------|---------------------|---------------------|----------------|-------------------------|---------|------------|------------|----|--------------|----------------|-----------|-----------|
| $\bullet$    | ٠<br>$\cdot$ | $\bullet$      | ٠<br>$\blacksquare$ | $\bullet$<br>$\bullet$ | $\blacksquare$<br>$\overline{c}$ | $\bullet$<br>۰ | $\bullet$<br>۰ | $\bullet$         | $\bullet$           | ٥                   | ۰              | $\circ$                 | ۰       | $\bullet$  | $\circ$    | þ, |              |                |           |           |
| $\mathbf{r}$ | ٠            | ۰              | ۰                   | ٠                      | ٠                                | ۰              | ۰              | $\mathbf{r}$<br>٠ | $\blacksquare$<br>÷ | $\blacksquare$<br>۰ | $\blacksquare$ | $\bullet$               | $\circ$ | $\bullet$  | ۰          | m  |              |                |           |           |
| ۰<br>٠       |              | $\blacksquare$ | ۰                   | $\bullet$              | ۰                                | ٠              | ۰              | ٠                 | $\bullet$           | ٠                   | ۰<br>۰         | $\cdot$<br>$\mathbf{r}$ | ٠<br>۰  | ۰<br>٠     | ۰<br>۰     |    |              |                |           |           |
|              |              |                |                     |                        |                                  |                |                |                   |                     |                     |                |                         |         |            |            |    |              |                |           |           |
| F            | Ε            | D              | с                   | в                      | A                                | 9              | 8              | 7                 | 6                   | 5                   | 4              | з                       | 2       | 1          | ٥          |    |              |                |           |           |
|              |              |                |                     |                        |                                  |                |                |                   | ۰                   |                     |                |                         |         |            |            |    |              | ۰ю             |           |           |
| Ξ            | d            |                |                     | 8                      | á                                | É              | Ç              | p                 |                     | Ρ                   | ⊚              | ٥                       | SP      |            | <b>NUL</b> | ٥  | ۱٥           | ۰              | ۰         | ۰         |
| Î            | ß            | т              |                     | F                      | í                                | æ              | ü              | q                 | a                   | Q                   | А              | 1                       | Ξ       | DC         |            | 1  | $\bullet$    | I۰             | ۱o        | Ιo        |
| ≥            |              |                |                     |                        | ò                                | Æ              | ė              | r                 | b                   | R                   | в              | 2                       |         | DC2        |            | 2  | ١o           | $\blacksquare$ | l٥        | l٥        |
| ≤            | π            |                |                     |                        | ٠<br>Ű                           | ۰<br>۰         | â              | s                 | c                   | S                   | C              | 3                       | #       | DC.        |            | з  | $\bullet$    | $\bullet$      | ۰         | ۱o        |
| r            | Σ            |                |                     |                        | $\cdot$ $\cdot$<br>'n            | ö              | ä              | t                 | d                   | T                   | D              | 4                       | \$      | DC 4       |            | 4  | olo          |                | ٠         | ۰         |
| J            | σ            |                |                     |                        | Ñ                                | ò              | à              | u                 | e                   | U                   | Ε              | 5                       | %       | ş          | ÷          | 5  | ۱ı.          | o١             |           | ١o        |
| ÷            | μ            |                |                     |                        | ā                                | û              | å              | v                 | f                   | v                   | F              | 6                       | 8       |            | £          | 6  | ۱o           | $\bullet$      |           | ۰         |
| .≈           | T            |                |                     | -                      | ō                                | ù              | Ç              | w                 | g                   | W                   | G              | 7                       | ٠       |            |            | 7  | ٠            | Λì             |           | ۰         |
| ۰            | Ŏ            |                |                     | ┑                      | ٠<br>،                           | ÿ              | ê              | x                 | h                   | x                   | Н              | 8                       |         | CAN        | BS         | 8  | loto         |                | ۰         | ٠         |
|              | Θ            |                |                     |                        |                                  | ∙<br>Õ         | <br>ë          | у                 | i                   | Y                   |                | 9                       |         |            | нT         | 9  |              | Ι٥             | $\bullet$ | ٠         |
| -            | Ω            |                |                     |                        | ┑                                | ΰ              | ٠<br>è         | z                 | в                   | Z                   |                | ٠<br>٠                  | ÷       |            | ιF         | A  | ۱lo          |                | ۰         | $\bullet$ |
| v            | δ            |                |                     |                        | 1/2                              | ¢              | ï              |                   | k                   |                     | ĸ              | ٠<br>٠                  |         | <b>ESC</b> | VT         | в  | $\mathbf{1}$ |                | ۰         |           |
| η            | ထ            |                |                     |                        | V.                               | £              | î              | ٠                 | 1                   |                     |                | c                       | ,       |            | FF         | c  | lolo         |                |           | ٠         |
| 2            | ø            |                |                     |                        | ٠                                | ¥              | ì              |                   | m                   |                     | м              | $\equiv$                | -       |            | СR         | D  | l٠.          | l٥             | ٠         |           |
| ▬            | E            |                |                     |                        | «                                | P۱             | Ä              |                   | n                   | $\hat{\phantom{a}}$ | N              | >                       | ٠       |            | so         | ε  | l٥           |                | ٠         | ٠         |
| SP           | n            |                |                     |                        | »                                |                | Â              |                   | ο                   |                     | O              | ?                       |         |            | S۱         | F  | ٠Ļ.          | ٠              | ٠         | ٠         |
|              |              |                |                     |                        |                                  |                |                |                   |                     |                     |                |                         |         |            |            |    |              |                |           |           |

Fig. F-1.2 IBM Table 2 (ESC 6) International 1

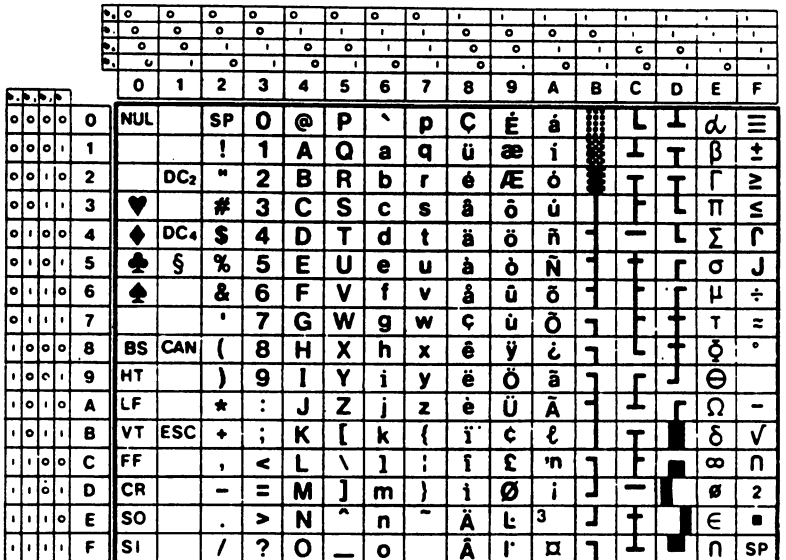

 $\vert \vert$ 

 $\sqrt{ }$ 

 $\left\{ \begin{array}{c} 1 \ 1 \end{array} \right\}$ 

 $\vert \ \vert$ 

 $\frac{1}{2}$ 

 $\vert \ \vert$ 

 $\overline{\phantom{a}}$ 

 $\begin{bmatrix} 1 \\ 1 \\ 1 \end{bmatrix}$ 

 $\begin{bmatrix} 1 \\ 1 \end{bmatrix}$ 

 $\begin{bmatrix} \phantom{-} \end{bmatrix}$ 

 $\begin{bmatrix} 1 \\ 1 \\ 1 \end{bmatrix}$ 

 $\begin{bmatrix} \phantom{-} \\ \phantom{-} \end{bmatrix}$ 

۱Ì

Fig. F-1.3 IBM Table 2 (ESC 6) International 2

|            |     |           |                | þ, | $\bullet$<br>۰ | ۰<br>۰          | ۰<br>۰          | ۰<br>$\bullet$ | ۰<br>٠ | ۰<br>٠ | ۰<br>$\bullet$ | ۰<br>$\bullet$ | $\bullet$<br>۰ | $\cdot$<br>۰ | $\blacksquare$<br>۰ | $\cdot$<br>۰ | ۰                   | $\mathbf{I}$ | ٠      | $\cdot$           |
|------------|-----|-----------|----------------|----|----------------|-----------------|-----------------|----------------|--------|--------|----------------|----------------|----------------|--------------|---------------------|--------------|---------------------|--------------|--------|-------------------|
|            |     |           |                |    | $\bullet$      | ۰               | I.              | $\cdot$        | ۰      | ۰      | ٠.             | ٠              | ۰              | ۰            | ٠                   | ٠            | $\blacksquare$<br>۰ | ٠<br>۰       | ٠<br>٠ | $\mathbf{I}$<br>٠ |
|            |     |           |                |    | ۰              | $\bullet$       | ۰               | ٠              | ۰      | ٠      | $\bullet$      | ٠              | ۰              | ٠            | ٥l                  | ٠            | ۰                   | ٠            | ۰      | ٠                 |
|            |     |           |                |    | 00             | $^{\circ}$      | 02              | 03             | 04     | O5     | 06             | 07             | 08             | 09           | 10                  | 11           | 12                  | 13           | 14     | 15                |
| $-1.4.4.4$ |     |           |                |    |                |                 |                 |                |        |        |                |                |                |              |                     |              |                     |              |        |                   |
| iototolo   |     |           |                | 00 | NUL            |                 | SP              | O              | ⊚      | P      | ۰              | p              | x              | ٦            | å                   | ₩            |                     |              | d      | Ξ                 |
| loiolo     |     |           | $\blacksquare$ | 01 |                |                 | ı               | 1              | А      | O      | a              | q              |                | O            | í                   | É            |                     |              | B      | ٠<br>-            |
| ۰          | l٥  | l t       | ۰              | 02 |                | DC <sub>2</sub> | u               | 2              | в      | R      | Ð              | г              |                | y            | ó                   |              |                     |              |        | ≥                 |
| lo I o     |     | ٠         |                | 03 |                |                 | #               | з              | С      | S      | c              | S<br>$\bullet$ |                | म            | ٠<br>Ú              |              |                     |              | π      | ≤                 |
| ю          | ٠   |           | olo            | 04 |                | DC.             | S               | 4              | D      | т      | d              | t              |                | פ            | n                   | ٠            |                     |              | 5      | r                 |
| $\bullet$  | ı.  | ۱o        | ٠              | 05 |                | §               | %               | 5              | Ε      | U      | е              | u              |                |              | Ñ                   |              |                     |              | σ      | J                 |
| lo         |     | ٠         | loi            | 06 |                | ٠               | &               | 6              | F      | ٧      | f              | ۷              | ۰٦             | Y            | ê                   |              |                     |              | μ      | ÷                 |
| ۰ı         | ٠   | $\bullet$ | ٠              | 07 |                |                 | $\bullet_\star$ | 7              | G      | w      | g              | w              |                | ī7           | ହ                   |              |                     |              | T      | z                 |
| ٠          | olo |           | lo             | 08 | BS             | CAN             |                 | 8              | н      | χ      | n              | x              | υ              |              | ٠<br>ı              |              |                     |              | Ō      | ۰                 |
| ٠          | ۰   | ١o        | ٠              | 09 | нT             |                 |                 | 9              |        | Y      | i              | У              | 7              | w            |                     |              |                     |              | Θ      |                   |
| $\bullet$  | ۰   | ٠         | ł٥             | 10 | LF             |                 | ÷               | ٠<br>$\bullet$ | J      | 7      |                | z              |                | Л            |                     |              |                     |              | Ω      | $\blacksquare$    |
|            | ۰   | ٠         | $\blacksquare$ | 11 | VT             | ESC             | ٠               | ٠<br>٠         | ĸ      |        | k              |                |                | ¢            | $\overline{v_2}$    |              |                     |              | δ      | V                 |
| ٠          |     |           | loo            | 12 | FF             |                 | ٠               | c              |        |        |                | ٠<br>٠<br>٠    |                | w            | ₩                   |              |                     |              | ထ      | n                 |
| ٠          |     | $\bullet$ | f.             | 13 | CR             |                 | -               | Ξ              | м      |        | m              |                | п              | ¥            | ٠<br>ı              |              |                     |              | Ø      | 2                 |
|            |     |           | ı lo:          | 14 | so             |                 | $\bullet$       | >              | N      | ▴      | n              | -              | מ              | Pt           | «                   |              |                     |              | E      |                   |
|            |     | $\bullet$ | T.             | 15 | S١             |                 |                 | ?              | Ω      |        | o              |                |                |              | >>                  |              |                     |              | n      | SP                |

Fig. F-1.4 IBM Table 2 (ESC 6) Israel

|       |              |                |                | ۱. ۱           | ۰<br>$\bullet$ | $\bullet$<br>$\bullet$ | ۰<br>$\bullet$ | $\bullet$<br>$\bullet$ | $\bullet$<br>$\mathbf{I}$ | $\bullet$<br>$\mathbf{r}$ | ۰<br>٠    | $\bullet$<br>$\bullet$ | $\blacksquare$<br>$\overline{\bullet}$ | ٠<br>$\overline{\mathbf{c}}$     | $\mathbf{r}$<br>$\overline{\mathbf{o}}$ | I۱<br>ō              | $\mathbf{r}$<br>$\cdot$ | l s<br>$\bullet$     | ٠<br>$\bullet$ | $\bullet$<br>$\mathbf{r}$ |
|-------|--------------|----------------|----------------|----------------|----------------|------------------------|----------------|------------------------|---------------------------|---------------------------|-----------|------------------------|----------------------------------------|----------------------------------|-----------------------------------------|----------------------|-------------------------|----------------------|----------------|---------------------------|
|       |              |                |                |                | ۰              | $\bullet$              | $\blacksquare$ | $\blacksquare$         | ۰                         | ۰                         | <b>J</b>  | ٠                      | ۰                                      | ۰                                | T                                       | $\cdot$              | $\overline{\bullet}$    | $\overline{\bullet}$ | ï              | Ŧ                         |
|       |              |                |                |                | ٥<br>00        |                        | ۰              | $\blacksquare$         | ۰                         | ٠                         | $\bullet$ | ÷.                     | $\bullet$                              | ٠                                | $\bullet$                               | $\blacksquare$       | ۰                       | 0                    | ۰              | $\pmb{\cdot}$             |
| p.p   |              | ۰, ۰,          |                |                |                | 01                     | 02             | 03                     | 04                        | 05                        | 06        | 07                     | 08                                     | 09                               | 10                                      | 11                   | 12 i                    | 13                   | 14             | 15                        |
|       | io oʻ        | ۰              | İ۰             | oo             | <b>NUL</b>     |                        | <b>SP</b>      | 0                      | ⊚                         | P                         | ↖         | p                      | Α                                      | P                                | $\mathbf{I}$                            | ₩                    |                         |                      | ω              | Ώ                         |
|       | iolojoj      |                | $\blacksquare$ | 01             |                |                        | ı              | 1                      | A                         | Q                         | a         | q                      | В                                      | Σ                                | ĸ                                       | Ë                    |                         |                      | ά              | ±                         |
|       | o o          |                | ه  ۱           | 02             |                | DC <sub>2</sub>        | u              | 2                      | в                         | R                         | b         | r                      | г                                      | Τ                                | λ                                       |                      |                         |                      | έ              | ≥                         |
|       | olo:         | $\pmb{\cdot}$  | $\mathbf{I}$   | 03             | v              |                        | #              | 3                      | $\overline{\mathbf{c}}$   | s                         | c         | s                      | Δ                                      | Y                                | μ                                       |                      |                         |                      | ή              | ≤                         |
| l۰l۰  |              |                | olo            | 04             |                | DC <sub>4</sub>        | Ś              | 4                      | D                         | т                         | d         | t                      | E                                      | Φ                                | V                                       | ۳                    | $\sim$                  | L                    | ï              | r                         |
| ا اه  |              | ۱o             | $\bullet$      | 0 <sub>5</sub> | ÷              | ş                      | %              | 5                      | E                         | U                         | e         | u                      | z                                      | X                                | ξ                                       | ٠                    |                         |                      | í              | J                         |
| ۱ اه  |              | $\blacksquare$ | ١o             | 06             | æ              |                        | 8              | 6                      | F                         | ٧                         | f         | v                      | н                                      | ψ                                | ۰                                       | $\ddot{\phantom{1}}$ |                         |                      | Ó              | ÷                         |
|       | ol I         | $\bullet$      | $\pmb{\cdot}$  | 07             |                |                        | ٠              | 7                      | G                         | W                         | g         | w                      | $\Theta$                               | Ω                                | π                                       | П                    |                         |                      | Ú              | $\approx$                 |
|       | i lotato     |                |                | 08             | <b>BS</b>      | <b>CAN</b>             |                | 8                      | н                         | х                         | h         | x                      |                                        | α                                | ρ                                       | -                    |                         |                      | ΰ              | $\bullet$                 |
|       | a fo         | l٥             | $\blacksquare$ | 09             | HT             |                        | }              | 9                      | I                         | Y                         | i         | у                      | ĸ                                      | β                                | σ                                       |                      |                         |                      | ݽ              | £                         |
|       | ı lo         | $\blacksquare$ | ١o             | 10             | LF             |                        | $\star$        | $\ddot{\cdot}$         | J                         | Z                         | i         | z                      | Λ                                      | Υ                                | ζ                                       |                      |                         |                      | Ά              | $\blacksquare$            |
|       | ı jol        | $\pmb{\cdot}$  | $\bullet$      | 11             | VT             | <b>IESC</b>            | ۰              | $\ddot{ }$             | ĸ                         | ľ                         | k         | {                      | M                                      | δ                                | Τ٠                                      |                      |                         |                      | Έ              | V                         |
| лI    | $\mathbf{I}$ |                | lolo           | 12             | FF             |                        | ٠              | $\tilde{}$             | L                         | ١                         | ı         | i                      | N                                      | ε                                | U                                       | ┙                    | ┕                       |                      | Ή              | U                         |
| ıł    | ï            | ، إها          |                | 13             | СR             |                        | $\blacksquare$ | $\equiv$               | м                         | 1                         | m         | ۱                      | Ξ                                      | ζ                                | Φ                                       | J                    |                         |                      | Ί              | 2                         |
| - 1   | f,           |                | ۰le            | 14             | <b>SO</b>      |                        |                | >                      | N                         | $\overline{\phantom{a}}$  | n         | Ξ.                     | $\circ$                                | η                                | χ                                       |                      |                         |                      | Ό              | $\blacksquare$            |
| i i I |              | $\mathbf{I}$   | ٠              | 15             | s <sub>1</sub> |                        | ٠<br>7         | ?                      | Ο                         |                           |           |                        | П                                      | $\overline{\boldsymbol{\theta}}$ | ψ                                       |                      |                         |                      | ٠Y             | SP                        |
|       |              |                |                |                |                |                        |                |                        |                           |                           | o         |                        |                                        |                                  |                                         |                      |                         |                      |                |                           |
|       |              |                |                |                |                |                        |                |                        |                           |                           |           |                        |                                        |                                  |                                         |                      |                         |                      |                |                           |
|       |              |                |                |                |                |                        |                |                        |                           |                           |           |                        |                                        |                                  |                                         |                      |                         |                      |                |                           |
| ĵ.    |              |                |                |                |                | IBM Table 2 (ESC 6)    |                |                        |                           |                           |           | Greece                 |                                        |                                  |                                         |                      |                         |                      |                |                           |
|       |              |                |                |                |                |                        |                |                        |                           |                           |           |                        |                                        |                                  |                                         |                      |                         |                      |                |                           |
|       |              |                |                |                |                |                        |                |                        |                           |                           |           |                        |                                        |                                  |                                         |                      |                         |                      |                |                           |
|       |              |                |                |                |                |                        |                |                        |                           |                           |           |                        |                                        |                                  |                                         |                      |                         |                      |                |                           |
|       |              |                |                | D              |                |                        |                |                        |                           |                           |           |                        |                                        |                                  |                                         |                      |                         |                      |                |                           |
|       |              |                |                |                |                |                        |                |                        |                           |                           |           |                        |                                        |                                  |                                         |                      |                         |                      |                |                           |

Fig.  $F-1.5$  IBM Table 2 (ESC 6) Greece

-'

 $\Box$ 

 $\Box$ 

ţ.

 $\Box$ 

 $\Box$ 

 $\Box$ 

|           |    |           |                      |    |    | $\bullet$<br>c | $\bullet$<br>$\bullet$ | ۰<br>$\bullet$ | c<br>$\bullet$ | ۰۰<br>$\blacksquare$ | $\circ$<br>$\blacksquare$ | $\bullet$<br>×, | $\circ$<br>$\cdot$ | $\overline{1}$<br>$\bullet$ | $\mathbf{I}$<br>$\bullet$ | $\mathbf{I}$<br>$\bullet$ | $\mathbf{r}$<br>$\circ$ | $\bullet$<br>$\blacksquare$ | $\cdot$<br>$\cdot$ | $\mathbf{r}$<br>$\cdot$ | $\mathbf{I}$<br>$\mathbf{r}$ |
|-----------|----|-----------|----------------------|----|----|----------------|------------------------|----------------|----------------|----------------------|---------------------------|-----------------|--------------------|-----------------------------|---------------------------|---------------------------|-------------------------|-----------------------------|--------------------|-------------------------|------------------------------|
|           |    |           |                      |    |    | ۰              | ۰                      | $\mathbf{r}$   | $\blacksquare$ | ۰                    | c                         | ٠               | ٠                  | c                           | ۰                         |                           | $\mathbf{r}$            | ۰                           | ۰                  | $\blacksquare$          | ٠                            |
|           |    |           |                      |    | ь. | ۰              | $\mathbf{r}$           | ۰              | $\bullet$      | ۰                    | ٠                         | ۰               | $\mathbf{I}$       | ۰                           | ٠                         | c                         | ٠                       | ۰                           | $\blacksquare$     | ۰                       | ٠                            |
|           |    |           |                      |    |    | ٥o             | 01                     | 02             | ٥з             | 04                   | 05                        | 06              | 07                 | 08                          | ٥9                        | 10                        | 11                      | 12                          | 13                 | 14                      | 15                           |
| ه, د      |    | ه, م      |                      |    |    |                |                        |                |                |                      |                           |                 |                    |                             |                           |                           |                         |                             |                    |                         |                              |
| lolo      |    | l٥        | l٥                   | 00 |    | NUL            |                        | SР             | 0              | ⊚                    | P                         | ۹               | р                  | Ç                           | Ė                         | á                         | 77<br>ш                 |                             |                    | d                       | $\equiv$                     |
| ololol ı  |    |           |                      | 01 |    |                |                        |                | 1              | А                    | Q                         | а               | q                  | ü                           | æ                         | í                         | R                       |                             |                    | β                       | ±                            |
| ۱o        | I۰ | ٠         | ۱o                   | 02 |    |                | DC <sub>2</sub>        | 88             | 2              | в                    | R                         | b               | r                  | ė                           | Æ                         | ۰                         |                         |                             |                    |                         | ≥                            |
| lo I o    |    | ٠         |                      | 03 |    | л              |                        | #              | 3              | С                    | S                         | c               | s                  | â                           | ٠<br>o                    | ٠<br>u                    |                         |                             |                    | π                       | ≤                            |
| ۱o        |    |           | iolo                 | 04 |    |                | DC 4                   | \$             | 4              | D                    | т                         | d               | t                  | ä                           | ö                         | ñ                         |                         |                             |                    | Σ                       | r                            |
| ю         | ٠  | ۰         | $\blacksquare$       | 05 |    | œ              | ş                      | %              | 5              | Ε                    | U                         | е               | u                  | à                           | ٠<br>Ò                    | Ñ                         |                         |                             |                    | σ                       | J                            |
| ۰         |    | ٠         | l٥                   | 06 |    |                |                        | &              | 6              | F                    | ٧                         | f               | v                  | å                           | û                         | õ                         |                         |                             |                    | μ                       | ÷                            |
| ۱o        |    | ٠         | $\ddot{\phantom{a}}$ | 07 |    |                |                        | ٠              | 7              | G                    | W                         | g               | w                  | ç                           | Ù                         | ð                         |                         |                             |                    | T                       | z                            |
| ٠         | ۰  | $\bullet$ | ۱o                   | 08 |    | BS             | CAN                    |                | 8              | н                    | x                         | h               | x                  | ê                           | ÿ                         | نے                        | ÷                       |                             |                    | Ō                       | ۰                            |
| $\bullet$ | ۰  | $\bullet$ | ٠                    | 09 |    | нT             |                        |                | 9              |                      | Υ                         | i               | у                  | <br>ë                       | 22<br>Ο                   | ã                         |                         | -                           |                    | Θ                       |                              |
| ٠         | ١c | ٠         | l٥                   | 10 |    | LF             |                        | ÷              | ٠<br>٠         | J                    | z                         |                 | z                  | ٠<br>e                      | Ü                         | Ã                         |                         |                             |                    | Ω                       | $\blacksquare$               |
| ٠         | ۰  | ٠         | $\bullet$            | 11 |    | ۷T             | <b>ESC</b>             | ٠              | ٠<br>٠         | ĸ                    |                           | k               |                    | ï                           | A                         | Ú                         | -                       |                             |                    | δ                       | V                            |
| ٠         | 1  |           | lo Io                | 12 |    | FF             |                        | ,              | <              |                      |                           | 1               | ٠<br>t             | î                           | £                         |                           |                         |                             |                    | ထ                       | n                            |
|           |    | ۰         | ٠                    | 13 |    | СR             |                        | -              | Ξ              | М                    |                           | m               |                    | i                           | A                         | ٠<br>ı                    |                         |                             |                    | ø                       | 2                            |
|           | 1  | ٠         | l٥                   | 14 |    | SΟ             |                        | ٠              | >              | N                    | $\hat{\phantom{a}}$       | n               | ٠                  | Ä                           | Ê                         | 3                         |                         |                             |                    | E                       |                              |
|           | ٠  | ٠         | ٠                    | 15 |    | S١             |                        |                | ?              | Ω                    |                           | ٥               |                    | Â                           | Ô                         | О                         |                         |                             |                    | n                       | SP                           |

Fig. F-1.6 IBM Table 2 (ESC 6) Portugal

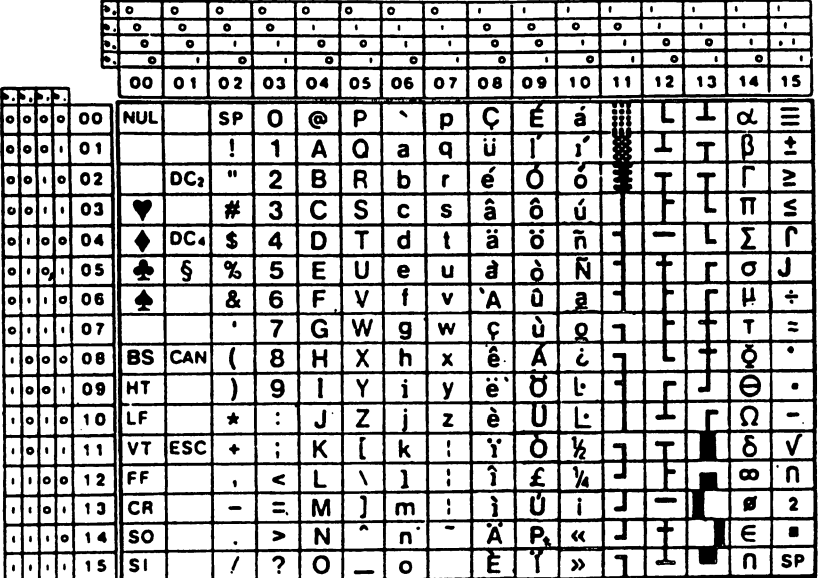

 $\big\}$ 

 $\overline{\phantom{a}}$ 

 $\vert \ \vert$ 

 $\left\lceil \right\rceil$ 

 $\lceil \ \rceil$ 

 $\vert \ \vert$ 

 $\prod$ 

 $\Box$ 

 $\left\{ \ \right\}$ 

 $\vert \vert$ 

Fig. F-1.7 IBM Table 2 (ESC 6) Spain

# F.2 EPSON CHARACTER TABLES

 $\bigcap$ 

 $\Box$ 

П

 $\Box$ 

П

 $\prod_{i=1}^n$ 

 $\Box$ 

 $\Box$ 

 $\Box$ 

 $\Box$ 

 $\Box$ 

 $\Box$ 

 $\Box$ 

 $\frac{1}{t}$ 

 $\Box$ 

 $\bigcap$ 

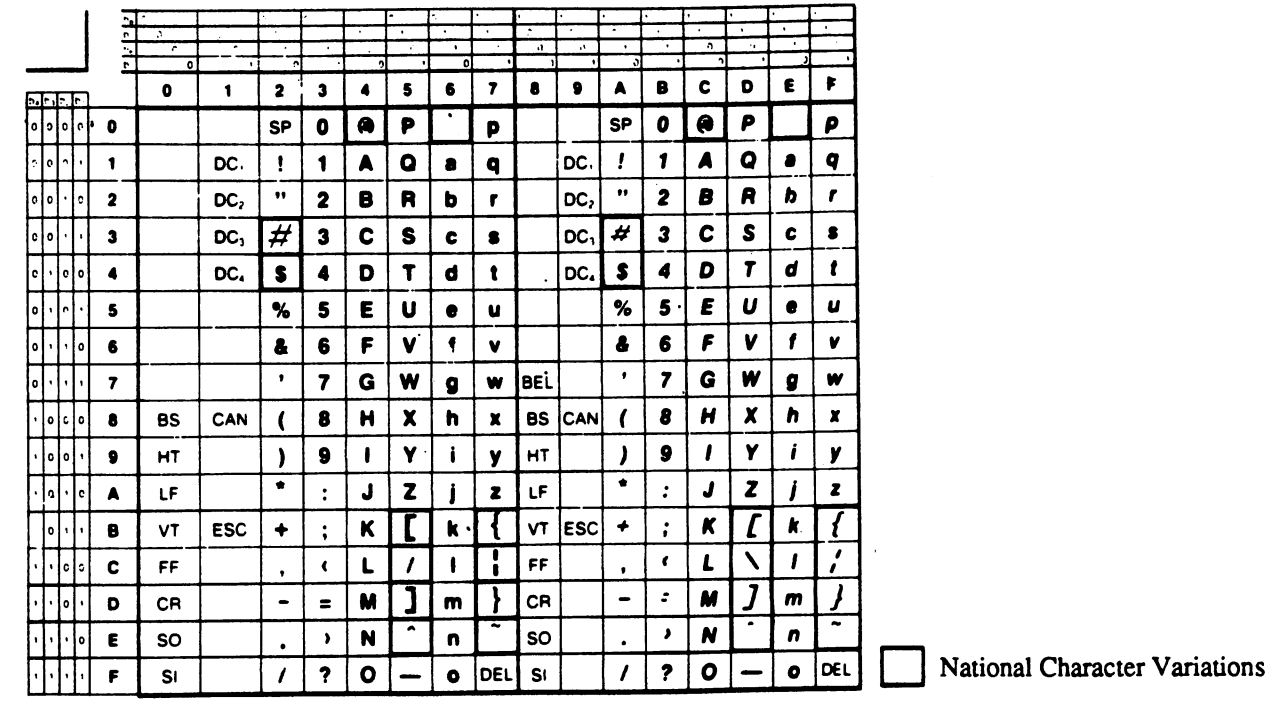

Fig. F-2.1 Basic National Characters (ESC 7)

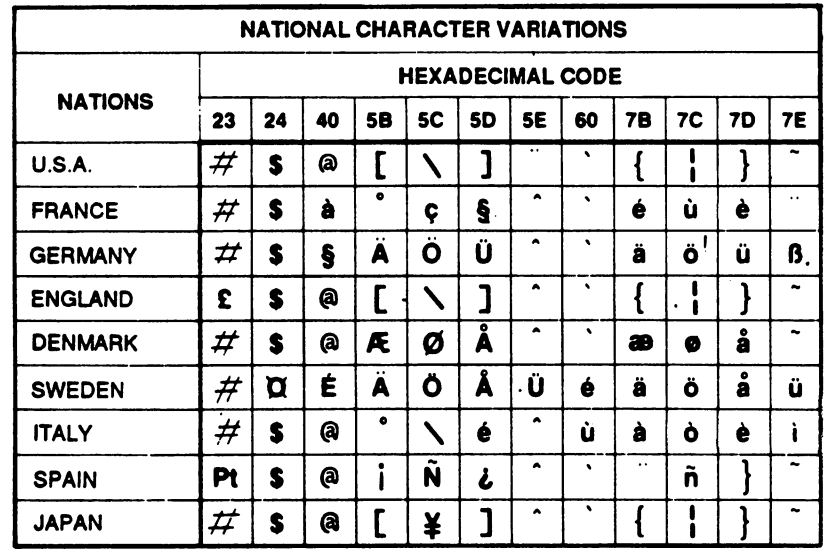

Fig. F-2.2 National Character Variations (ESC R)

# F.3 COMMODORE CHARACTER TABLES

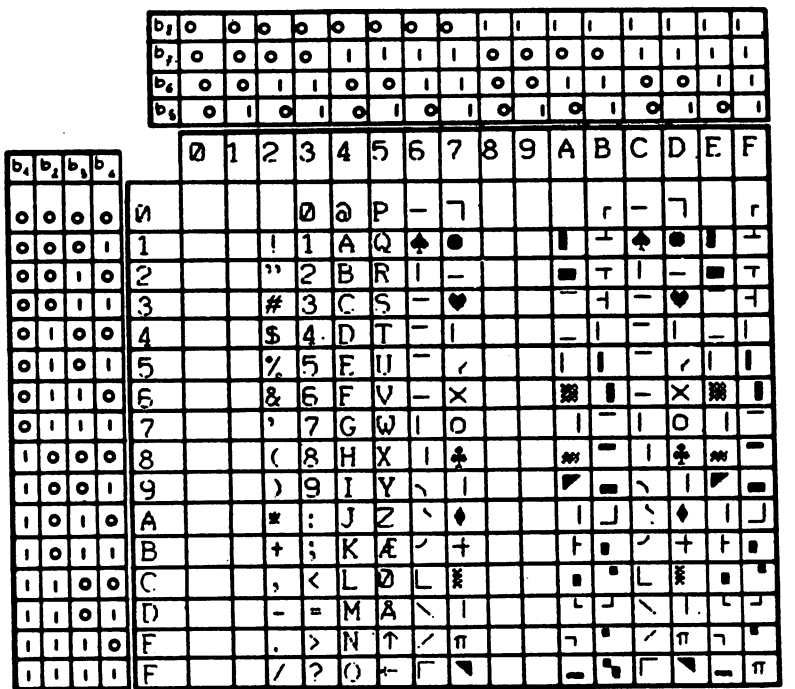

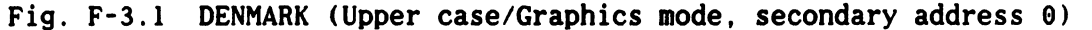

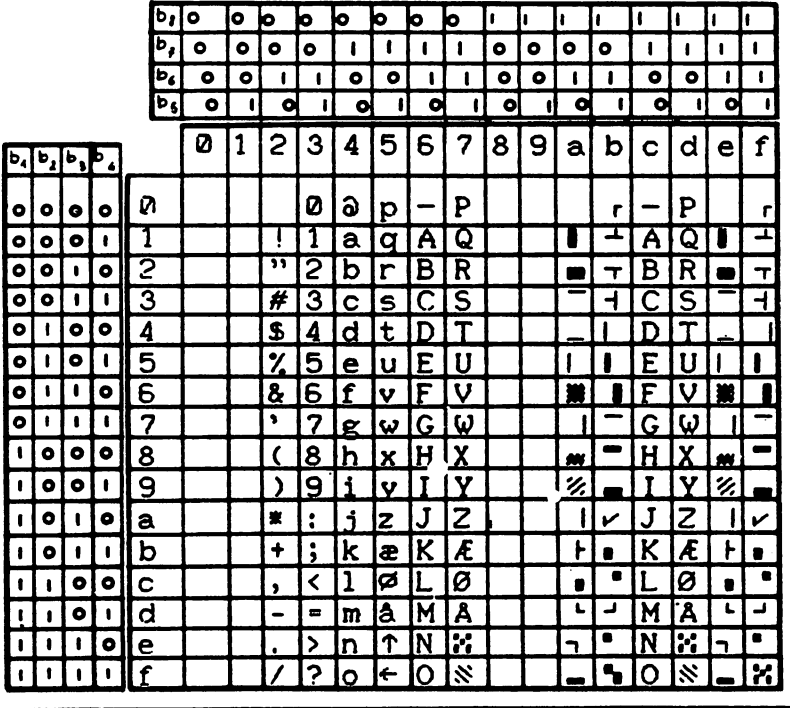

H

Fig. F-3.2 DENMARK (Upper/Lower case, secondary address 7)

 $F - 6$ 

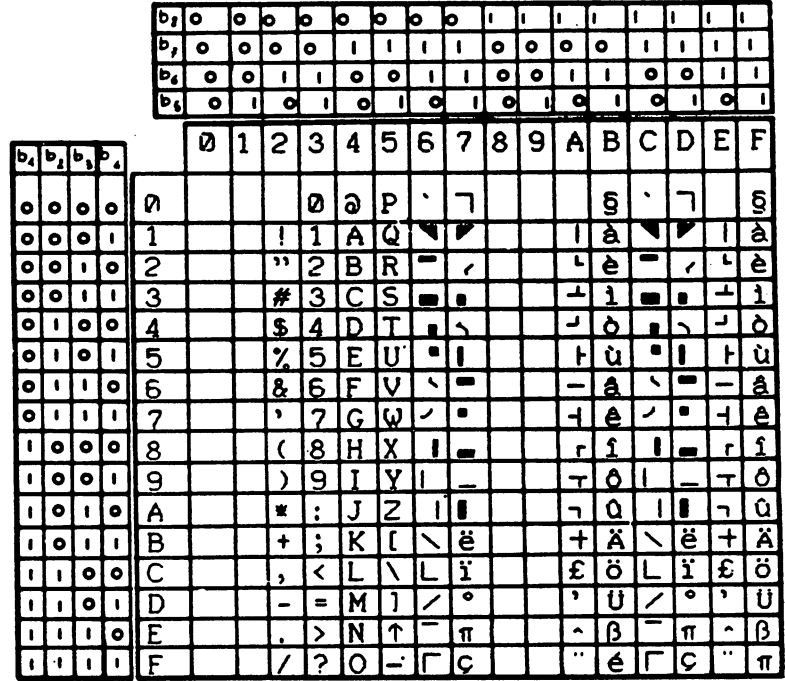

 $\mathbb{L}$ 

 $\Box$ 

 $\Box$ 

 $\Box$ 

П

 $\Box$ 

 $\Box$ 

 $\Box$ 

 $\Box$ 

 $\frac{1}{1}$ 

 $\left(\right)$ 

Fig. F-3.3 FRANCE (Upper case/Graphics mode, secondary address 0)

|                |   |              |           | ib,                              | ۰         | o | ю         | ю | ю                | ю | ь | ю                       | ı. | ı | H           | ı  | ı  | h         | n                       | l.                              |
|----------------|---|--------------|-----------|----------------------------------|-----------|---|-----------|---|------------------|---|---|-------------------------|----|---|-------------|----|----|-----------|-------------------------|---------------------------------|
|                |   |              |           | ь,                               | ۰         | ۰ | ۰         | ۰ |                  |   |   |                         | ۰  | ۰ | ۰           | o  |    |           | ı                       | ı                               |
|                |   |              |           | $\bar{\mathbf{b}}_{\pmb{\zeta}}$ | ۰         | ۰ | ŧ         | ı | ۰                | ۰ | ŧ | ı                       | ۰  | ۰ |             | ı  | ۰  | ۰         | 1                       | $\mathbf{I}$                    |
|                |   |              |           | $\bar{\mathbf{b}}_{\pmb{i}}$     | $\bullet$ | ı | ۰         | ı | 이                | ı | a |                         | ۰  | 1 | q           | 1  | o  | $\bullet$ | ୍                       |                                 |
| $\mathbf{b}_4$ |   | $b_1 b_3 $   | ا م       |                                  | Ø         | 1 | 2         | 3 | $\boldsymbol{4}$ | 5 | 6 | 7                       | 8  | 9 | а           | b  | Ć  | d         | е                       | f <sub>1</sub>                  |
| ۰              | ۰ | ۰            | ۰         | Ø                                |           |   |           | Ø | a                | p | ۰ | P                       |    |   |             | ĝ  | ۰  | P         |                         | ĝ,                              |
| ۰              | ۰ | ۰            | -         | 1                                |           |   |           | 1 | а                | a | A | Q                       |    |   |             | a  | Α  | Q         |                         | à                               |
| ۰              | ۰ | ٠            | $\bullet$ | 2                                |           |   | יי        | 2 | b                | r | B | R                       |    |   |             | è  | в  | R         | L                       | ē                               |
| $\bullet$      | ۰ | ı            | 1         | 3                                |           |   | #         | 3 | С                | s |   | $\overline{\mathsf{s}}$ |    |   |             |    |    | s         |                         | $\mathbf{I}$                    |
| ۰              | 1 | ۰            | ۰         | 4                                |           |   | S         | 4 | d                | t | D | т                       |    |   | د           | Ò  | Π  | T         | د                       | <u>ځ</u>                        |
| ۰              |   | ۰            | 1         | 5                                |           |   | %         | 5 | e                | ບ | E | Н                       |    |   | ŀ           | ù  | E  | U         | F                       | ù                               |
| o              | 8 | ŧ            | ۰         | 6                                |           |   | &         | 6 |                  | v | F | V                       |    |   |             | â  | F  | V         | -                       | <u>á</u>                        |
| ۰              |   | $\mathbf{I}$ |           | 7                                |           |   | ۰         | 7 | R                | w | G | ω                       |    |   | ⊣           | ê  | r, | ω         | ⊣                       | ê                               |
| ı              | ۰ | $\bullet$    | ۰         | 8                                |           |   |           | 8 | h                | x | Н | χ                       |    |   | r           | ¢  | н  | X         | r                       | 1                               |
| 1              | ۰ | ۰            |           | 9                                |           |   | )         | 9 | i                | v | I | Y                       |    |   |             | Ô  |    | Y         | $\mathbf \tau$          | Ô,                              |
| ı              | ۰ | ŧ            | ۰         | а                                |           |   | 寠         | ፡ | 1                | z | J | Z                       |    |   | ר           | Ô  | J  | z         | h                       | û                               |
| ı              | ۰ |              | 1         | b                                |           |   | +         | ፡ | k                |   | K | ë                       |    |   | $\mathbf +$ | ä  | K  | ë         | ┿                       | ä                               |
|                |   | ۰            | ۰         | c                                |           |   | ,         | く | ı                |   |   | ï                       |    |   | £           | ö  |    | ï         | $\overline{\mathbf{f}}$ | ö                               |
| ß              |   | ۰            |           | d                                |           |   | $\bullet$ | × | m                |   | M | $\bullet$               |    |   | ,           | 11 | M  | ۰         | ,                       | ū                               |
| 1              |   | ŧ            | $\bullet$ | e                                |           |   | $\bullet$ | > | n                | ↑ | N | π                       |    |   |             | ß  | N  | π         | ^                       | $\overline{\boldsymbol{\beta}}$ |
|                |   |              |           | Ŧ                                |           |   |           | ? | o                |   | O | Ç                       |    |   |             | é  | O  | Ç         |                         | $\pi$                           |

Fig. F-3.4 FRANCE (Upper/Lower case, secondary address 7)

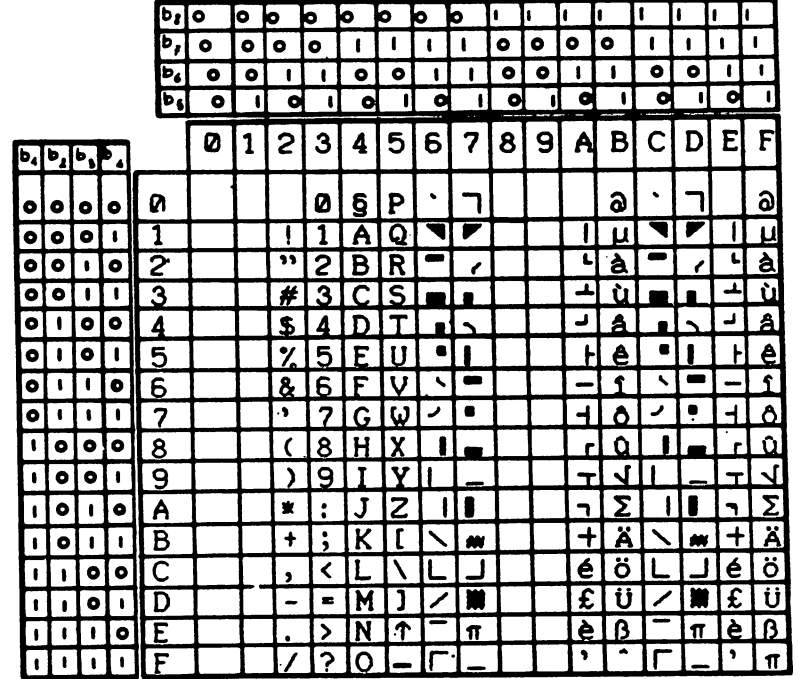

 $\vert \ \ \vert$ 

 $\lfloor \ \rfloor$ 

 $\begin{bmatrix} 1 \\ 1 \end{bmatrix}$ 

 $\vert \ \vert$ 

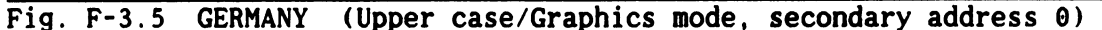

|              |                |              |           | ib,                              | ۰         | O | ю          | ю                    | ю         | ю            | ю  | ю        | ۰         | u | 1             | ı | ı         | 1 | 1              | k                    |
|--------------|----------------|--------------|-----------|----------------------------------|-----------|---|------------|----------------------|-----------|--------------|----|----------|-----------|---|---------------|---|-----------|---|----------------|----------------------|
|              |                |              |           | $\ddot{\mathbf{p}}_{\mathbf{r}}$ | ۰         | ۰ | ۰          | ۰                    | ı         | ı            |    |          | ۰         | ۰ | ۰             | ۰ |           |   |                | 1                    |
|              |                |              |           | ь,                               | $\bullet$ | ۰ | 1          |                      | ۰         | ۰            | 1  |          | $\bullet$ | ۰ |               |   | $\bullet$ | ۰ | ŧ              | L                    |
|              |                |              |           | $\mathbf{b}_{5}$                 | ۰         | ı | d          | t                    | $\bullet$ | ı            | ۰  | 1        | ۰         |   | ۰             | 1 | ۰         |   | o              | ı                    |
| b,           | $\mathbf{b}_1$ | او فا        | Þ.,       |                                  | Ø         | 1 | 2          | 3                    | 4         | 5            | 6  | 7        | 8         | 9 | а             | b | Ć         | d | е              | f                    |
| ۰            | ۰              | ۰            | ۰         | Ø                                |           |   |            | Ø                    | ĝ         | p            | ۰  | P        |           |   |               | ᠗ | ۰         | P |                | a                    |
| $\bullet$    | ۰              | ۰            |           | 1                                |           |   |            |                      | а         | a            | Α  | Q        |           |   |               | u | A         | Q |                | μ                    |
| ۰            | ۰              | ٠            | $\bullet$ | $\overline{\mathbf{c}}$          |           |   | ,,         | 2                    | b         | r            | в  | R        |           |   |               | à | в         | R |                | à                    |
| $\bullet$    | ۰              | ٠            | 1         | 3                                |           |   | #          | 3                    | C         | S            |    | S        |           |   | ┹             | ù |           | S | Ŧ              | ù                    |
| ۰            |                | $\bullet$    | ۰         | 4                                |           |   | S          | 4                    | d         | t            | Ð  |          |           |   | ر             | â | ח         |   | J,             | <u>â</u>             |
| ۰            | ı              | ۰            | ι         | 5                                |           |   | %          | 5                    | e         | u            | E  | U        |           |   | ŀ             | ê | E         | U | Ł              | ê                    |
| ۰            | ı              |              | ۰         | 6                                |           |   | 8          | 6                    | f         | v            | F  | V        |           |   |               | ና | F         | v | -              | î                    |
| $\bullet$    | ı              | 1            | ı         | 7                                |           |   | $\bullet$  | 7                    | g         | w            | G  | $\omega$ |           |   | $\rightarrow$ | Ô | G         | ω | $\overline{1}$ | Ô                    |
| 1            | ۰              | ۰            | ۰         | 8                                |           |   | $\epsilon$ | 8                    | h         | X            | н  | X        |           |   | r             | û | Н         | X | r.             | <u>û</u>             |
|              | ۰              | ۰            | ,         | <u>9</u>                         |           |   | ١          | 9                    | i         | v            | T  | Y        |           |   |               |   |           | Y | ᠇              | $\blacktriangleleft$ |
| ı            | ۰              | $\mathbf{I}$ | ۰         | а                                |           |   | 寰          | $\ddot{\phantom{a}}$ |           | $\mathbf{z}$ | J  | Z        |           |   | 7             | Σ | J         | Z | ㄱ              | Σ                    |
| 1            | ۰              |              | ı         | b                                |           |   | ÷          | $\mathbf{\dot{i}}$   | k         | ſ            | K  | Ä        |           |   | ┿             | ä | K         | Ä | +              | ä                    |
| 1            |                | ۰            | $\bullet$ | C                                |           |   | ,          | ≺                    | 1         |              |    | Ö        |           |   | é             | ö |           | ö | é              | ö                    |
| ŧ            |                | ۰            | 1         | d                                |           |   |            | E                    | m         | 1            | M  | Ü        |           |   | £             | ប | M         | Ū | £              | ü                    |
| $\mathbf{I}$ |                | 1            | $\bullet$ | e                                |           |   |            | >                    | n         | ↑            | IN | $\pi$    |           |   | è             | ß | N         | π | è              | ß                    |
|              |                | $\mathbf{I}$ | ı         |                                  |           |   |            | ?                    | O         |              | O  |          |           |   | ,             |   | O         |   | ,              | $\pi$                |

Fig. F-3.6 GERMANY (Upper/Lower case, secondary address 7)

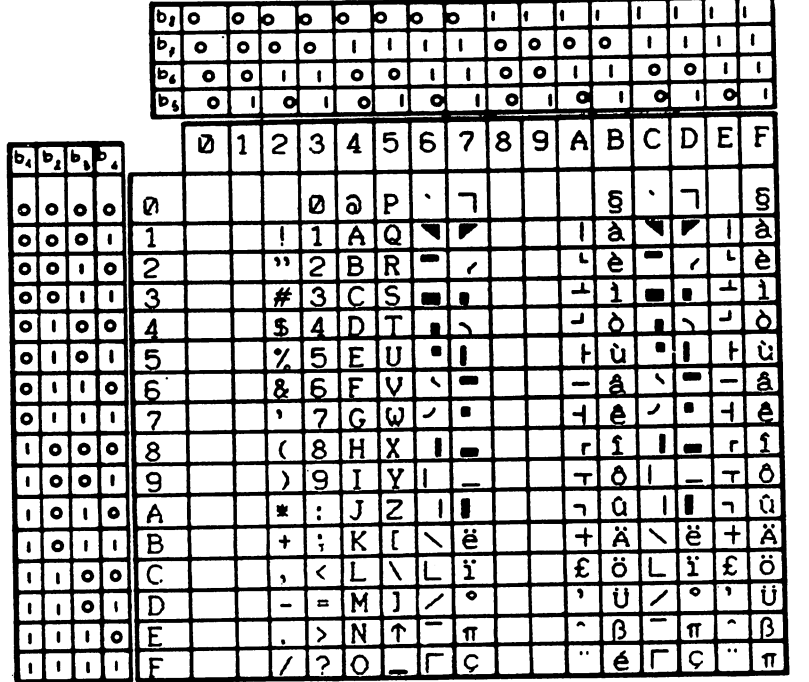

 $\frac{1}{2}$ 

 $\Box$ 

 $\Box$ 

 $\Box$ 

 $\Box$ 

 $\Box$ 

 $\sqrt{2}$ 

 $\mathbf{L}$ 

 $\vert$ 

 $\Box$ 

 $\Box$ 

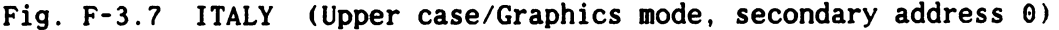

|                     |                                              |              |           |   | ib,         | ۰ | ۰            | o            | ю | ю                  | ю  | ю | ю        | H | I١        | ı | H  | ı            | I  | 1  | ł١       |
|---------------------|----------------------------------------------|--------------|-----------|---|-------------|---|--------------|--------------|---|--------------------|----|---|----------|---|-----------|---|----|--------------|----|----|----------|
|                     |                                              |              |           |   | ٠Ď,         | ۰ | ۰            | ۰            | ۰ | ı                  | ı  |   |          | ۰ | $\bullet$ | ۰ | 0  |              |    | ٠  | 1        |
|                     |                                              |              |           |   | ь,          | ۰ | ۰            | ı            | ı | ۰                  | ۰  | ١ |          | ۰ | ۰         | ı | ı  | ۰            | ۰  |    |          |
|                     |                                              |              |           |   | $P_{\rm S}$ | ۰ |              | a            |   | o                  | 1  | o | 1        | ۰ | 1         | a | ı  | o            | H  | 여  | ۱I       |
| $\mathsf{F}^\prime$ | $\mathbf{b}_4$ $\mathbf{b}_5$ $\mathbf{b}_6$ |              |           |   |             | Ø | $\mathbf{1}$ | 2            | 3 | 4                  | 5  | 6 | 7        | 8 | 9         | a | b  | с            | d  | e  | f        |
| $\bullet$           | ۰                                            | ۰            | ۰         | n |             |   |              |              | Ø | G                  | p  | ۰ | P        |   |           |   | ĝ  | ٠            | P  |    | ĝ        |
| ۰                   | $\bullet$                                    | ۰            | ÷         | 1 |             |   |              |              |   | а                  | a  | A | Q        |   |           |   | а  | A            | Q  |    | ā        |
| ۰                   | ۰                                            | ٠            | ۰         | 2 |             |   |              | יי           | 2 | b                  | r  | В | R        |   |           |   | è  | В            | R  | L  | è        |
| ۰                   | ۰                                            | ١            |           | 3 |             |   |              | #            | 3 | c                  | s  |   | S        |   |           |   |    |              | S  | ā. | ī        |
| ۰                   |                                              | $\bullet$    | ۰         | 4 |             |   |              | S            | 4 | $\mathbf{\dot{q}}$ | t. | n |          |   |           |   |    | n            |    | د  | Ò        |
| ۰                   | ı                                            | ۰            | t         | 5 |             |   |              | %            | 5 | e                  | u  | E | Н        |   |           | ŀ | ù  | E            | Ħ  | r  | ù        |
| ۰                   | 1                                            | 1            | ۰         | 6 |             |   |              | $\mathbf{a}$ | 6 | f                  | v  | F | V        |   |           |   | â  |              | v  | -  | â        |
| ۰                   | 1                                            | $\bullet$    | ٠         | 7 |             |   |              | ,            | 7 | g                  | w  | G | <u>ယ</u> |   |           |   | Δ  | G            | ω  | ᆛ  | ê        |
| 1                   | ۰                                            | ۰            | $\bullet$ | 8 |             |   |              |              | 8 | h                  | ×  | н | X        |   |           | r | ኖ  | н            | X  | r. | î        |
| 1                   | ۰                                            | ۰            | ı         | 9 |             |   |              | )            | 9 | i                  | v  |   | v        |   |           |   |    |              |    |    | Ô        |
| 1                   | ۰                                            | $\mathbf{I}$ | ۰         | а |             |   |              | 崔            | ፡ | ż                  | Ż  | J | Z        |   |           |   | ი  | $\mathbf{J}$ | 7  | ┑  | û        |
| 1                   | ۰                                            |              | 1         | b |             |   |              | ÷            | ፡ | k                  |    | K | ë        |   |           | + | ä  | K            | ë  |    | ä        |
| 1                   |                                              | $\bullet$    | $\bullet$ | C |             |   |              | ,            | く | ı                  |    |   | ï        |   |           | £ | ö  |              | ï  | £  | ö        |
| 1                   |                                              | ۰            | ٠         | d |             |   |              |              | × | m                  | I  | M | ۰        |   |           | , | ប៉ | M            | ۰  | ,  | ü        |
| 1                   |                                              | ı            | $\bullet$ | e |             |   |              |              | > | n                  | ተ  | N | π        |   |           |   | ß  | N            | 11 | ^  | <u>ቤ</u> |
|                     |                                              |              |           | f |             |   |              |              | ? | O                  |    | 0 | Ç        |   |           |   | é  | O            | Ç  |    | $\pi$    |

Fig. F-3.8 ITALY (Upper/Lower case, secondary address 7)

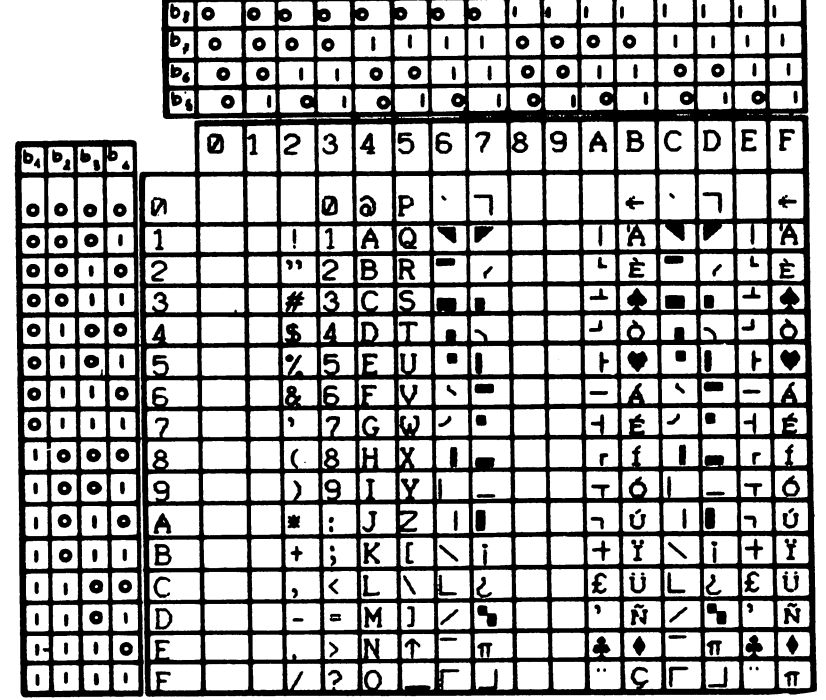

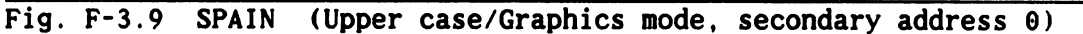

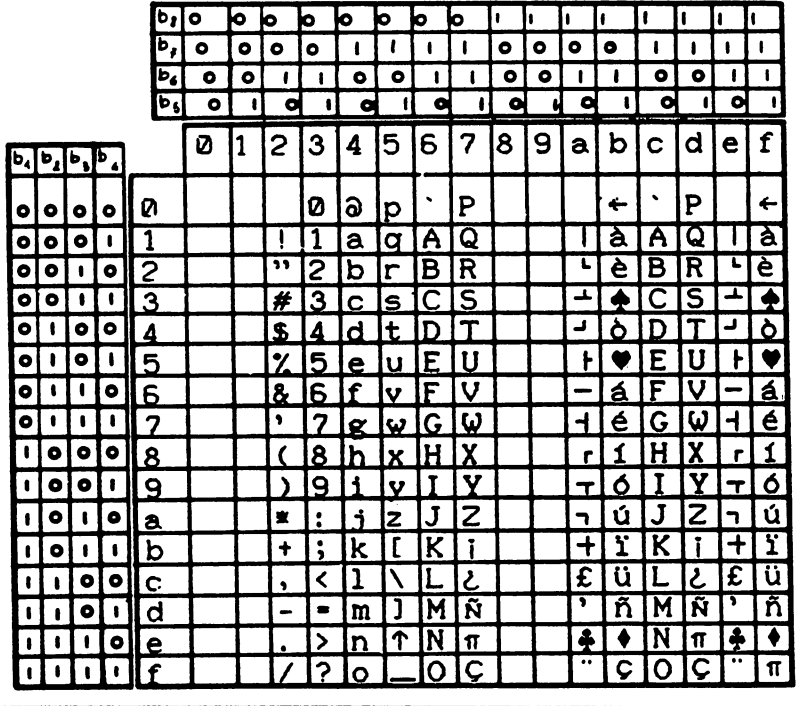

Fig. F-3.10 SPAIN (Upper/Lower case, secondary address 7)

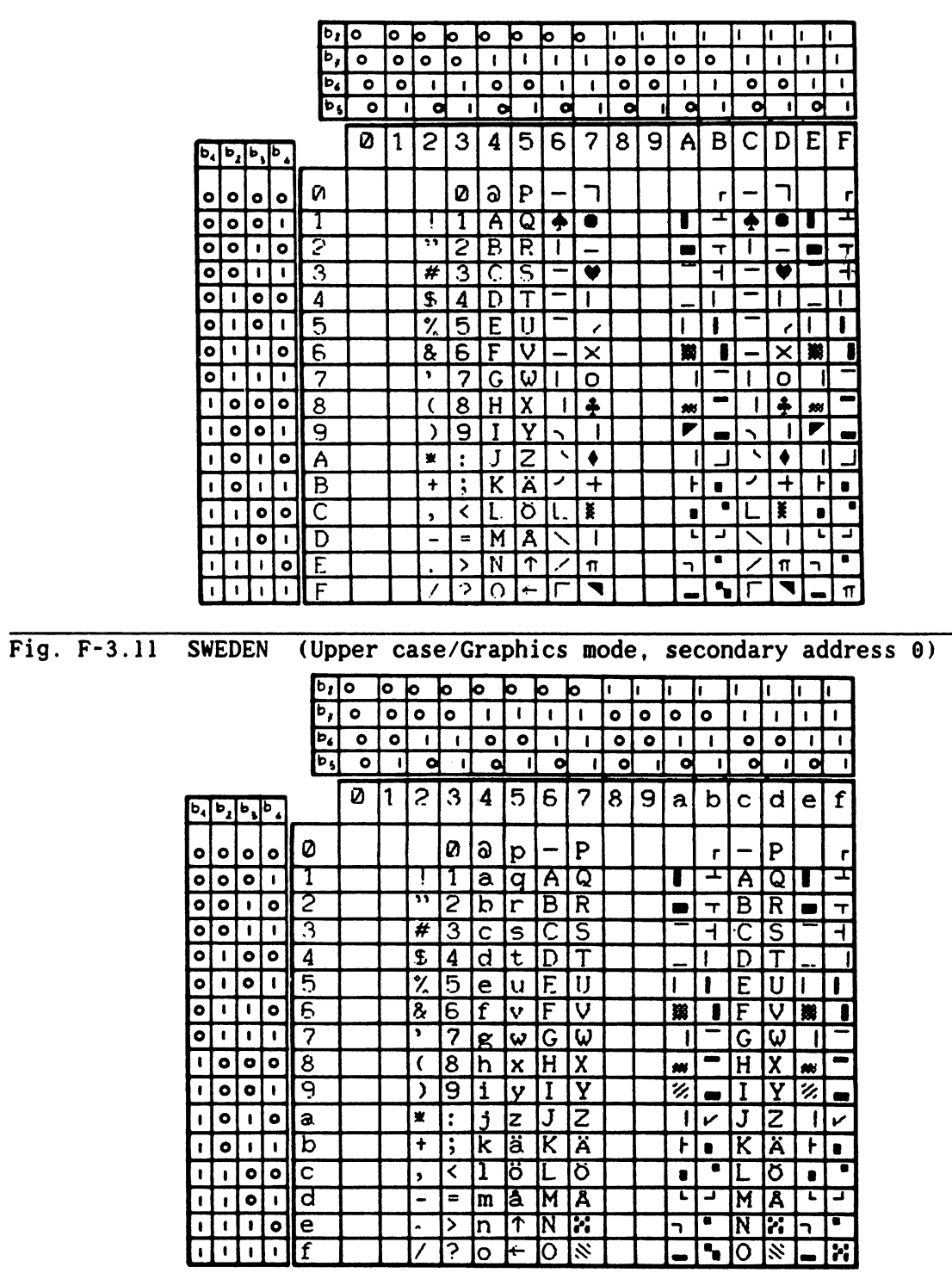

 $\mathcal{L}^{\pm}$ 

 $\mathbb{L}$ 

 $\mathbb{R}$ 

L

Г

 $\begin{bmatrix} 1 \\ 1 \end{bmatrix}$ 

 $\vert$ 

П

 $\begin{bmatrix} 1 \\ 1 \end{bmatrix}$ 

 $\begin{bmatrix} 1 \\ 1 \end{bmatrix}$ 

 $\mathbb{R}$ 

 $\sqrt{ }$ 

 $\mathbb{R}$ 

 $\Box$ 

 $\begin{array}{c} \begin{array}{c} \begin{array}{c} \begin{array}{c} \end{array} \end{array} \end{array} \end{array} \end{array}$ 

Г

Fig. F-3.12 SWEDEN (Upper/Lower case, secondary address 7)

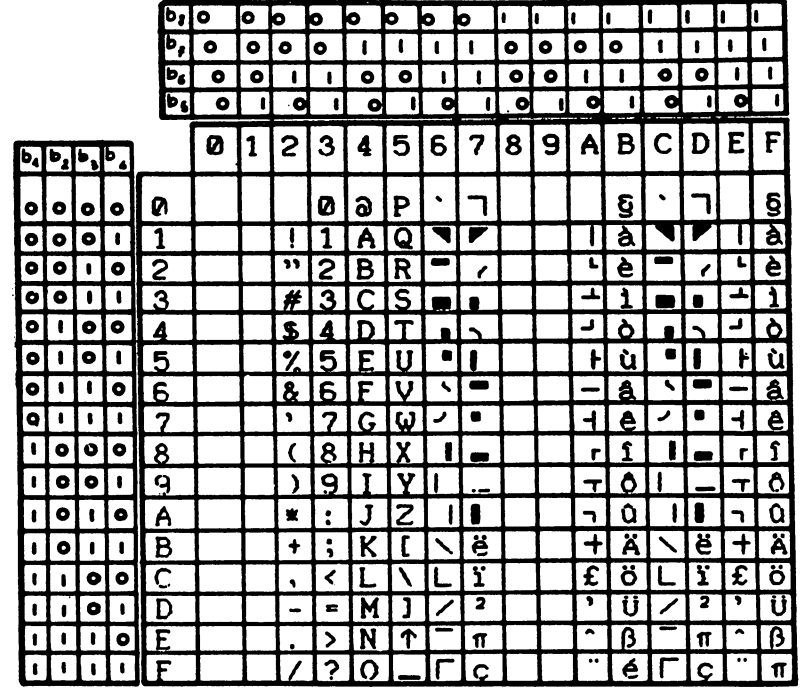

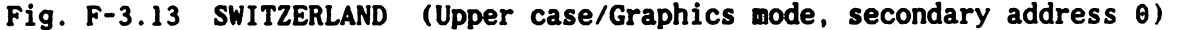

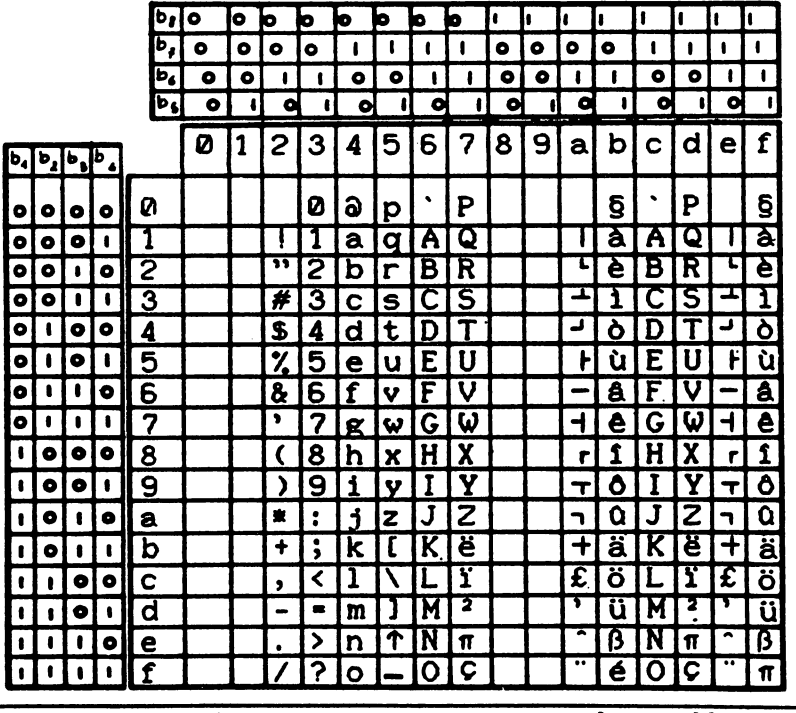

Fig. F-3.14 SWITZERLAND (Upper/Lower case, secondary address 7)

 $\mathcal{A}$ 

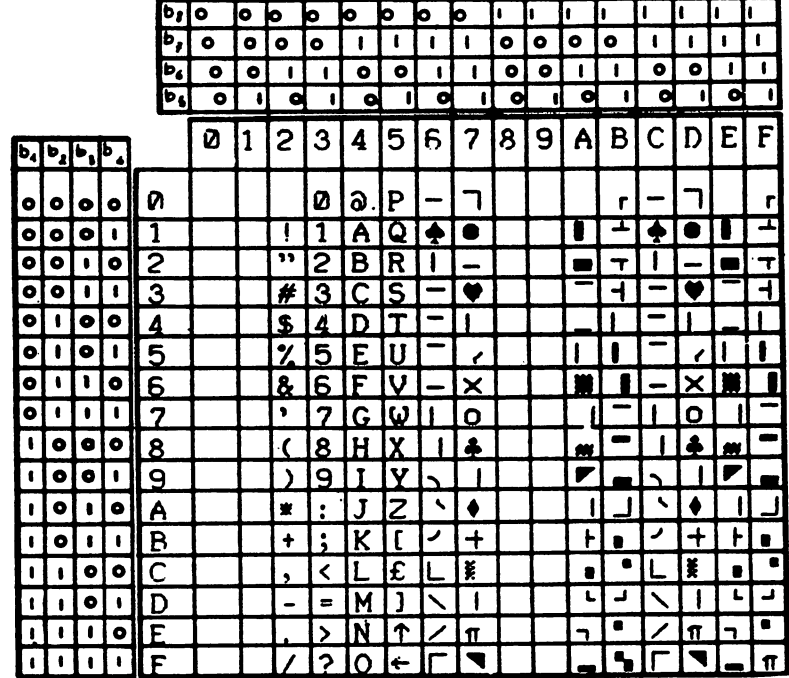

 $\mathbb{R}$ 

 $\overline{a}$ 

 $\begin{array}{c} \hline \end{array}$ 

 $\mathcal{L}$ 

 $\left\{\right.$ 

Fig. F-3.15 USA/UK (Upper case/Graphics mode, secondary address 0)

|              |                   |           |                      |                         | b,   | ۰ | O | o  | ю | o           | ۰ | o  | D  | ı | ł. | ı  | ı. | 1 | 1  |                 | ı            |
|--------------|-------------------|-----------|----------------------|-------------------------|------|---|---|----|---|-------------|---|----|----|---|----|----|----|---|----|-----------------|--------------|
|              |                   |           |                      |                         | Ď,   | ۰ | ۰ | ۰  | ۰ |             |   |    |    | ۰ | ۰  | ۰  | ۰  |   |    |                 |              |
|              |                   |           |                      |                         | b,   | ۰ | ۰ |    | 1 | ۰           | ۰ |    |    | ۰ | ۰  |    |    | ۰ | ۰  | ı               | $\mathbf{I}$ |
|              |                   |           |                      |                         | (Pel | ۰ | ı | a  | ι | ۰           | П | ۰  | ı  | ۰ | O  | c  |    | o | ď  | ۰               | ŧ            |
| $ b_4 $      | $b_1$ $b_2$ $b_3$ |           |                      |                         |      | Ø | 1 | 2  | З | 4           | 5 | 6  | 7  | 8 | 9  | a  | b  | C | d  | e               | $\mathbf f$  |
| lO           | o                 | ۰         | ۰                    | Ø                       |      |   |   |    | Ø | a           | р |    | P  |   |    |    | r  |   | P  |                 | r            |
| $\bullet$    | ۰                 | ۰         | 0                    | 1                       |      |   |   |    | 1 | a           | α | Α  | Q  |   |    |    |    | Α | ۵  |                 | 工            |
| i O          | ۰                 | 1         | ۰                    | 2                       |      |   |   | ,, | 2 | b           | r | в  | R  |   |    |    |    | В | R  |                 | ᅱ            |
| o            | ۰                 |           | $\mathbf{I}$         | 3                       |      |   |   | #  | 3 | С           | S | n  | S  |   |    |    |    |   | S  |                 | ᆌ            |
| ۰            | 1                 | ۰         | ۰                    | 4                       |      |   |   | \$ | Δ | $\mathbf d$ | t |    |    |   |    |    |    |   |    |                 |              |
| $\bullet$    |                   | ۰         | 1                    | 5                       |      |   |   | %  | 5 | e           | U | E  | 11 |   |    |    |    | F |    |                 |              |
| $\bullet$    | ٠                 | ı         | ۰                    | 6                       |      |   |   | &  | 6 | F           | v | F  | v  |   |    |    |    | F | v  |                 |              |
| $\bullet$    | 1                 |           | ı                    | 7                       |      |   |   | ,  | 7 | g           | W | r. | ω  |   |    |    |    | G | ω  |                 |              |
| $\mathbf{I}$ | ۰                 | $\bullet$ | ۰                    | 8                       |      |   |   |    | 8 | h           | x | н  | X  |   |    |    |    |   |    |                 |              |
| $\bullet$    | ۰                 | ۰         | $\pmb{\mathsf{I}}$   | 9                       |      |   |   | Ι  | 9 | 1           | v | T  | v  |   |    | V, |    |   | v  | $\mathscr{U}_t$ |              |
| ı            | ۰                 |           | ۰                    | а                       |      |   |   | 寰  | : | 1           | z | J  | Z  |   |    |    |    | ı | 7  |                 | V            |
| 0            | ۰                 |           | 1                    | b                       |      |   |   | +  | ; | k           |   | K  |    |   |    |    |    |   |    |                 |              |
| 1            |                   | ۰         | ۰                    | c                       |      |   |   | ,  | ≺ | 1           | £ |    | X  |   |    |    |    |   | ¥  |                 |              |
| 1            |                   | ۰         | $\pmb{\mathfrak{g}}$ | d                       |      |   |   | -  | 8 | m           | J | M  |    |   |    | L  | د  | M |    | L               | ا ک          |
| 1            |                   | 1         | ۰                    | e                       |      |   |   |    | > | n           | ↑ | N  | x  |   |    | ר  |    | N | Y. | ר               | ۰            |
|              |                   |           |                      | $\overline{\mathbf{f}}$ |      |   |   |    | ? | O           | ← | 10 | ×. |   |    |    |    | Ω | ≈  |                 | X)           |

Fig. F-3.16 USA/UK (Upper/Lower case, secondary address 7)